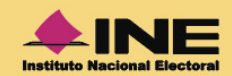

# Instructivo para la y el Funcionario de Casilla.<br>Elecciones Locales **IEEPC**<br>NUEVO LEÓN Proceso Electoral<br>2023-2024

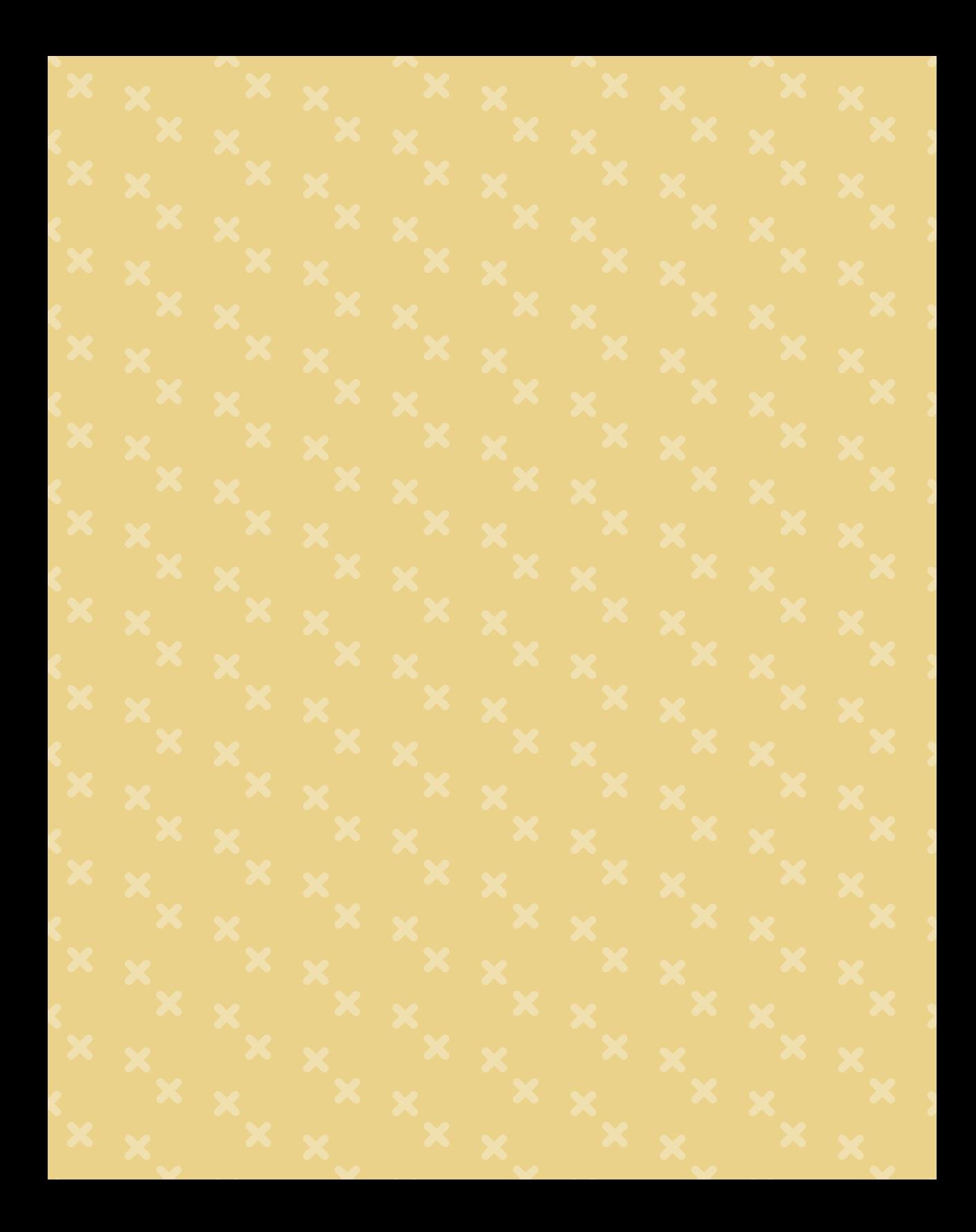

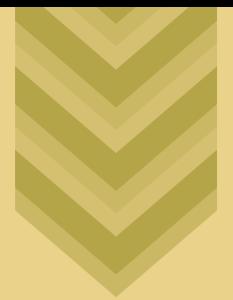

# **Instructivo** para la y el Funcionario de Casilla. Elecciones Locales

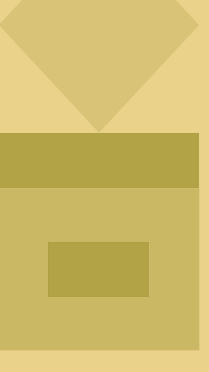

Proceso Electoral **2023-2024**

## **INSTITUTO ESTATAL ELECTORAL Y DE PARTICIPACIÓN CIUDADANA DE NUEVO LEÓN**

*Consejera Presidenta* Mtra. Beatriz Adriana Camacho Carrasco

#### *Consejeras y Consejeros Electorales*

Lcda. Rocío Rosiles Mejía Mtro. Alfonso Roiz Elizondo Mtro. Carlos Alberto Piña Loredo Mtra. Martha Magdalena Martínez Garza Lcda. María Guadalupe Téllez Pérez Lcda. Alejandra Esquivel Quintero

*Secretario Ejecutivo* Mtro. Martín González Muñoz

#### **Instructivo para la y el Funcionario de Casilla. Elecciones Locales. Proceso Electoral 2023-2024**

© Instituto Estatal Electoral y de Participación Ciudadana de Nuevo León 5 de Mayo 975, oriente, Col. Centro, C. P. 64000, Monterrey, Nuevo León, México Tel. 81 1233 1515 www.ieepcnl.mx

Todos los derechos reservados Editado en México, 2024 Ejemplar de distribución gratuita, prohibida su venta.

#### **INSTITUTO NACIONAL ELECTORAL**

*Consejera Presidenta* Lcda. Guadalupe Taddei Zavala

#### *Consejeras y Consejeros Electorales*

Mtro. Arturo Castillo Loza Norma Irene De La Cruz Magaña Dr. Uuc-kib Espadas Ancona Mtro. José Martín Fernando Faz Mora Carla Astrid Humphrey Jordan Mtra. Rita Bell López Vences Mtro. Jorge Montaño Ventura Mtra. Dania Paola Ravel Cuevas Mtro. Jaime Rivera Velázquez Mtra. Beatriz Claudia Zavala Pérez

*Encargada de despacho de la Secretaría Ejecutiva* Mtra. Claudia Edith Suárez Ojeda

*Encargado de despacho del Órgano Interno de Control* Lic. Luis Oswaldo Peralta Rivera

*Directora Ejecutiva de Capacitación Electoral y Educación Cívica* Lcda. María Elena Cornejo Esparza

*Titular de la Vocalía Ejecutiva de la Junta Local Ejecutiva en Nuevo León* Mtra. Olga Alicia Castro Ramírez

# **CONTENIDO**

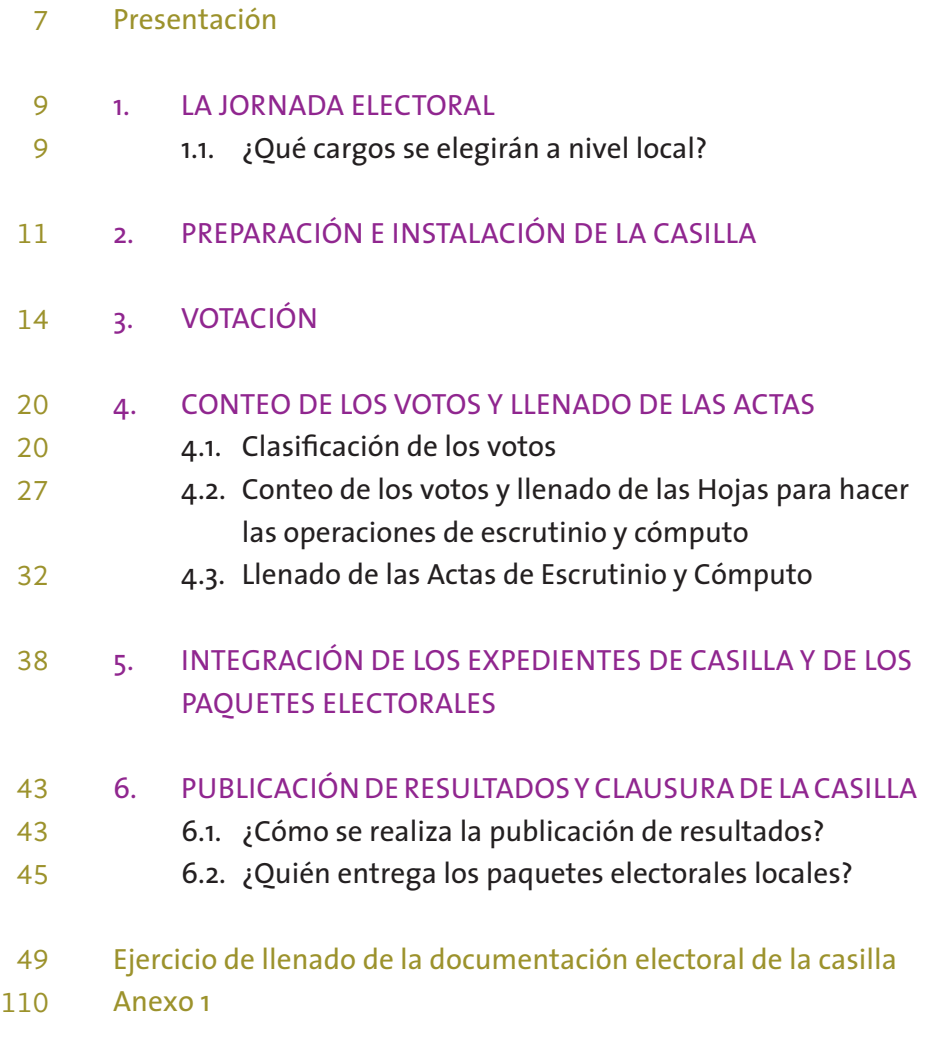

# **PRESENTACIÓN**

El 2 junio de 2024 nuestro país celebrará elecciones concurrentes, es decir, el mismo día se llevarán a cabo las elecciones federales y locales para renovar a representantes de los poderes Ejecutivo y Legislativo. A través de este proceso, millones de mexicanas y mexicanos podrán ejercer su derecho al voto para elegir a quienes ocuparán la Presidencia de la República, las Senadurías y las Diputaciones Federales, así como Diputaciones Locales e integrantes de Ayuntamientos en Nuevo León.

Para hacerlo posible, se requiere que 1.5 millones de personas como tú participen recibiendo, contando y registrando los votos de sus vecinas y vecinos en la instalación de alrededor de 170 mil casillas en todo el país.

Este material didáctico es fundamental en tu capacitación, pues complementa el *Instructivo para la y el Funcionario de Casilla* de la elección federal, ya que contiene la información específica de las elecciones locales de tu entidad, así como la documentación a llenar para estas elecciones y las indicaciones detalladas para integrar los paquetes electorales locales. También se incluye un ejercicio integrador para que practiques cómo llenar toda la documentación electoral y adquieras así las habilidades necesarias para realizar con éxito tu labor.

Tu participación es primordial, pues sin el apoyo de todas las ciudadanas y ciudadanos, que ese día se convierten en autoridad electoral al integrar las casillas, las elecciones no podrían realizarse. Por ello, es fundamental que asistas el día de la elección y realices con esmero las tareas que tendrás a tu cargo.

Te agradecemos todo tu esfuerzo y compromiso.

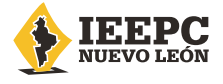

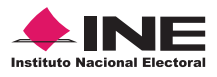

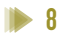

# **1. La Jornada Electoral**

Es el día en el que las y los ciudadanos mexicanos votamos para elegir a nuestros representantes y gobernantes.

La Jornada Electoral se divide en:

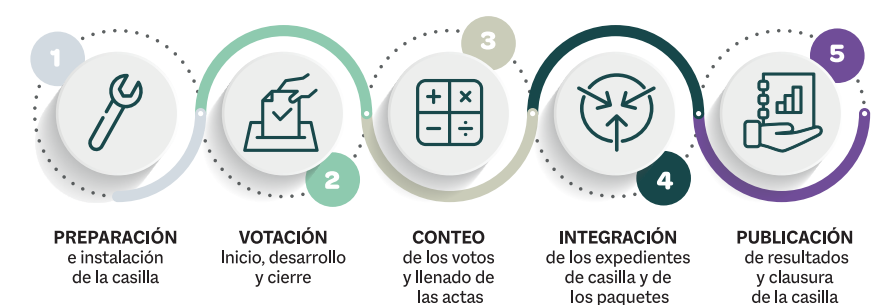

electorales

# 1.1. ¿QUÉ CARGOS SE ELEGIRÁN A NIVEL LOCAL?

En Nuevo León elegiremos los siguientes cargos de elección popular:

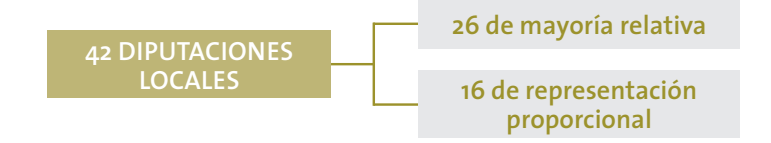

**9**

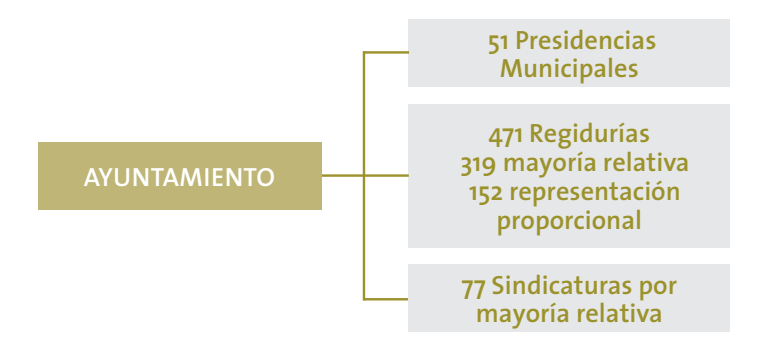

En el Anexo 1 se puede revisar la información de Regidurías y Sindicaturas por municipio.

Además de los siete partidos políticos con registro nacional, actualmente en Nuevo León hay cinco partidos locales, estos son:

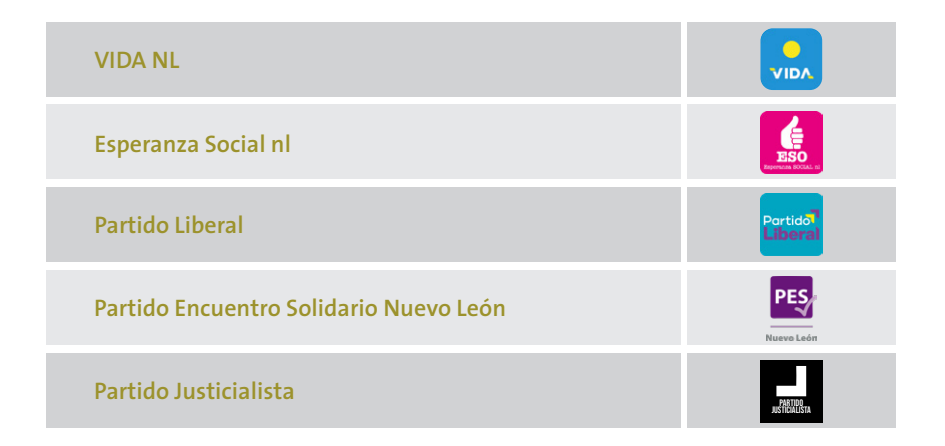

Las candidaturas a Diputaciones Locales y Ayuntamientos pueden ser propuestas por un partido político o varios partidos en coalición. También puede haber candidaturas independientes, sus nombres aparecen al final de la boleta.

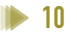

# **2. Preparación e instalación de la casilla**

Una vez que se realizaron todas las actividades que se indican en el *Instructivo para la y el Funcionario de Casilla* para la instalación de la Mesa Directiva de Casilla, la o el **2do. Secretario** llena, en el Acta de la Jornada Electoral local, el apartado "Instalación de la casilla", para lo cual debe realizar las siguientes actividades:

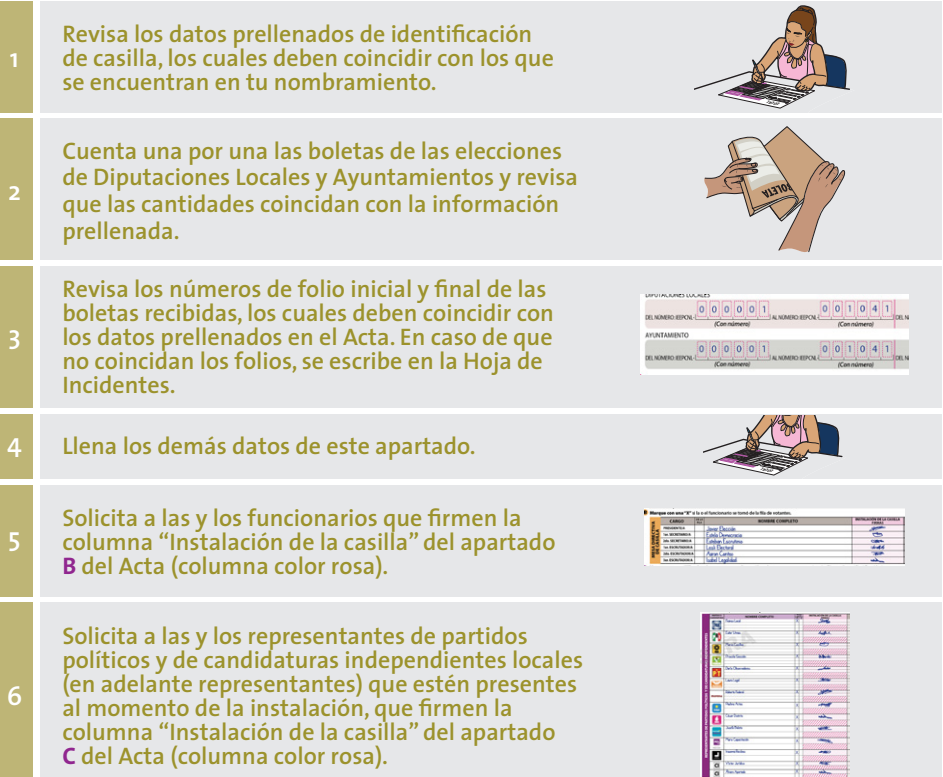

A continuación, se presenta un ejemplo del llenado del apartado "Instalación de la casilla" del Acta de la Jornada Electoral local.

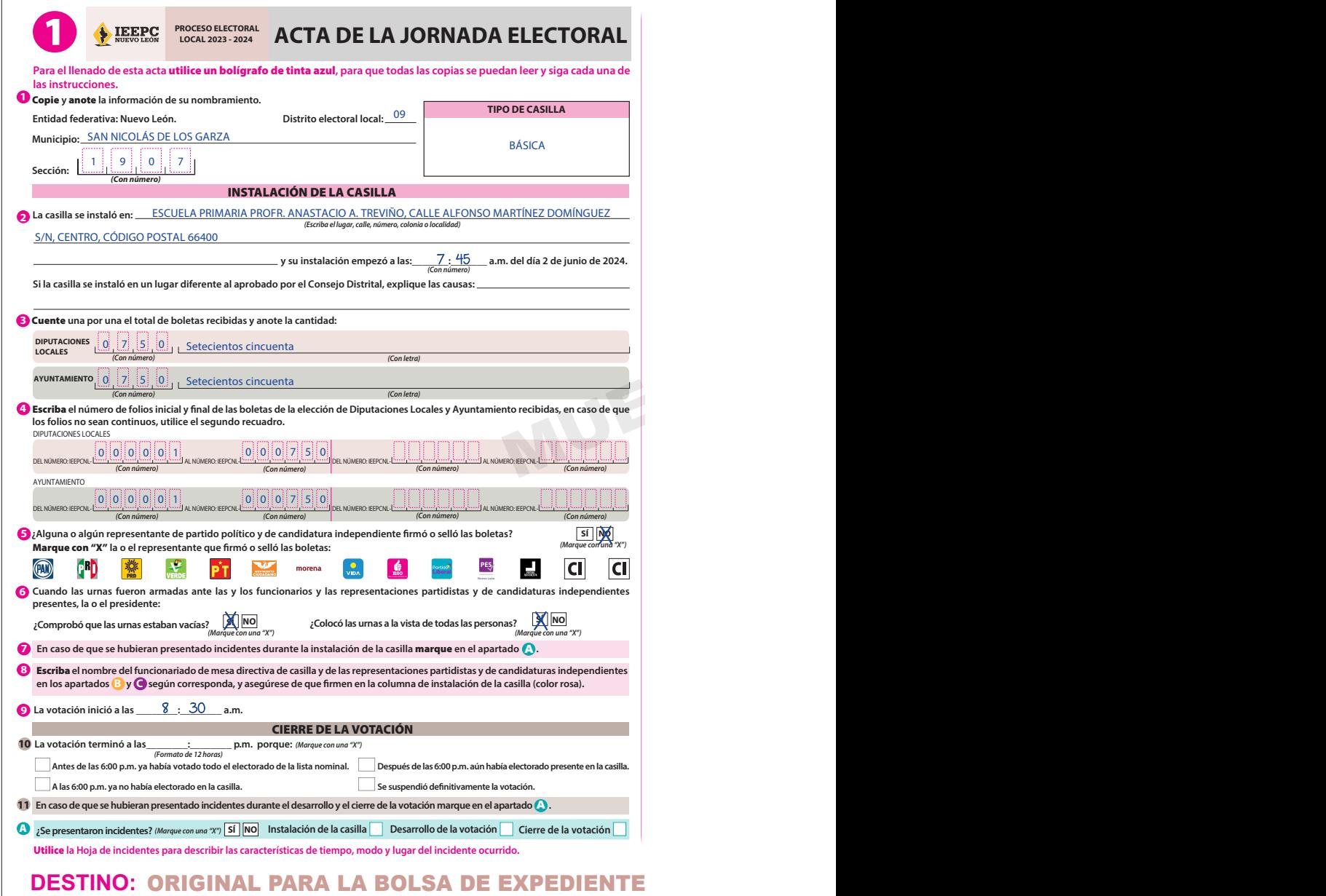

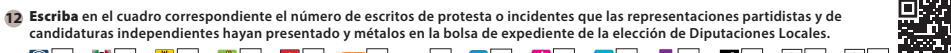

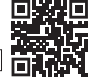

13 Solicite que en la columna del cierre de la votación (color café claro), firme el funcionariado de mesa directiva de casilla en el apartado <mark>0</mark> ; y las representaciones partidistas y de candidatura independiente en el apartado ●, en caso de que estos no sean los mismos que firmaron en la instalación, es **necesario que anoten también su nombre.**

B Marque con una "X" si la o el funcionario se tomó de la fila de votantes.

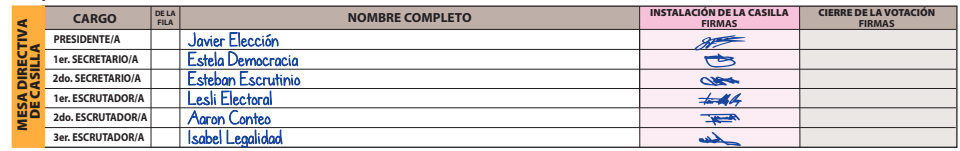

C Marque con una "X" **en la columna correspondiente si la o el representante es propietario (P) o suplente (S), si rmó bajo protesta o si no rmó por negativa o abandono. Los espacios con líneas diagonales en la columna de instalación de casilla** no deben ser llenados.

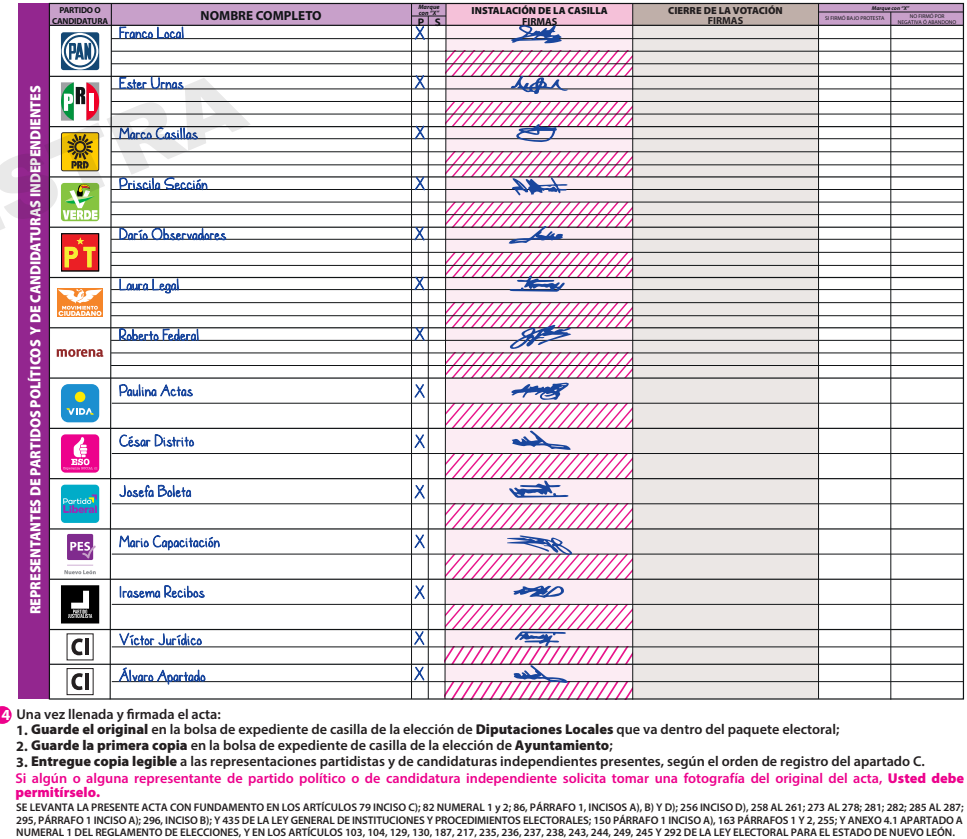

**14 Una vez llenada y rmada el acta:**

Guarde el original **en la bolsa de expediente de casilla de la elección de** Diputaciones Locales **que va dentro del paquete electoral; 1.**

Guarde la primera copia **en la bolsa de expediente de casilla de la elección de** Ayuntamiento**; 2.**

Entregue copia legible **a las representaciones partidistas y de candidaturas independientes presentes, según el orden de registro del apartado C. 3. Si algún o alguna representante de partido político o de candidatura independiente solicita tomar una fotografía del original del acta,** Usted debe

permitírselo. SE LEVANTA LA PRESENTE ACTA CON FUNDAMENTO EN LOS ENTÍCULOS 79 INCISO EN EXPORTADOS EN 1970, EN 1985 EN 2019), 258 AL 261; 273 AL 278; 281; 282; 28 AL 261; 273, 285; 281; 282; 285 AREYO AL 275; 275, 285; VANEXO A.1 APARTAD

# **DE CASILLA DE LA ELECCIÓN DE DIPUTACIONES LOCALES**

# **3. Votación**

En el *Instructivo para la y el Funcionario de Casilla* se detallan los pasos a seguir para recibir los votos de las elecciones federales y locales, así como para el cierre de la votación.

Cuando la o el Presidente entregue las boletas a las y los electores, se debe asegurar de que sean para todas las elecciones y de conformidad con los siguientes colores:

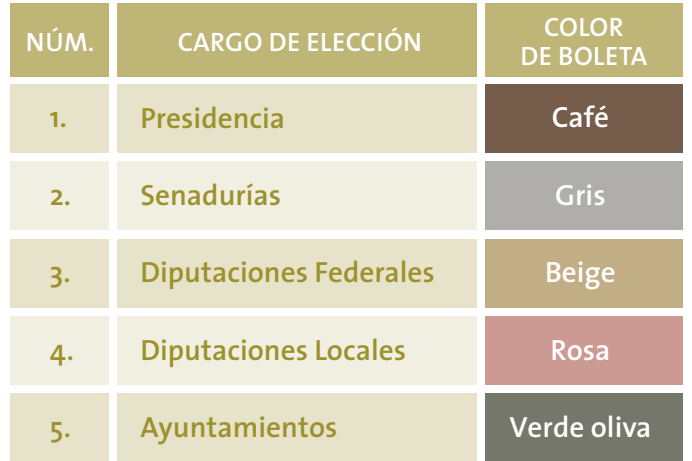

En caso de que se presente algún incidente durante la votación, la o el **2do. Secretario** lo describe en la Hoja de incidentes de la elección local.

# **IMPORTANTE**

**La o el Presidente es la máxima autoridad en la casilla, por lo que debe asegurar y cuidar que se respete el derecho a votar de todas las personas, sin importar si son hombres o mujeres, si tienen alguna discapacidad, su origen étnico, religión, condición social o de salud, sus preferencias sexuales, expresión o identidad de género, estado civil, apariencia o cualquier otra condición.**

Al finalizar la votación, la o el **2do. Secretario** llena el apartado "Cierre de la votación" del Acta de la Jornada Electoral local, de acuerdo con lo siguiente:

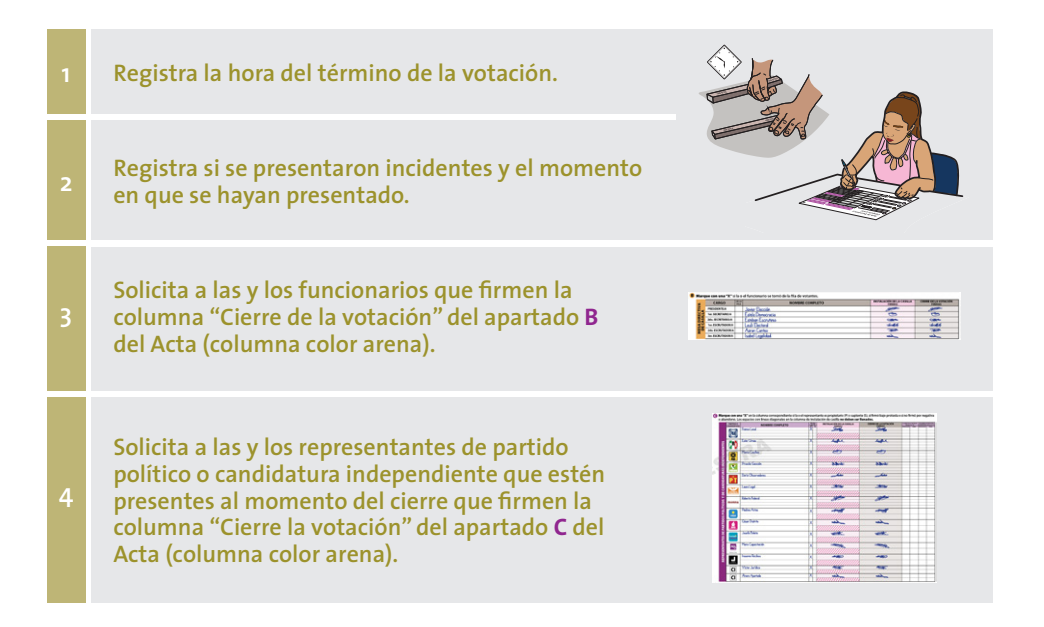

En las siguientes páginas se muestra el llenado del apartado "Cierre de la votación" del Acta de la Jornada Electoral local y de la Hoja de incidentes local.

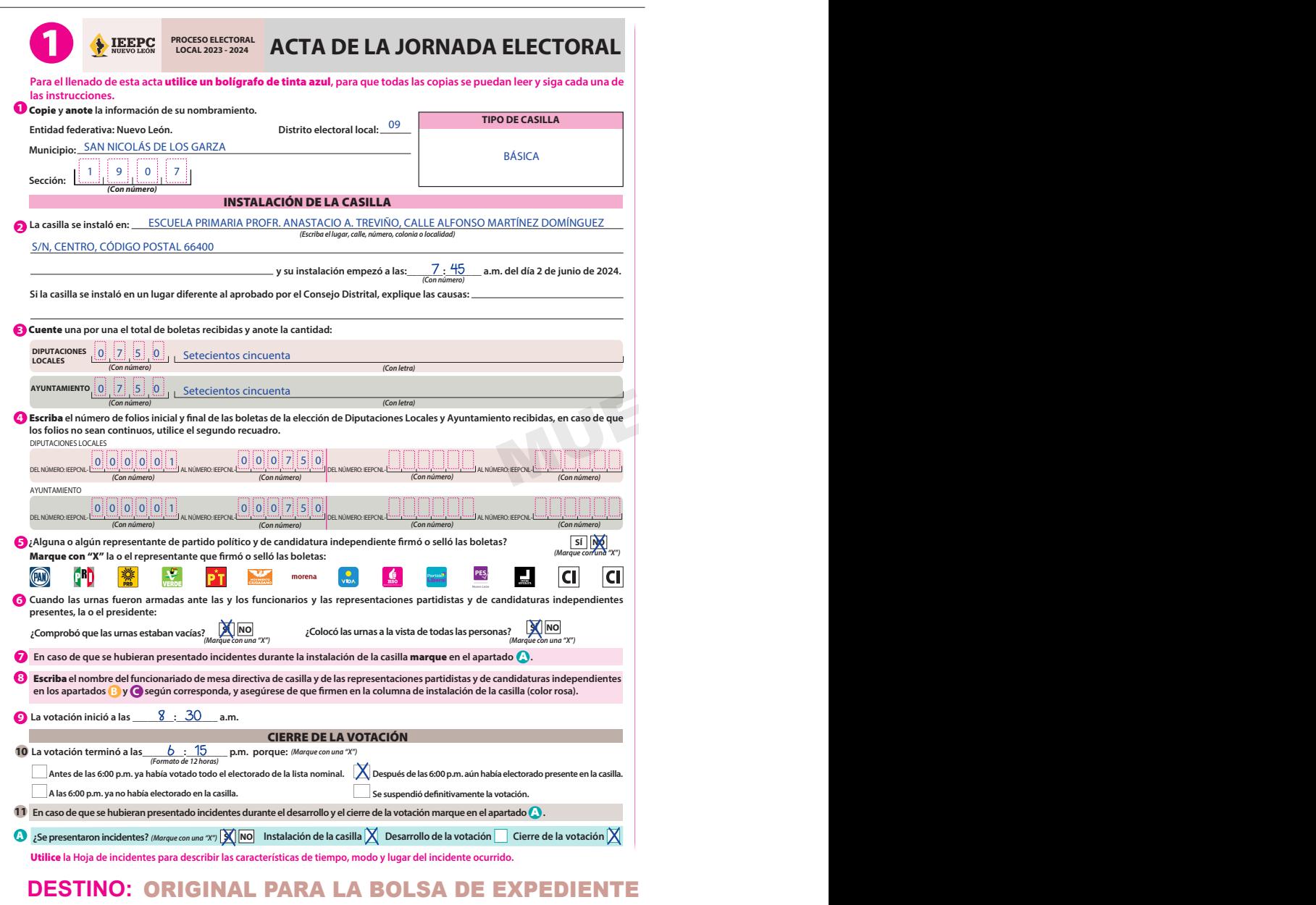

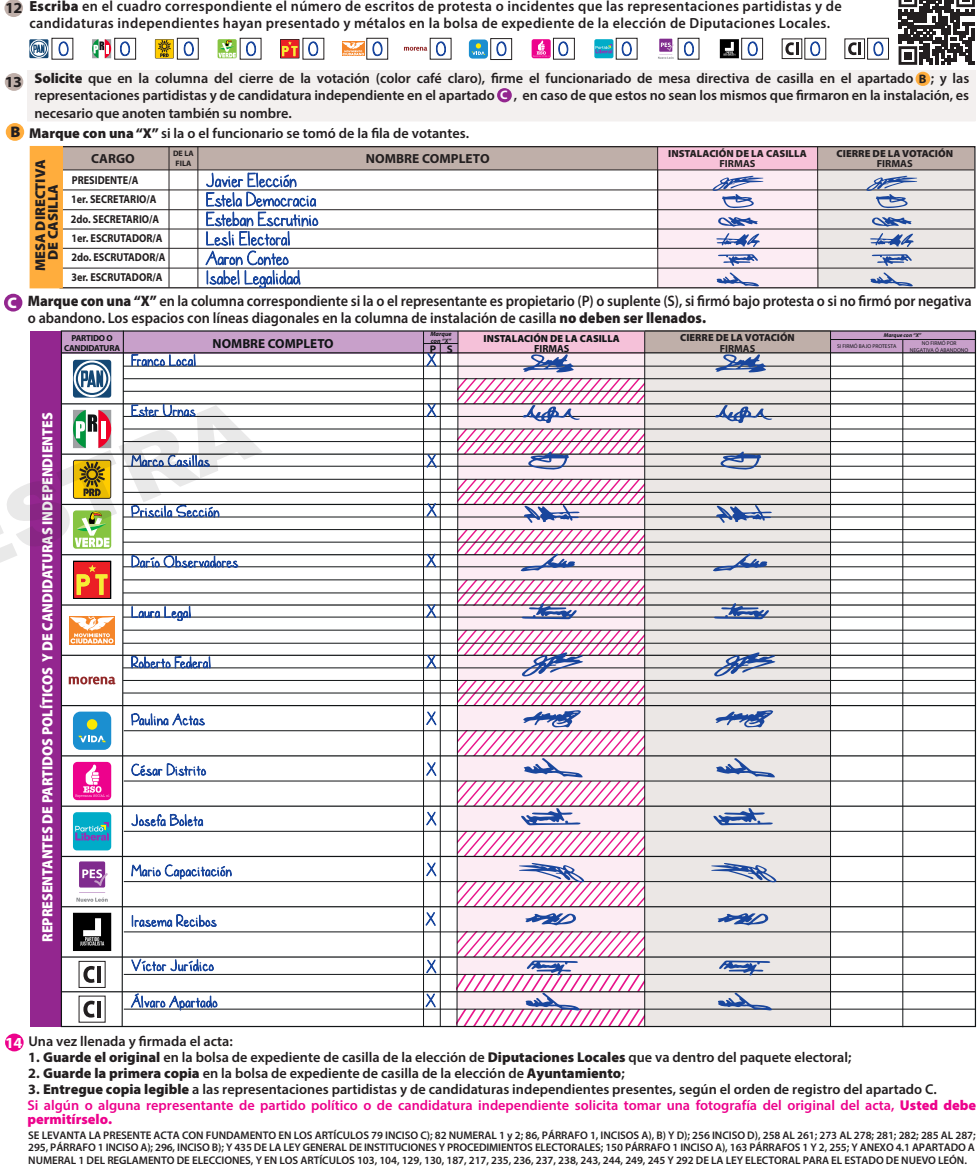

**14 Una vez llenada y rmada el acta:**

Irasema Recibos Víctor Jurídico Álvaro Apartado

Guarde el original **en la bolsa de expediente de casilla de la elección de** Diputaciones Locales **que va dentro del paquete electoral; 1.**

Guarde la primera copia **en la bolsa de expediente de casilla de la elección de** Ayuntamiento**; 2.**

Entregue copia legible **a las representaciones partidistas y de candidaturas independientes presentes, según el orden de registro del apartado C. 3.** Si algún o alguna representante de partido político o de candidatura independiente solicita tomar una fotografía del original del acta, **Usted debe**<br>**permitírselo.**<br>SELEVANTA LA PRESENTE ACTA CON FUNDAMENTO EN LOS ARTÍCULO

**295, PÁRRAFO 1 INCISO A); 296, INCISO B); Y 435 DE LA LEY GENERAL DE INSTITUCIONES Y PROCEDIMIENTOS ELECTORALES; 150 PÁRRAFO 1 INCISO A), 163 PÁRRAFOS 1 Y 2, 255; Y ANEXO 4.1 APARTADO A**

DE CASILLA DE LA ELECCIÓN DE DIPUTACIONES LOCALES

回游灯回

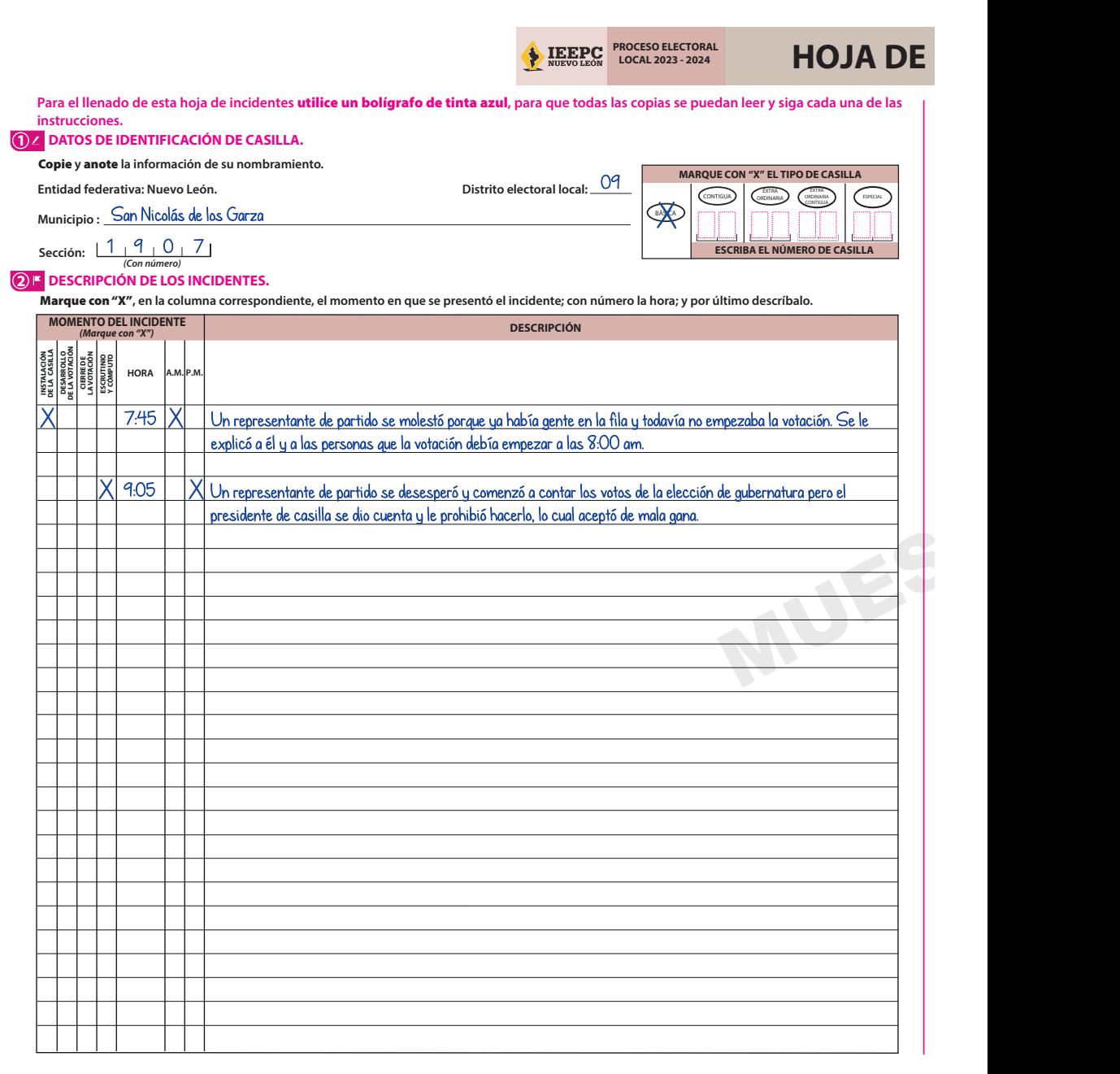

# **DESTINO: ORIGINAL PARA LA BOLSA DE EXPEDIENTE DE CASIL**

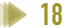

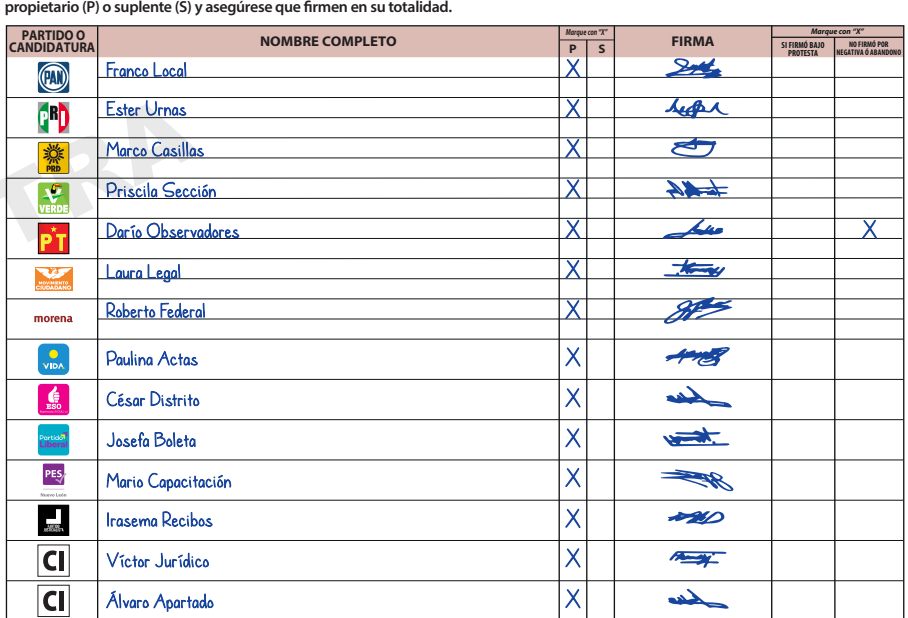

#### **5 INTEGRACIÓN DEL EXPEDIENTE.**

Una vez llenada y firmada la hoja de incidentes:

- Guarde el original **en la bolsa de expediente de casilla de la elección** de Diputaciones Locales**; 1.**
- Guarde la primera copia **en la bolsa de expediente de casilla de la elección** de Ayuntamiento**; 2.**
- Entregue copia legible **a las representaciones partidistas y de candidaturas independientes presentes, según el cuadro del apartado 4. 3. Este documento constituye parte integrante del Acta de la Jornada Electoral o de la de Escrutinio y Cómputo de casilla, según el momento en el que se presenten los incidentes. En caso de que alguna o algún representante de partido político y de candidatura independiente, le solicite tomar una fotografía de la hoja de incidentes,** Usted debe permitírselo.

**SE EXTIENDE LA PRESENTE HOJA DE INCIDENTES CON FUNDAMENTO EN LOS ARTÍCULOS 79 INCISO c); 82 NUMERAL 1 y 2; 256 INCISO d), 273 Y 281 DE LA LEY GENERAL DE INSTITUCIONES Y PROCEDIMIENTOS ELECTORALES, 150 NUMERAL 1 INCISO a), 255 Y ANEXO 4.1 APARTADO A NUMERAL 1 DEL REGLAMENTO DE ELECCIONES, Y EN LOS ARTÍCULOS 103, 104, 129, 130, 187, 217, 235, 236, 237, 238, 243, 244, 245, FRACCIÓN II Y 248 DE LA LEY ELECTORAL PARA EL ESTADO DE NUEVO LEÓN.**

# LLA DE LA ELECCIÓN DE DIPUTACIONES LOCALES.

- 
- 
- 
- 
- 

**1er. ESCRUTADOR/A**

**LINCIDENTES** 

# **3er. ESCRUTADOR/A**

#### **4 REPRESENTACIONES PARTIDISTAS Y DE CANDIDATURAS INDEPENDIENTES.**

Escriba **los nombres de las representaciones partidistas y de candidaturas independientes presentes, marque con "X" si es la o el** 

Esteban Escrutinio Lesli Electoral Aaron Conteo Isabel Legalidad

#### **3 FUNCIONARIOS/AS DE MESA DIRECTIVA DE CASILLA.**

Escriba **los nombres de las y los funcionarios de casilla presentes y asegúrese que rmen en su totalidad.**

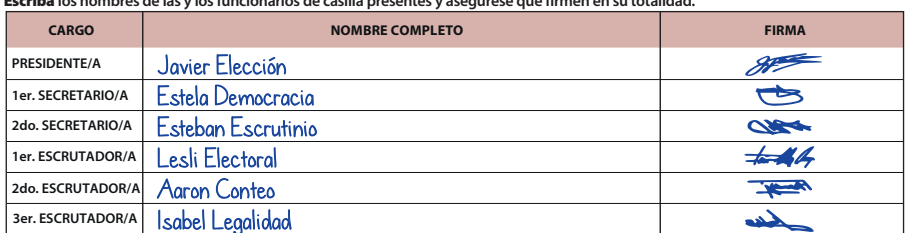

**HOJA DE INCIDENTES HOJA DE INCIDENTES HOJA DE INCIDENTES HOJA DE INCIDENTES HOJA DE INCIDENTES HOJA DE INCIDENTES HOJA DE INCIDENTES HOJA DE INCIDENTES HOJA DE INCIDENTES HOJA DE INCIDENTES HOJA DE INCIDENTES** 

ноја <u>1 </u> de <u>1</u>

\* (P) Propietario/a (S) Suplente

# **4. Conteo de los votos y llenado de las actas**

Para llevar a cabo la clasificación y conteo de los votos se realizan los pasos que se indican en el *Instructivo para la y el Funcionario de Casilla.*

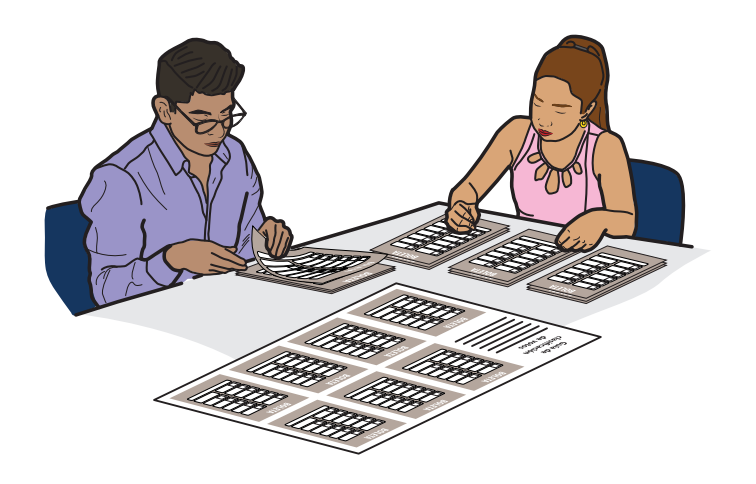

# 4.1. Clasificación de los votos

Las boletas sobrantes de las elecciones locales son canceladas por la o el **2do. Secretario** marcando dos líneas diagonales con tinta, antes de empezar a clasificar los votos.

Te presentamos algunos ejemplos para que los tengas en cuenta al clasificar los votos:

**Boletas sobrantes:** Son las boletas que no se usaron porque las y los electores no acudieron a votar y que, sin desprenderlas del bloc, se cancelan con dos rayas diagonales hechas con tinta.

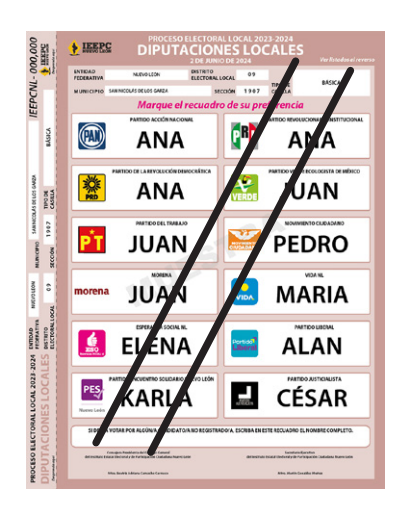

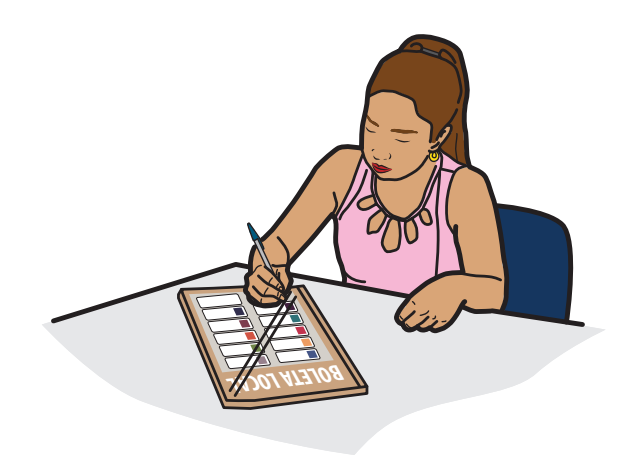

**Votos para cada partido político:** Cuando la o el elector marcó en la boleta solamente un recuadro con emblema de partido político.

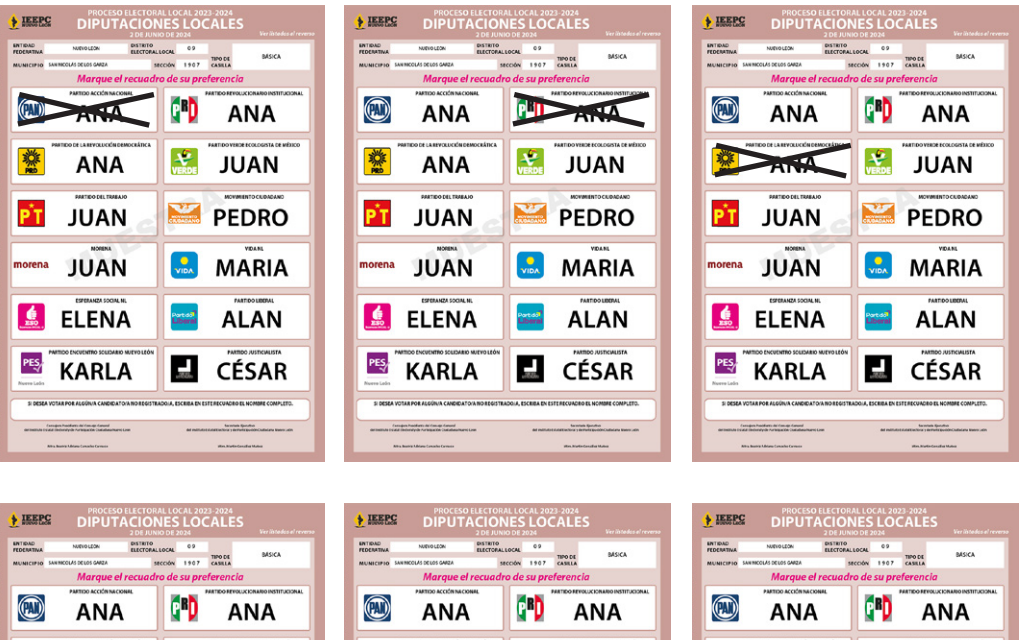

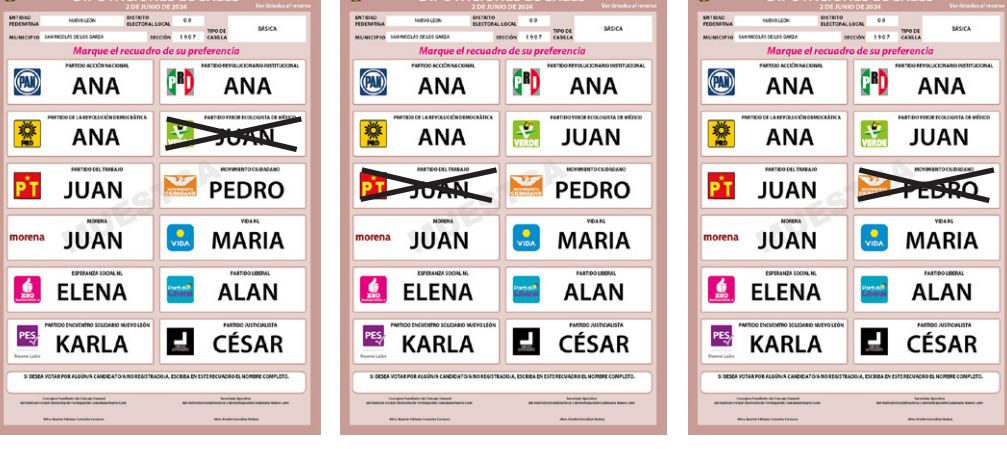

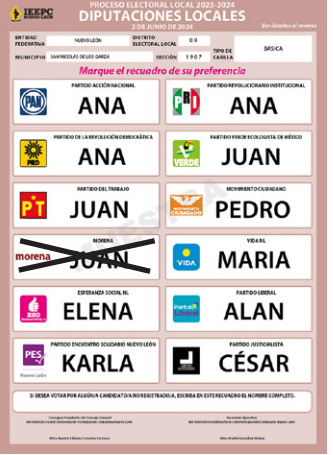

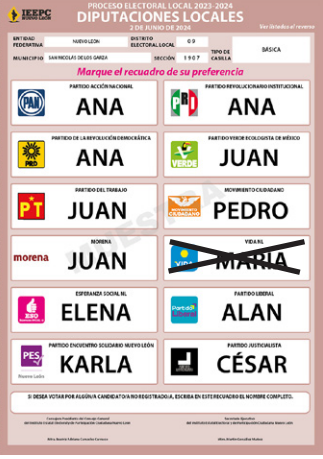

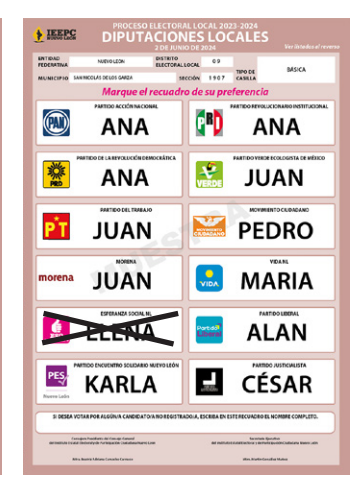

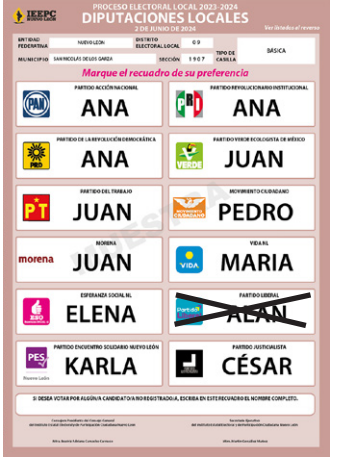

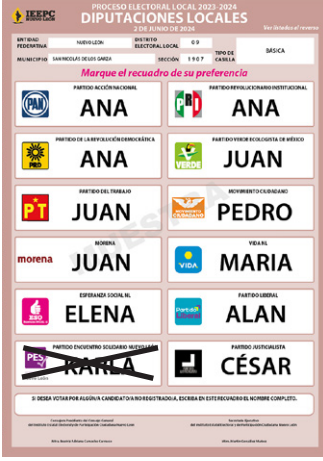

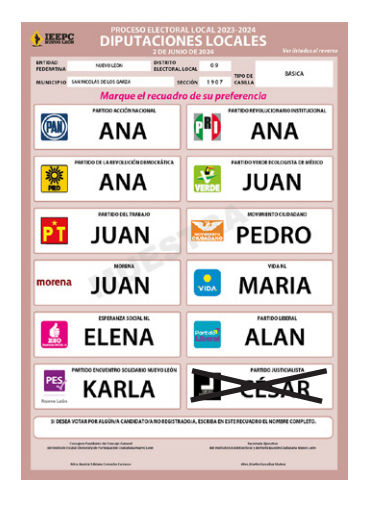

**Votos para coalición:** Cuando la o el elector marcó en la boleta dos o más recuadros, siempre y cuando exista coalición entre los partidos, es decir, cuando aparezca el mismo nombre de la o el candidato en dos o más recuadros.

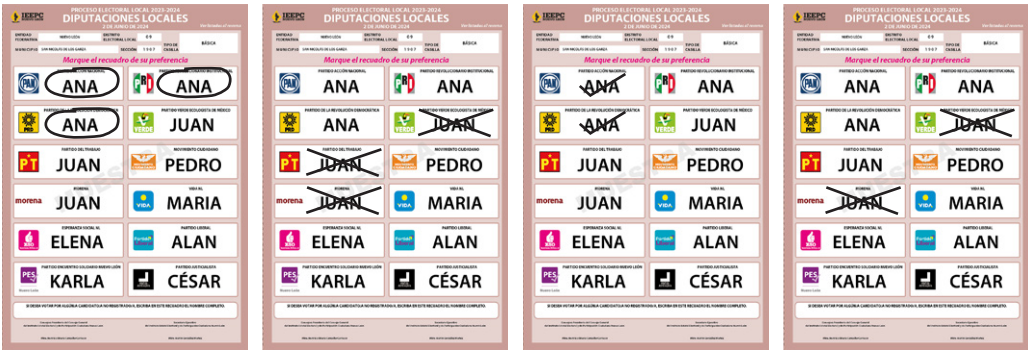

**Votos para candidatura independiente:\*** Cuando la o el elector marcó en la boleta solo un recuadro con el nombre de la o el candidato independiente. En la boleta aparecerá el nombre completo de la o el candidato.

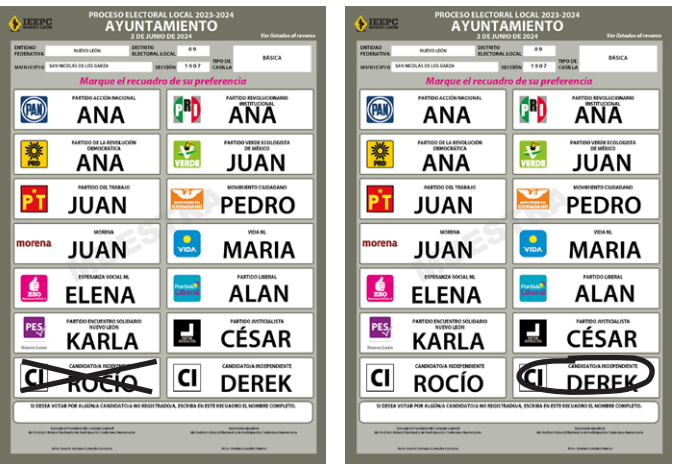

\* En Nuevo León, la elección de Diputaciones Locales no tendrá candidaturas independientes, por lo que se ejemplifica este tipo de voto con la boleta de Ayuntamientos.

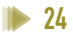

**Votos para candidaturas no registradas:** Cuando en el recuadro correspondiente a candidaturas no registradas, la o el elector escribió algún nombre con al menos un apellido.

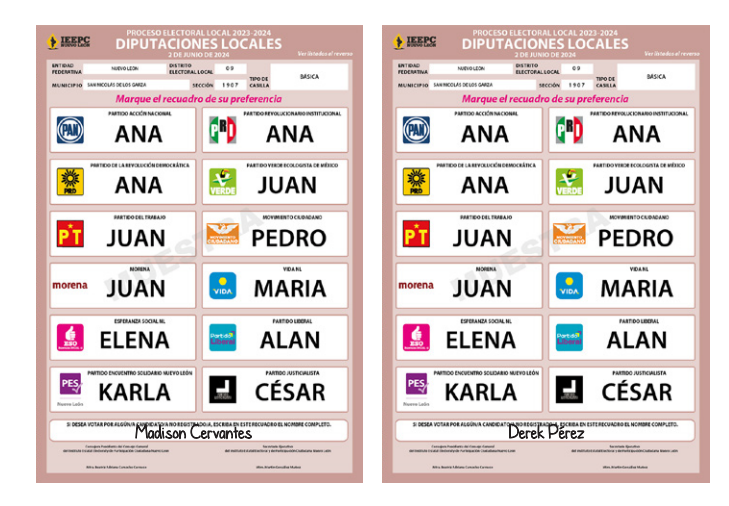

**Votos nulos:** Cuando la o el elector marcó en la boleta dos o más recuadros de partidos que no forman una coalición, marcó toda la boleta o depositó la boleta en blanco, es decir, cuando no se puede determinar a favor de quién emitió su voto.

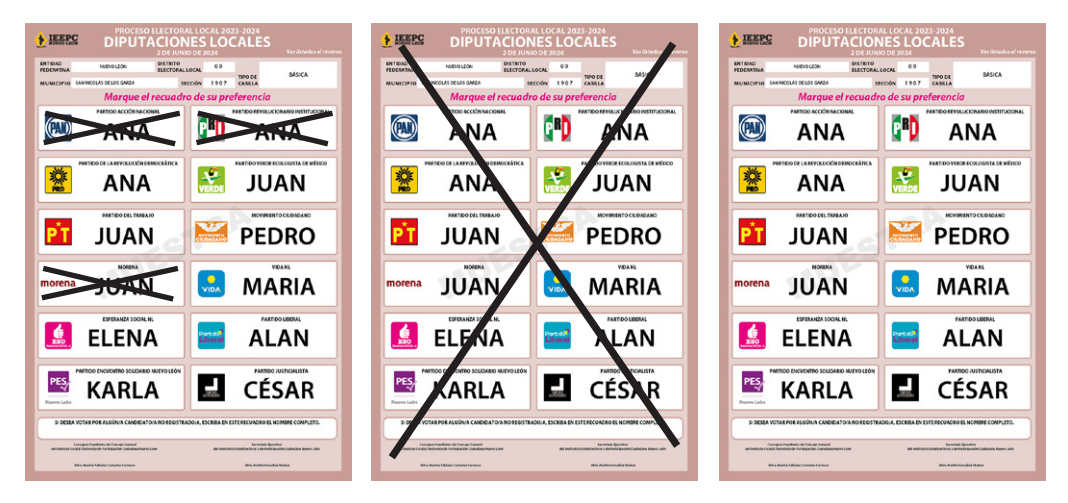

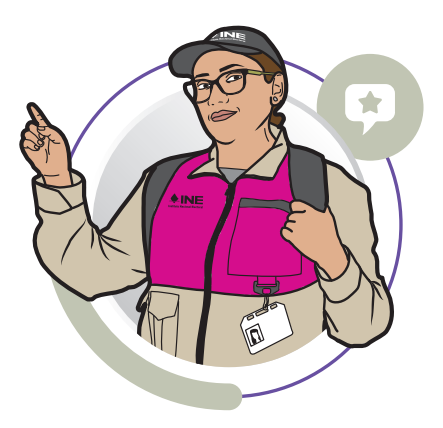

# **RECUERDA QUE**

**Durante la clasificación de los votos se pueden encontrar boletas de un color diferente depositados en la urna, es decir, de otra elección. Sepáralas. La o el Presidente las debe guardar en el sobre de votos encontrados en otras urnas.**

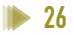

# 4.2. Conteo de los votos y llenado de las hojas para hacer las operaciones de escrutinio y cómputo

Para llevar a cabo la clasificación y el conteo de los votos, la o el **2do. Secretario** lee las instrucciones de las Hojas para hacer las operaciones de escrutinio y cómputo de las elecciones locales y, conforme se realizan las actividades, registra la información que le proporcione la o el **3er. Escrutador**.

Las Hojas para hacer las operaciones de escrutinio y cómputo de las elecciones locales en Nuevo León se deben llenar en el siguiente orden:

**1. Diputaciones Locales 2. Ayuntamientos**

El conteo de votos de las elecciones **locales** y **federales** se realiza de manera simultánea, es decir, al mismo tiempo:

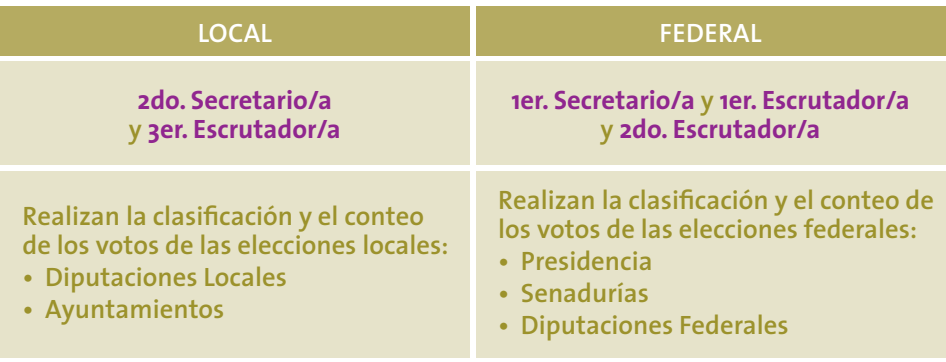

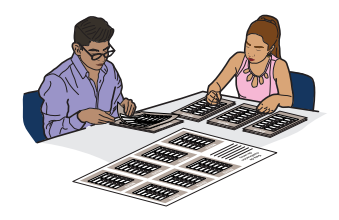

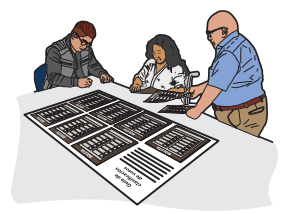

Los pasos a seguir para el conteo de los votos y el llenado de las Hojas para hacer las operaciones son:

## **2do. Secretario/a:**

• Lee las instrucciones de cada apartado de las Hojas para hacer las operaciones y conforme se realizan las actividades lo llena.

# **2do. Secretario/a:**

• Cancela las boletas que no se usaron, las cuenta y anota el resultado en las hojas.

## **3er. Escrutador/a:**

• Cuenta dos veces el número de marcas "VOTÓ" en la Lista Nominal de Electores. También cuenta las marcas "VOTÓ" en la lista adicional (en caso de haberla recibido) y en la Relación de representantes ante la Mesa Directiva de Casilla.

## **3er. Escrutador/a:**

• Separa los votos que tienen una sola marca. • Utilizando la Guía de clasificación de votos, según sea el caso, los agrupa por cada partido político o candidatura independiente. Cuenta los votos de cada grupo y anota las cantidades en la Guía de apoyo para la clasificación de los votos. Si no hay votos para alguna clasificación, se anota "0" (cero).

#### **3er. Escrutador/a:**

• Separa el resto de los votos utilizando los clasificadores de votos, según sea el caso: coaliciones, candidaturas independientes, candidaturas no registradas y votos nulos. • Cuenta los votos de cada grupo y anota las cantidades en cada clasificador.

Si no hay votos para alguna clasificación, se anota "0" (cero).

#### **3er. Escrutador/a:**

• Dicta las cantidades de cada grupo anotadas en la Guía de clasificación de votos y en los clasificadores al 2do. Secretario/a.

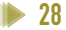

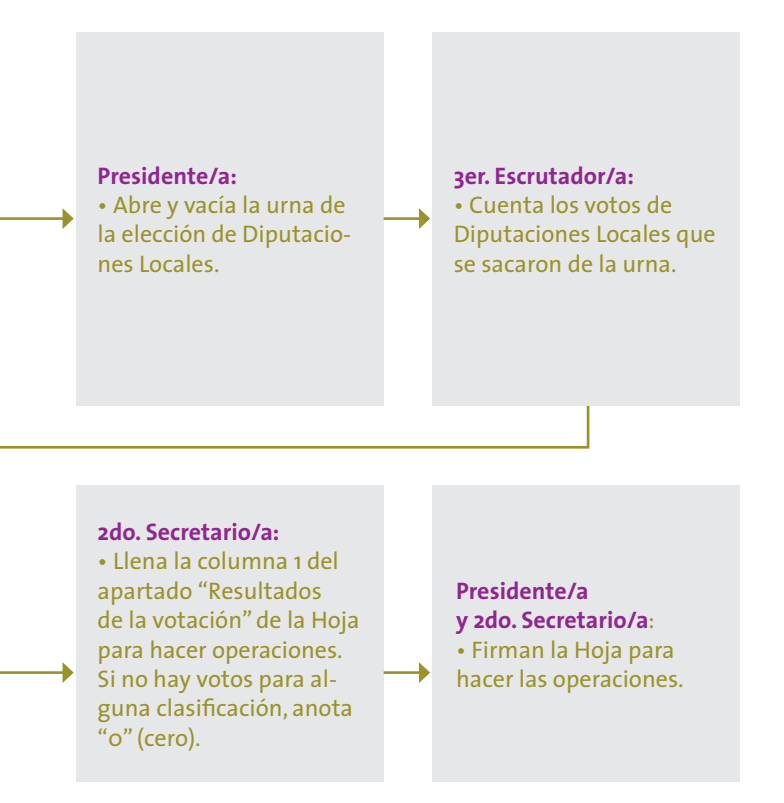

Finalmente, la o el Presidente revisa la información de las Hojas para hacer las operaciones.

Al terminar de llenar las Hojas para hacer las operaciones de las elecciones locales, se clasifican y cuentan los votos de la elección de Diputaciones Locales encontrados en otras urnas y que la o el Presidente guardó en el sobre correspondiente. Después se cuentan los votos encontrados en las urnas de Ayuntamientos.

En el siguiente ejemplo se muestra el llenado de la Hoja para hacer las operaciones de escrutinio y cómputo de casilla.

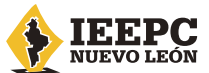

PROCESO ELECTORAL LOCAL 2023 - 2024

# HOJA PARA HACER LAS OPERACIONES DE ESCRUTINIO Y CÓMPUTO DE CASILLA

# **ELECCIÓN DE DIPUTACIONES LOCALES**

**Esta hoja debe ser llenada con lápiz por la o el segundo secretario de Mesa Directiva de Casilla.**

# **DATOS DE IDENTIFICACIÓN DE CASILLA**

Si no está la etiqueta, **copie** los datos de su nombramiento.

**1**

- **ENTIDAD:** NUEVO LEÓN
- **DISTRITO:** 09
- **MUNICIPIO:** SAN NICOLÁS
- **SECCIÓN:** 1907
- **CASILLA:** BÁSICA

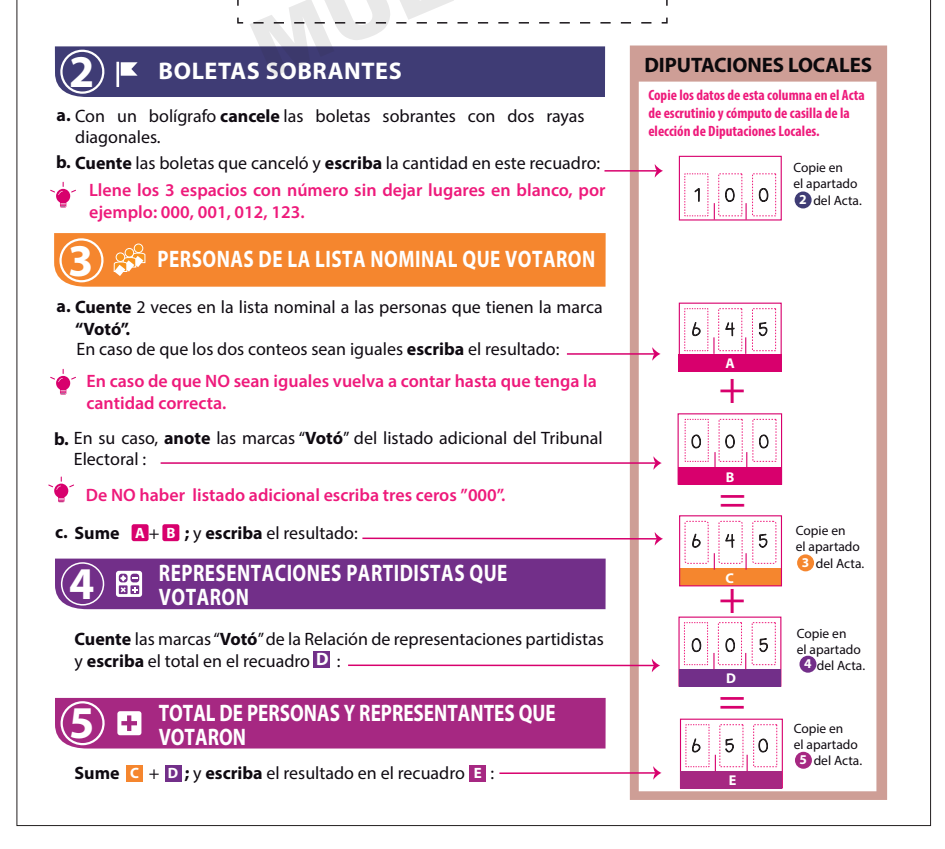

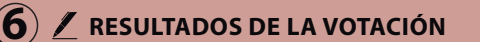

Anote las cantidades de la Guía de apoyo para la clasificación de los votos y de los Clasificadores de **los votos** en la COLUMNA 1. **Espere** a que se extraigan los votos de las urnas de las demás elecciones y en caso de encontrar de **DIPUTACIONES LOCALES**, **anótelos** en la COLUMNA 2 y **sume** el total de votos en la COLUMNA 3**.** Si NO encuentra votos de **DIPUTACIONES LOCALES** en otras urnas, **cancele** con dos líneas diagonales las COLUMNAS 2 y 3**.**

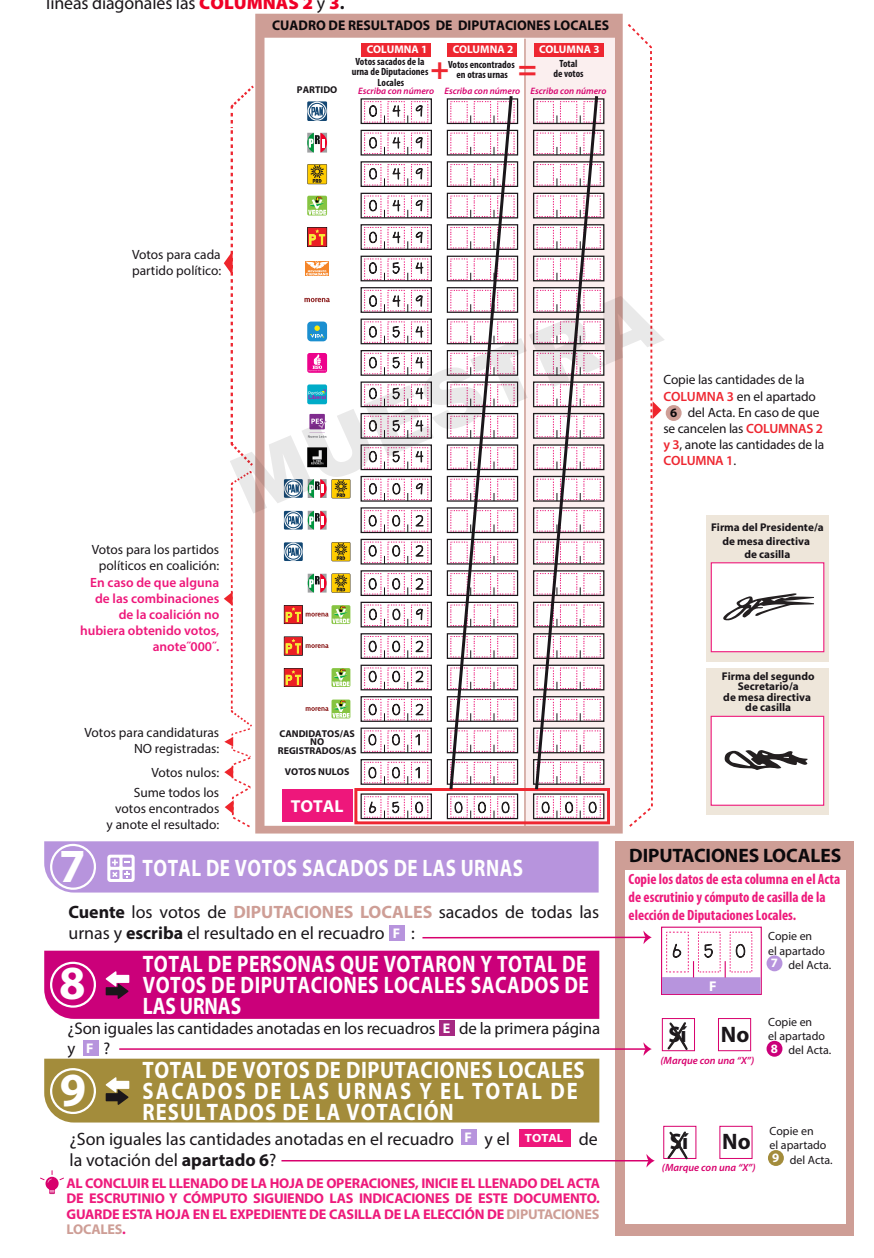

# 4.3. Llenado de las Actas de Escrutinio y Cómputo

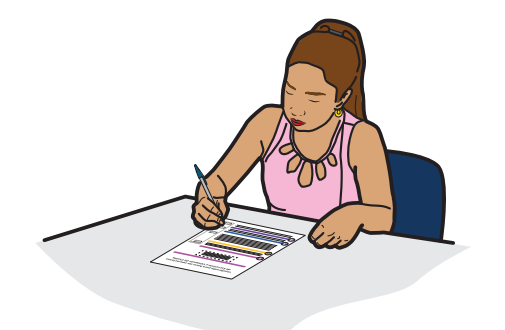

Una vez que la o el **2do. Secretario** termine de llenar por completo las Hojas para hacer las operaciones de las elecciones locales, copia los resultados en las Actas de Escrutinio y Cómputo de Diputaciones Locales y Ayuntamiento.

La o el **2do. Secretario** pide a las y los representantes presentes y a las y los funcionarios que firmen las Actas de Escrutinio y Cómputo; después les entrega una copia de la documentación. El orden para entregar es conforme aparecen los partidos y candidaturas independientes en la Constancia de clausura.

Recibe sin discutir los escritos de protesta que las personas representantes de los partidos políticos o candidaturas independientes entreguen.

Las y los representantes presentes pueden tomar fotografía de los originales de las Actas de Escrutinio y Cómputo.

En el siguiente ejemplo se muestra el llenado de las Actas de Escrutinio y Cómputo de las elecciones locales, así como del apartado 2 de la Constancia de clausura de la casilla de las elecciones locales, en la que se marca la documentación que se entrega a las y los representantes de los partidos políticos o candidaturas independientes.

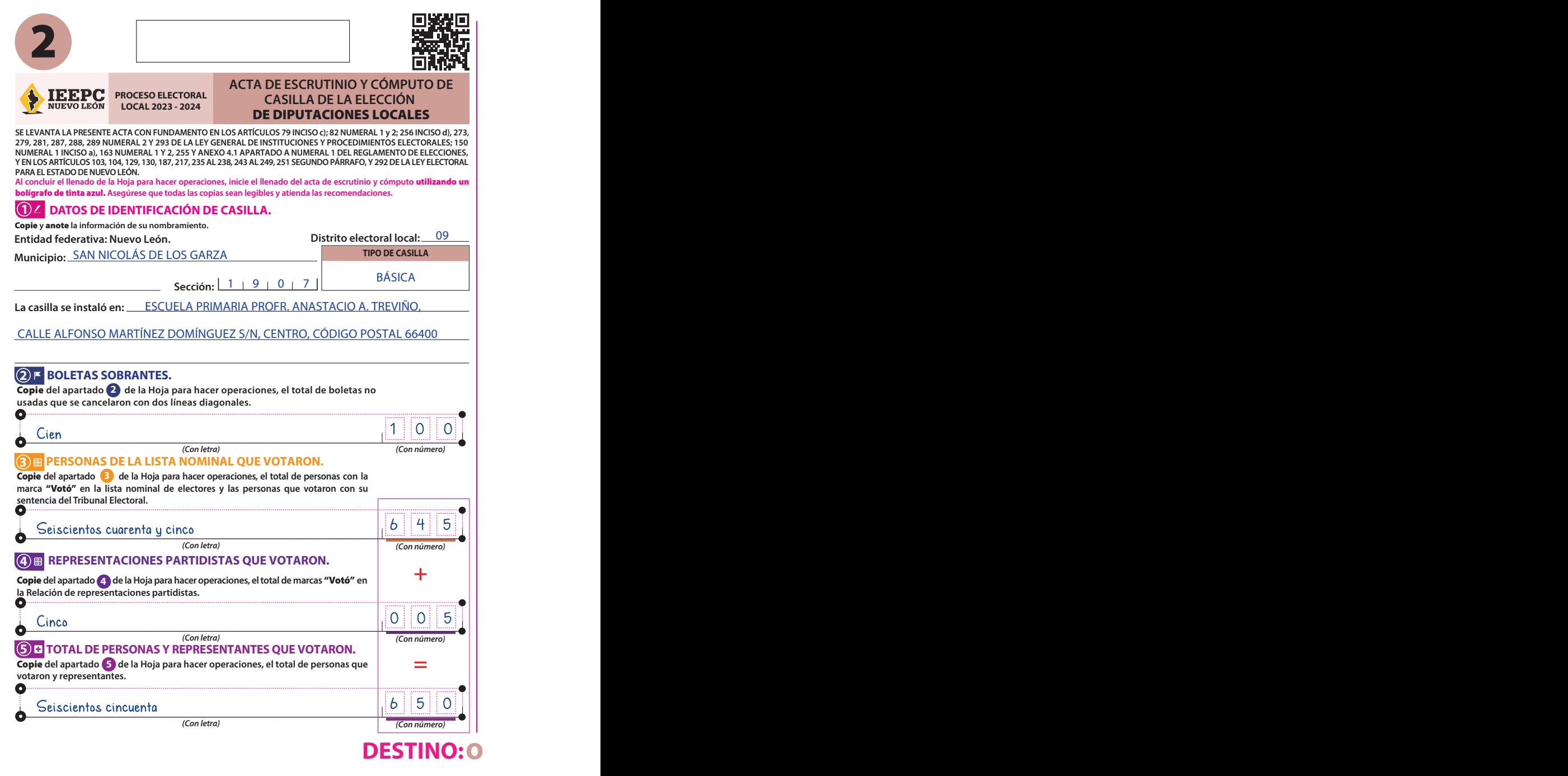

## **6 RESULTADOS DE LA VOTACIÓN.**

**Copie** del apartado �� de la Hoja para hacer operaciones, los votos para partidos políticos, coaliciones,<br>candidatura no registrada, votos nulos y TOTAL. En caso de que no se haya recibido votación para alguno, escriba ceros. **6**

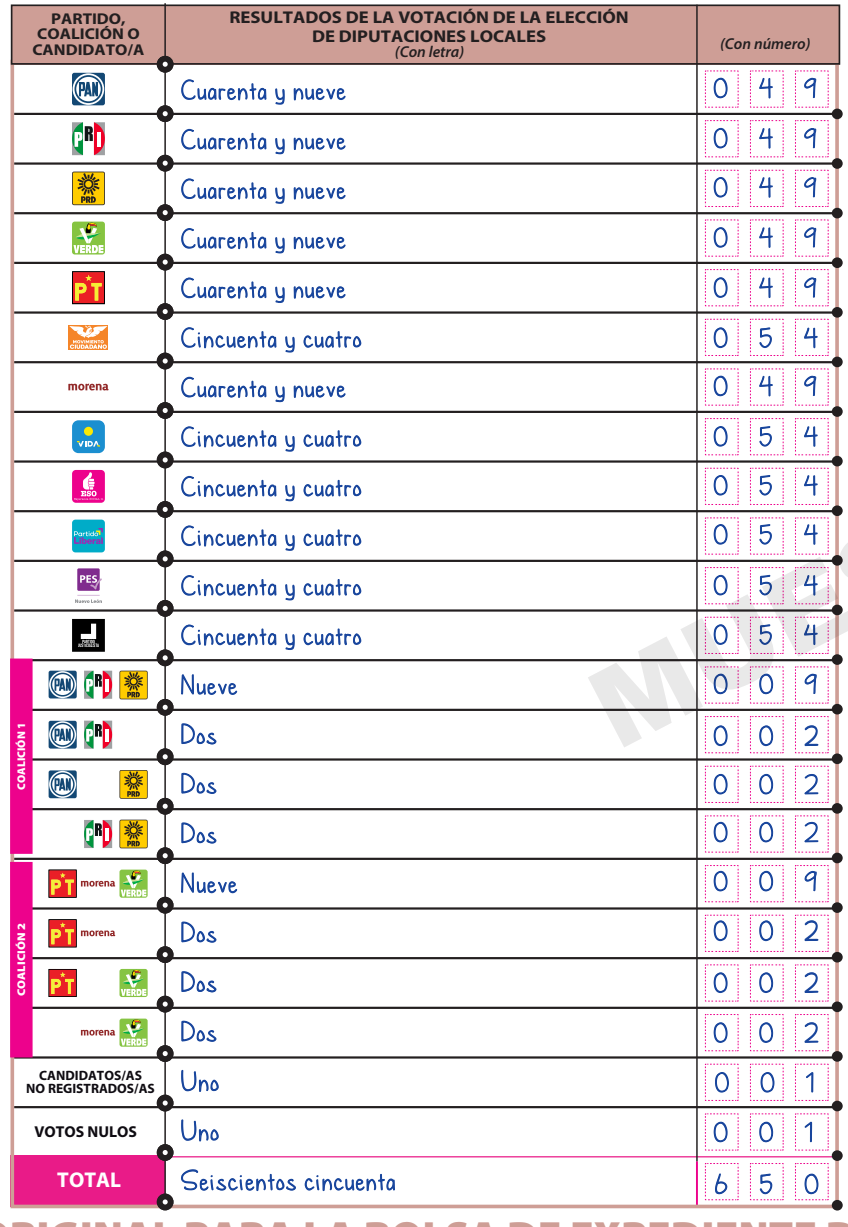

**DRIGINAL PARA LA BOLSA DE EXPEDIENTE D** 

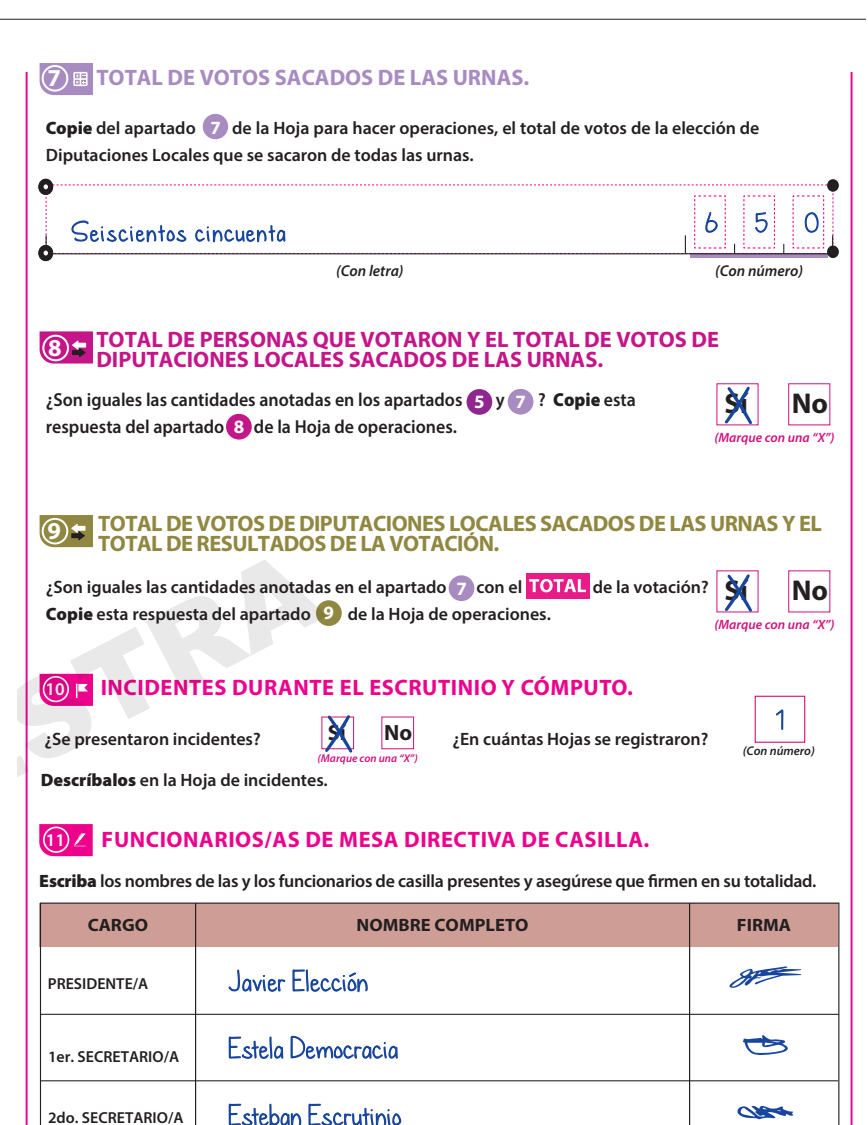

# **DE CASILLA DE LA ELECCIÓN DE DIPUTACIO**

**3er. ESCRUTADOR/A**

**1er. ESCRUTADOR/A**

Lesli Electoral

Aaron Conteo

Isabel Legalidad

**2do. ESCRUTADOR/A**

 $+44$ 

**Report** 

## **12 REPRESENTACIONES PARTIDISTAS.**

Escriba **los nombres de las representaciones partidistas presentes, marque con "X" si es la o el propietario (P) o suplente (S) y asegúrese que rmen en su totalidad.** 

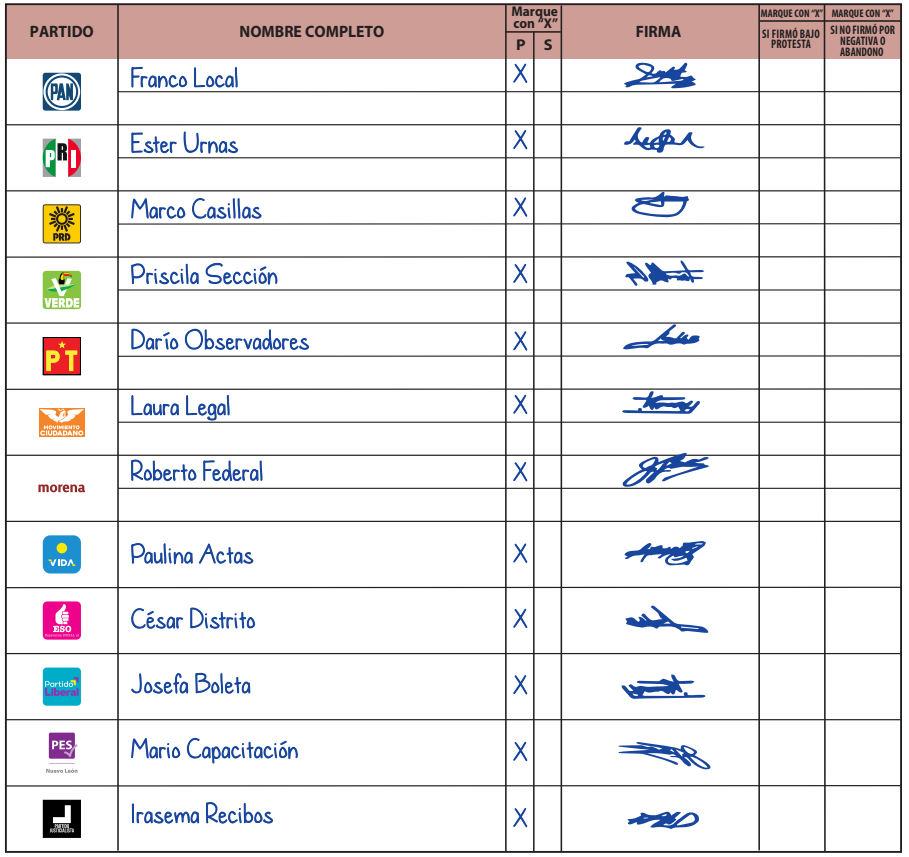

#### **13 ESCRITOS DE PROTESTA O INCIDENTES.**

**En su caso,** escriba **el número de escritos de protesta o incidentes en el recuadro del partido político que los presentó y** métalos **en la bolsa de expediente correspondiente.**

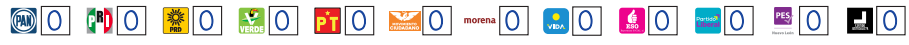

## **14 INTEGRACIÓN DEL EXPEDIENTE.**

**Una vez llenada y firmada el acta:** 

- Guarde el original **en la Bolsa de expediente de casilla de la elección** de Diputaciones Locales**; 1.**
- Guarde la primera copia **en la Bolsa PREP; 2.**
- Guarde la segunda copia **en la Bolsa Cómputo que va por fuera del paquete electoral; 3.**

Entregue copia legible **a las representaciones partidistas presentes, según el orden del apartado 12. 4. En caso de que alguna o algún representante de partido político, le solicite tomar una fotografía del acta,** Usted debe permitírselo.

# **DES LOCALES**
# Apartado 2 de la Constancia de clausura BÁSICA Centro, Código Postal 66400 *de la casilla de las elecciones locales*

### **2 ENTREGA DE COPIAS LEGIBLES.**

**Marque con "X" en los cuadros de las actas y documentos cuyas copias fueron entregadas a las representaciones partidistas y de candidaturas independientes y en su caso, con "X" en el cuadro de acuse de la devolución de la Lista Nominal, entregado a las representaciones que devolvieron las Listas Nominales.** 

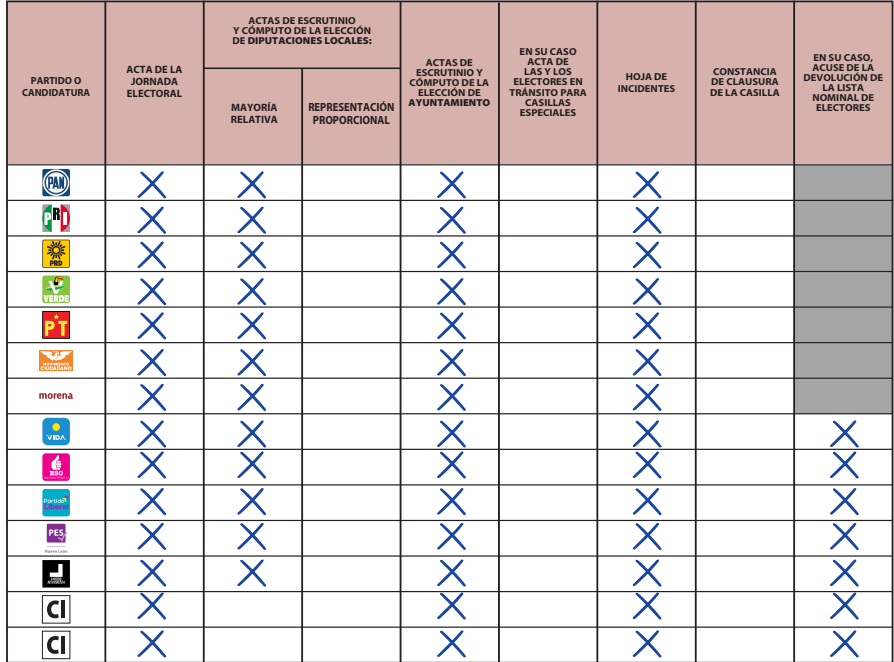

Las y los representantes de los partidos políticos y de candidaturas independientes que entreguen el ejemplar de la Lista Nominal que utilizaron durante la votación deberán dárselo a la o el **Presidente**, quien lo integrará en el sobre para lista nominal, y colocará en el paquete electoral federal.

# **5. Integración de los expedientes de casilla y de los paquetes electorales**

## ¿Cómo se integran las bolsas/sobres y los paquetes electorales?

Como se indica en el *Instructivo para la y el Funcionario de Casilla*, una vez finalizado el escrutinio y cómputo, se guardan de manera ordenada los votos, las boletas sobrantes y la documentación de cada elección en bolsas y sobres, para después guardarlos en el o los paquetes electorales.

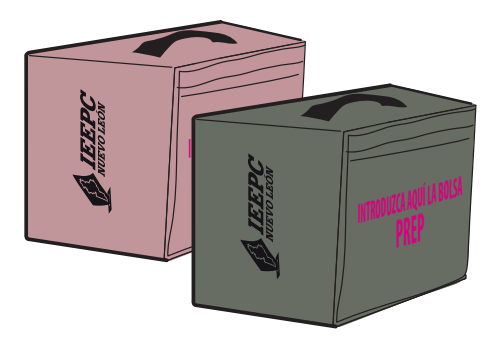

En Nuevo León, además del paquete de la elección federal, se integrarán dos paquetes electorales locales.

Al exterior de las bolsas y sobres hay un listado de la documentación que se guarda en cada una. Las bolsas color rosa corresponden a Diputaciones Locales; las de color verde oliva, a los Ayuntamientos.

Con la supervisión de la o el **Presidente**, la o el **2do. Secretario** y la o el **3er. Escrutador** guardan la documentación de las elecciones locales de acuerdo con lo establecido en las siguientes páginas.

# Integración del expediente de casilla y del paquete electoral de Diputaciones Locales

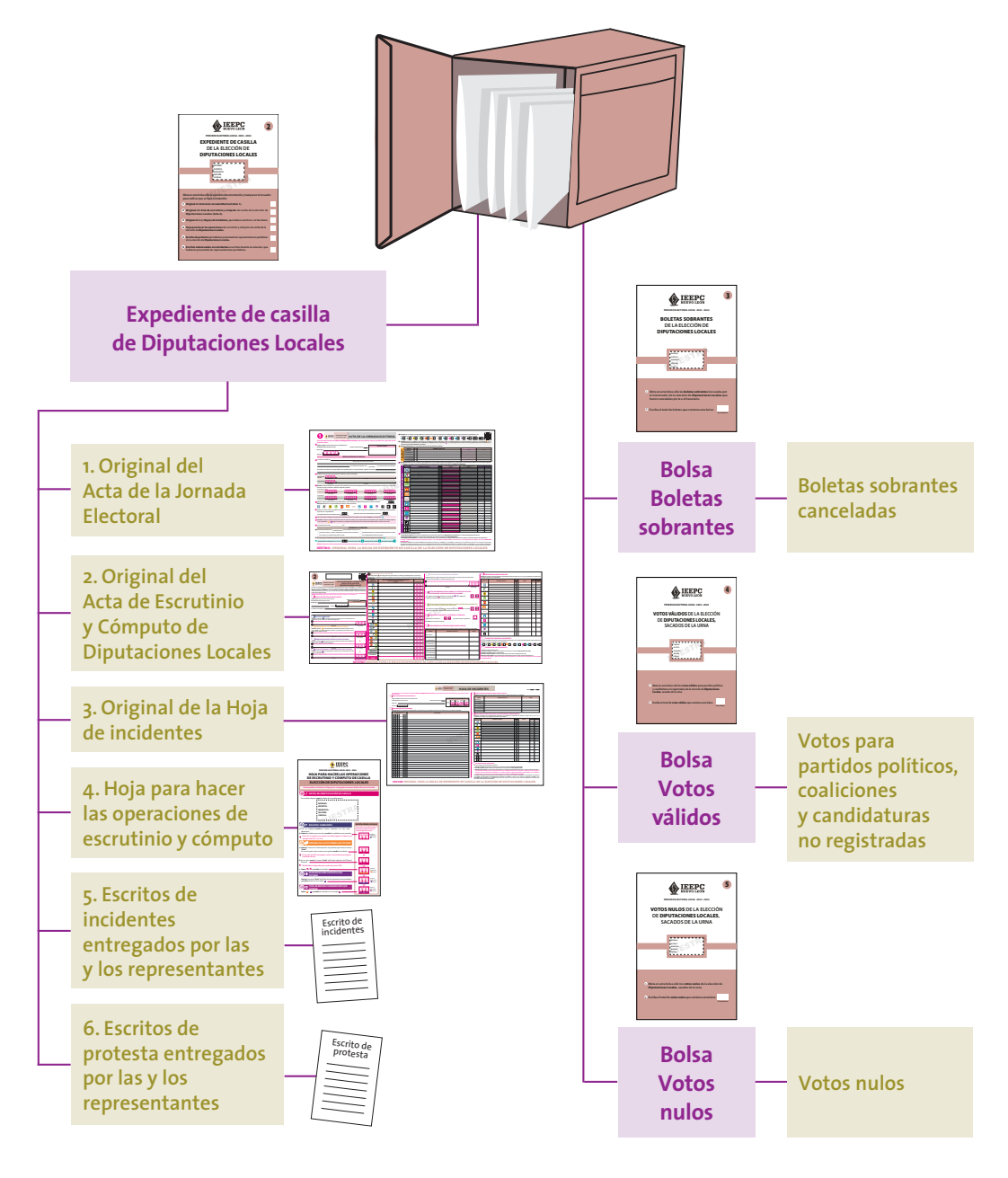

# *Por fuera del paquete:*

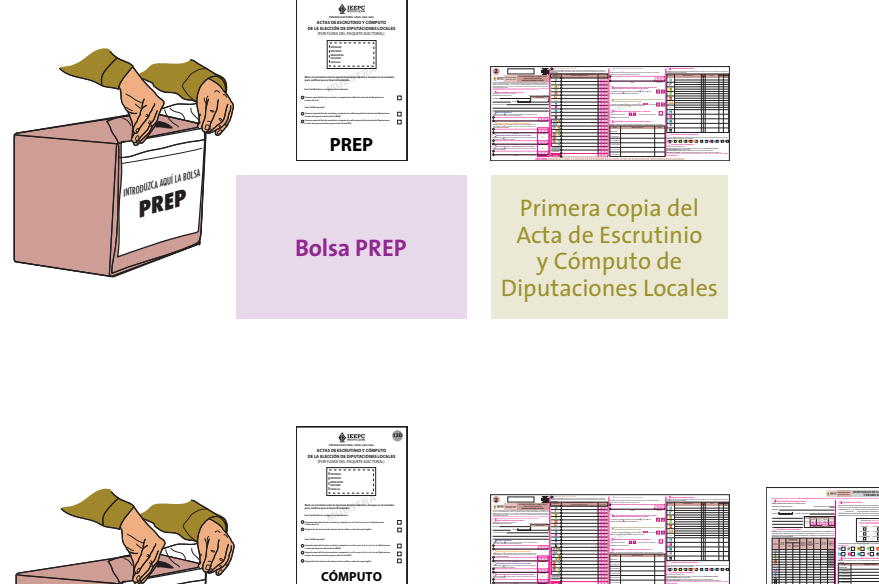

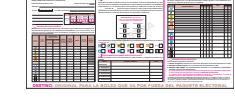

**CONSTANCIA DE CLAUSURA DE LA CASILLA Y RECIBO DE COPIA LEGIBLE** 

**Bolsa Actas de Escrutinio y Cómputo (por fuera del paquete electoral)**

JOUZCA AQUÍ LA BOL

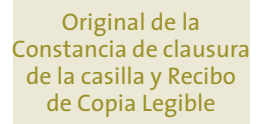

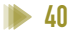

Segunda copia del Acta de Escrutinio y Cómputo de Diputaciones Locales

**2do. SECRETARIO/A 1er. ESCRUTADOR/A 2do. ESCRUTADOR/A** **En su caso,** escriba **el número de escritos de protesta o incidentes en el recuadro del partido político que los presentó y** métalos **en la bolsa de expediente correspondiente.**

**+ <sup>4</sup> REPRESENTACIONES PARTIDISTAS QUE VOTARON.** 

*(Con letra) (Con número) (Con letra) (Con número)*

Copie **del apartado de la Hoja para hacer operaciones, el total de marcas** "Votó" **en la Relación de representaciones partidistas.**  Copie **del apartado de la Hoja para hacer operaciones, el total de personas que votaron y representantes.**

# Integración del expediente de casilla y del paquete electoral de Ayuntamiento

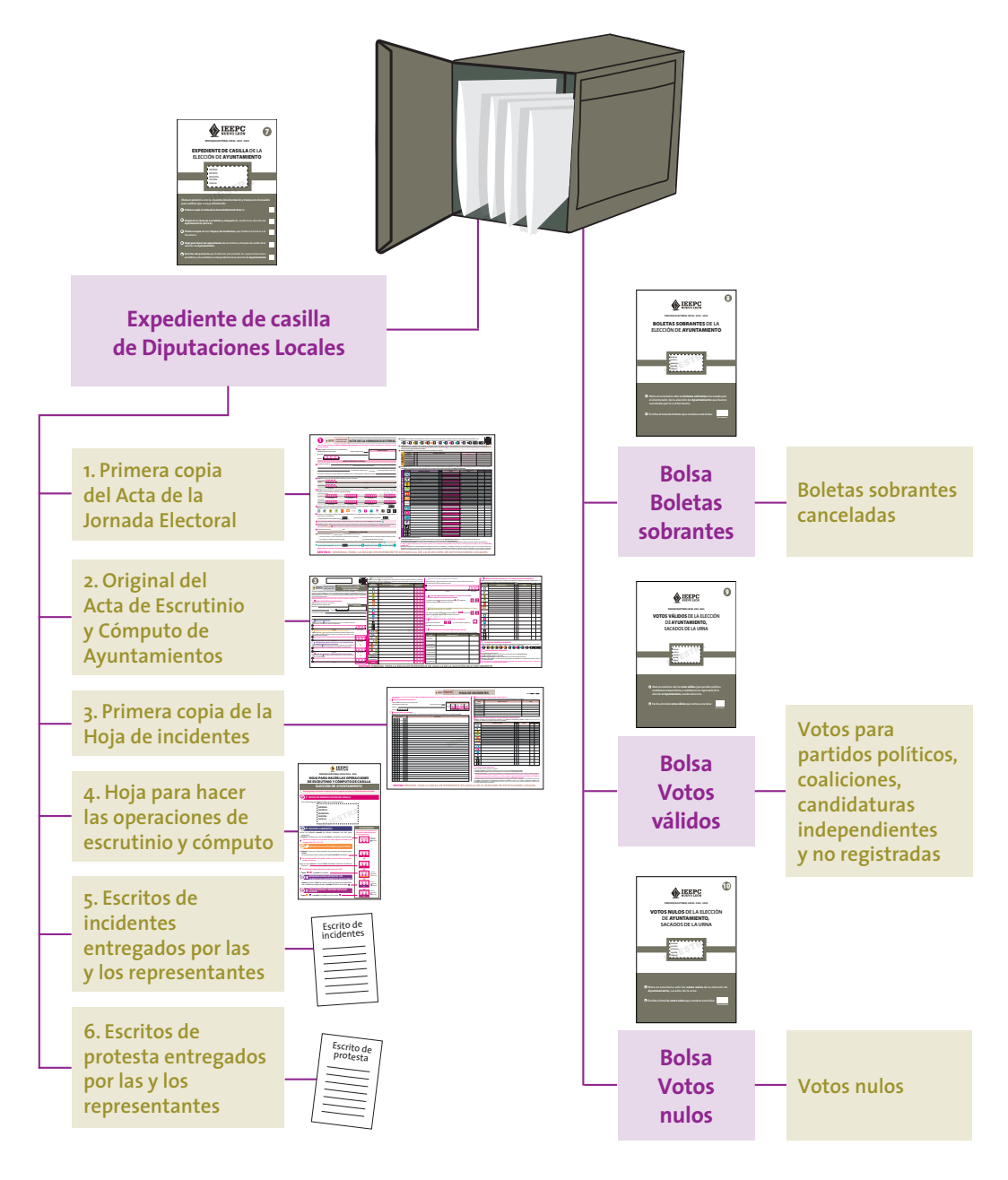

# *Por fuera del paquete:*

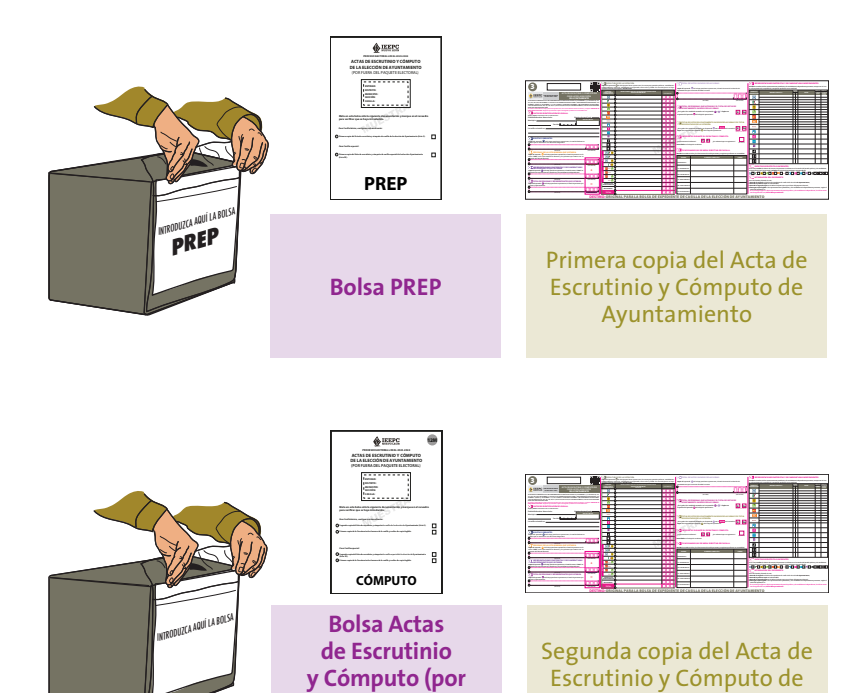

**fuera del paquete electoral)**

Ayuntamiento

# **6. Publicación de resultados y clausura de la casilla**

# 6.1. ¿Cómo se realiza la publicación de resultados?

Una vez integrados los paquetes la o el **2do. Secretario** llena el cartel de resultados de la votación de las elecciones locales, el cual debe ser firmado por la o el **Presidente** y las y los representantes de los partidos políticos o candidaturas independientes presentes.

Las y los **escrutadores** desarman el cancel, las urnas y los porta urnas.

La o el **Presidente** coloca fuera de la casilla, y en un lugar visible, el cartel de resultados.

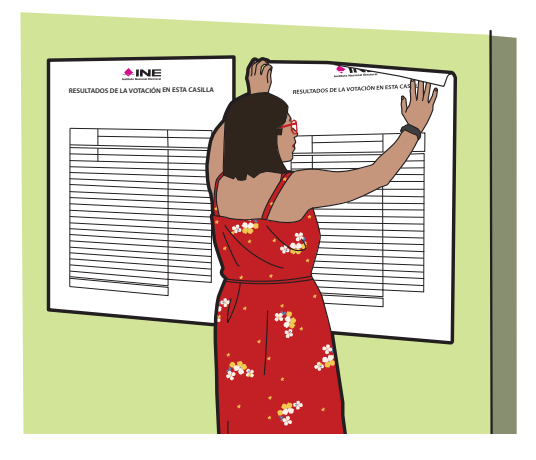

La o el **2do. Secretario** llena la Constancia de clausura de la casilla de las elecciones locales. Anota la hora de clausura y solicita a las y los funcionarios y representantes presentes que también firmen.

El **Presidente/a** entrega a las y los representantes copia de las constancias y conserva la primera copia de cada una.

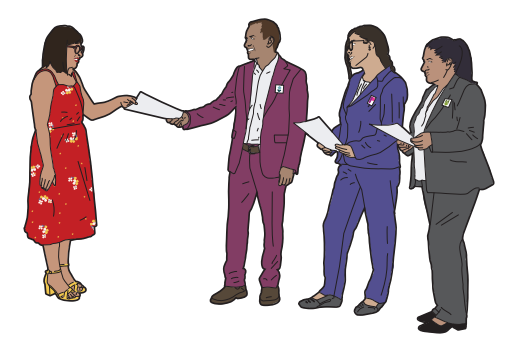

El original de la Constancia de clausura de la casilla de las elecciones locales se guarda en la bolsa Actas de Escrutinio y Cómputo (por fuera del paquete electoral) de la elección de Diputaciones Locales.

En las fundas de plástico que están por fuera de cada uno de los paquetes electorales se colocan las bolsas que dicen Actas de Escrutinio y Cómputo (por fuera del paquete electoral) y la bolsa PREP según corresponda.

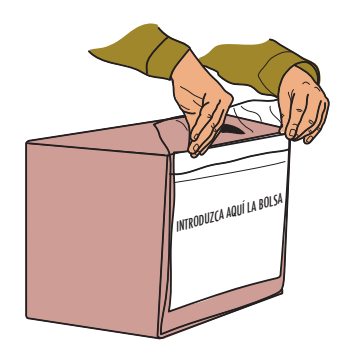

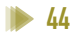

# 6.2. ¿QUIÉN ENTREGA LOS PAQUETES ELECTORALES LOCALES?

Concluida la integración de los paquetes electorales locales, la o el **Presidente** designará a la o el **2do. Secretario** y, en su caso, a la o el **3er. Escrutador** para que lo más pronto posible entreguen los paquetes electorales en las oficinas de las Comisiones Municipales Electorales o en el lugar que le indique la o el CAE.

### **RECUERDA QUE**

**El paquete de Diputaciones Locales es de color rosa, y el de Ayuntamientos, color verde oliva.**

Pueden acompañar a entregar los paquetes las y los representantes de los partidos políticos o candidaturas independientes, así como los observadores y las observadoras electorales que deseen hacerlo.

En el lugar determinado para entregar los paquetes, una persona debidamente identificada re-

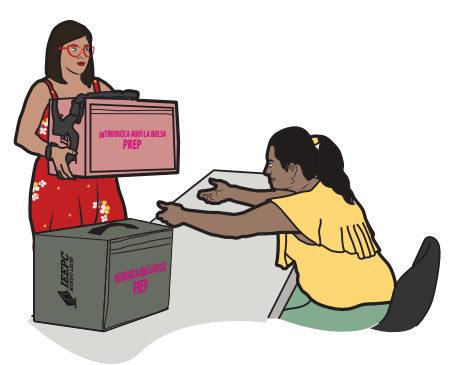

tirará la bolsa PREP de cada paquete y entregará a la o el funcionario de casilla el comprobante respectivo. Al entregar los paquetes, les darán "Recibo de entrega de los paquetes electorales", el cual revisarán y conservarán.

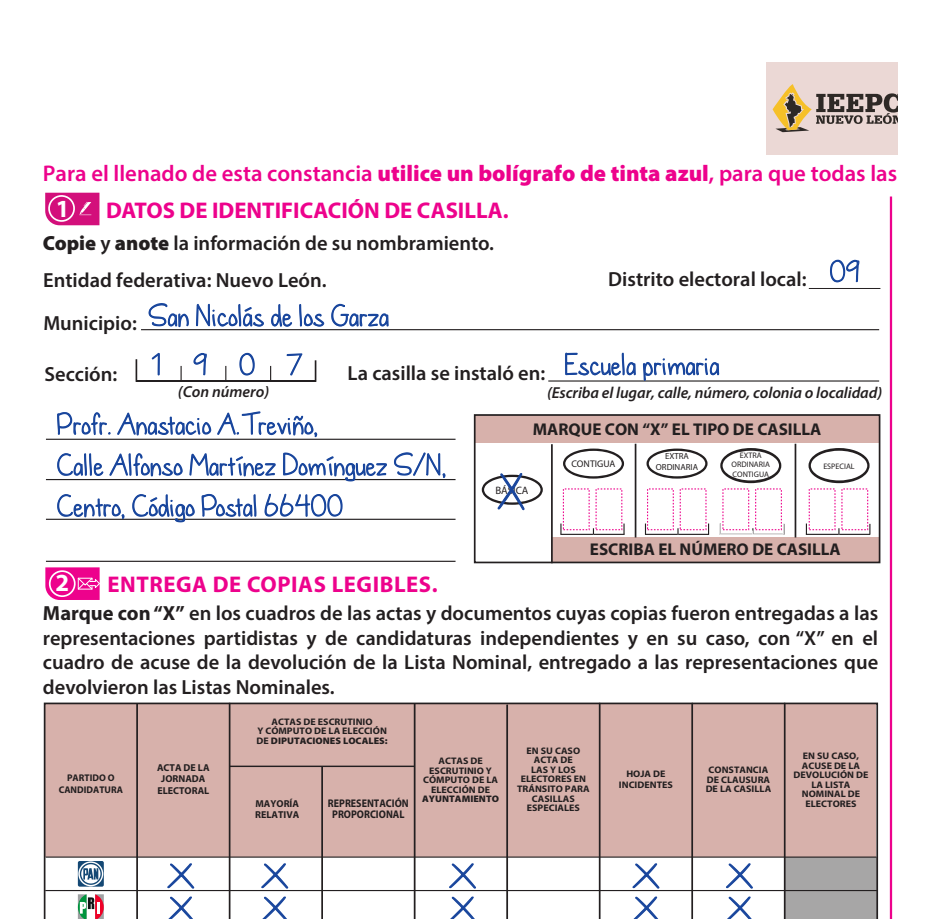

**46** Instructivo para la y el Funcionario de Casilla. Elecciones Locales

**DESTINO: ORIGINAL PARA** 

盞 Æ ΡT V morena  $\frac{1}{\sqrt{D}}$ ! ≜ ortido<br>Hyven PES  $\frac{1}{2}$ 

> $\overline{c}$  $\overline{\mathsf{c}}$

 $\times$ 

**PROCESO ELECTORAL LOCAL 2023 - 2024** 

### **CONSTANCIA DE CLAUSURA DE LA CA Y RECIBO DE COPIA LEGIBLE**

**Para el llenado de esta constancia** utilice un bolígrafo de tinta azul**, para que todas las copias se puedan leer y siga cada una de las instrucciones.**

### **3 CLAUSURA DE LA CASILLA.**

**Habiéndose formado el paquete electoral con el expediente y bolsas correspondientes, así como en su caso, las listas nominales entregadas por las representaciones partidistas y de candidaturas independientes, la o el Secretario de la mesa directiva de casilla hace constar que, siendo las 22 : 45** horas del día \_2 de junio de 2024, se clausuró la casilla y, bajo la responsabilidad de la **o del Presidente de la mesa directiva de casilla, se hará entrega del paquete electoral a la Comisión Municipal Electoral o al Consejo Distrital que le corresponda por conducto de:** 

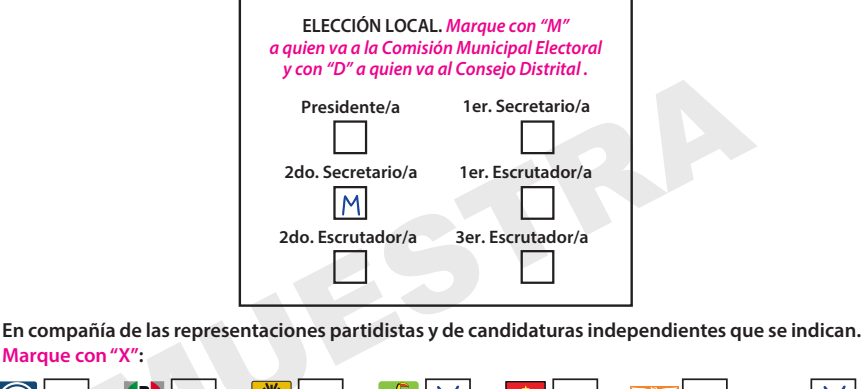

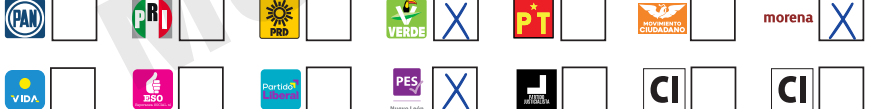

### **4 FUNCIONARIAS/OS DE MESA DIRECTIVA DE CASILLA.**

Escriba los nombres de las y los funcionarios de casilla presentes y asegúrese que firmen en su **totalidad.**

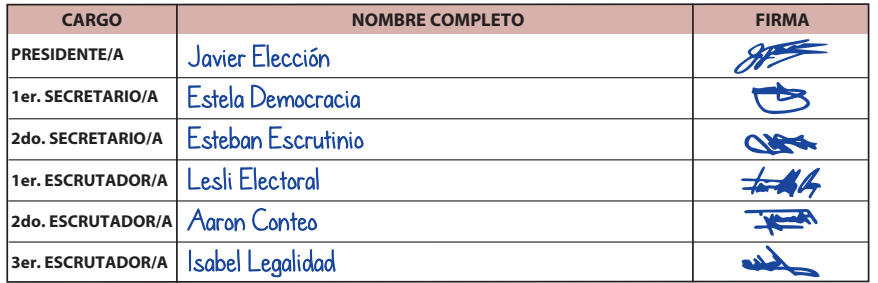

# **A BOLSA QUE VA POR FUERA**

# **CONSTRUCTED**

#### **5 REPRESENTACIONES PARTIDISTAS Y DE CANDIDATURAS INDEPENDIENTES.**

**Escriba los nombres de las representaciones partidistas y de candidaturas independientes presentes, marque con "X" si es representante ante la casilla o general y si es propietario/a (P) o**  suplente (S) y asegúrese de que firmen en su totalidad.

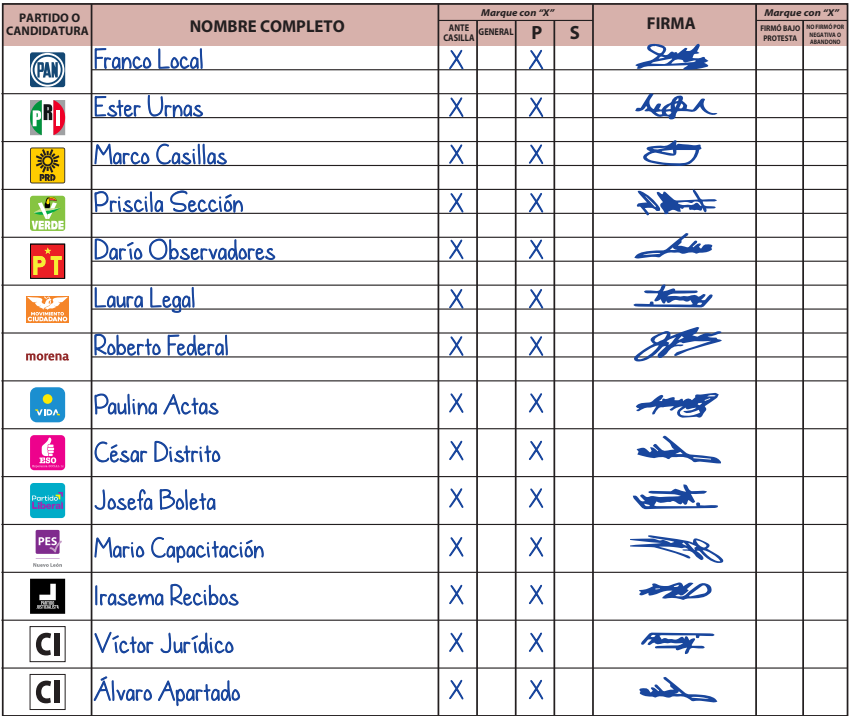

### **6 INTEGRACIÓN DEL EXPEDIENTE.**

**Una vez llenada y firmada la constancia:** 

- 1. Guarde el original en la Bolsa que va por fuera del paquete electoral de Diputaciones Locales;
- Entregue la primera copia **a la o el presidente de mesa directiva de casilla; 2.**
- Entregue copia legible **a las representaciones partidistas y de candidaturas independientes 3. presentes, según el orden del apartado 5.**

**En caso de que alguna o algún representante de partido político y de candidatura independiente, le solicite tomar una fotografía de la constancia,** Usted debe permitírselo.

**La negativa de las representaciones partidistas de devolver la Lista Nominal, no anula su derecho a recibir las copias legibles de las actas que correspondan.** 

**SE EXTIENDE EL PRESENTE RECIBO CON FUNDAMENTO EN LOS ARTÍCULOS 259, PÁRRAFOS 4 Y 5; 261, PÁRRAFO 1, INCISO B); Y 296, PÁRRAFO 1 DE LA LEY GENERAL DE INSTITUCIONES Y PROCEDIMIENTOS ELECTORALES; EN LOS ARTÍCULOS 150, PÁRRAFO 1, INCISO A), 156, 158, 159, 160 Y ANEXO 4.1, APARTADO A, NUMERAL 1 DEL REGLAMENTO DE ELECCIONES, Y EN LOS ARTÍCULOS 103, 104, 129, FRACCIÓN I Y IV, 185, 217, 245 Y 249 DE LA LEY ELECTORAL PARA EL ESTADO DE NUEVO LEÓN.**

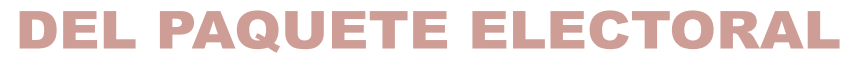

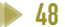

# **EJERCICIO DE LLENADO de la documentación electoral de la casilla**

Para que realices con éxito todas tus actividades como funcionario o funcionaria de casilla, es muy importante que practiques el llenado de la documentación electoral; así, el día de la votación te será mucho más fácil concretar esta labor. Incluso si tu nombramiento no es de Secretario o Secretaria, debes conocer y dominar este tipo de actividades para que las y los integrantes de la casilla colaboren y puedan concluir con sus tareas lo más pronto posible y sin errores.

Para ello, a continuación, te presentamos la información necesaria para que practiques cómo llenar toda la documentación electoral que se utilizará en la casilla. Para que tu práctica sea integral, en este ejercicio se incluye tanto la documentación que corresponde a la elección federal como a la de las elecciones locales.

# 1. Información para el llenado de la documentación **ELECTORAL**

Copia de tu nombramiento la información para llenar la documentación electoral de la elección de Presidencia, Senadurías, Diputaciones Federales y las elecciones locales de Diputaciones Locales y Ayuntamientos.

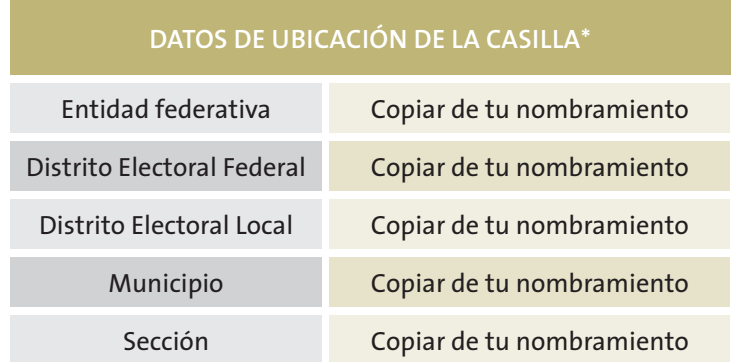

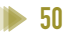

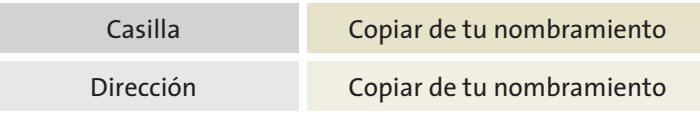

\* Para la realización de este ejercicio podrás llenar la información de las elecciones locales con base en tu nombramiento; sin embargo, dicha información estará prellenada en la documentación local que utilices el día de la Jornada Electoral, por lo que en esa ocasión solo deberás cotejarla con tu nombramiento.

### Las y los funcionarios de casilla son:

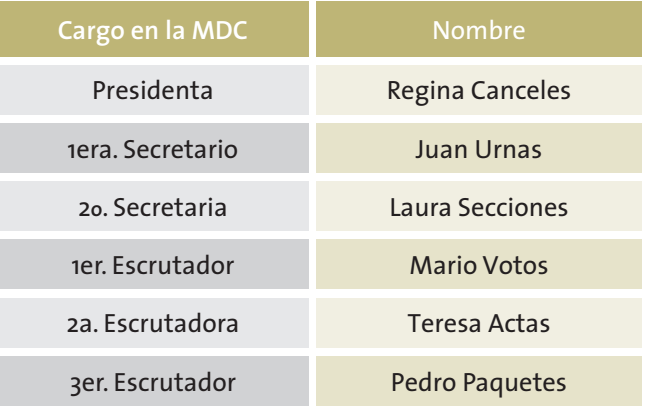

Las y los representantes de partido político y de candidaturas independientes son:

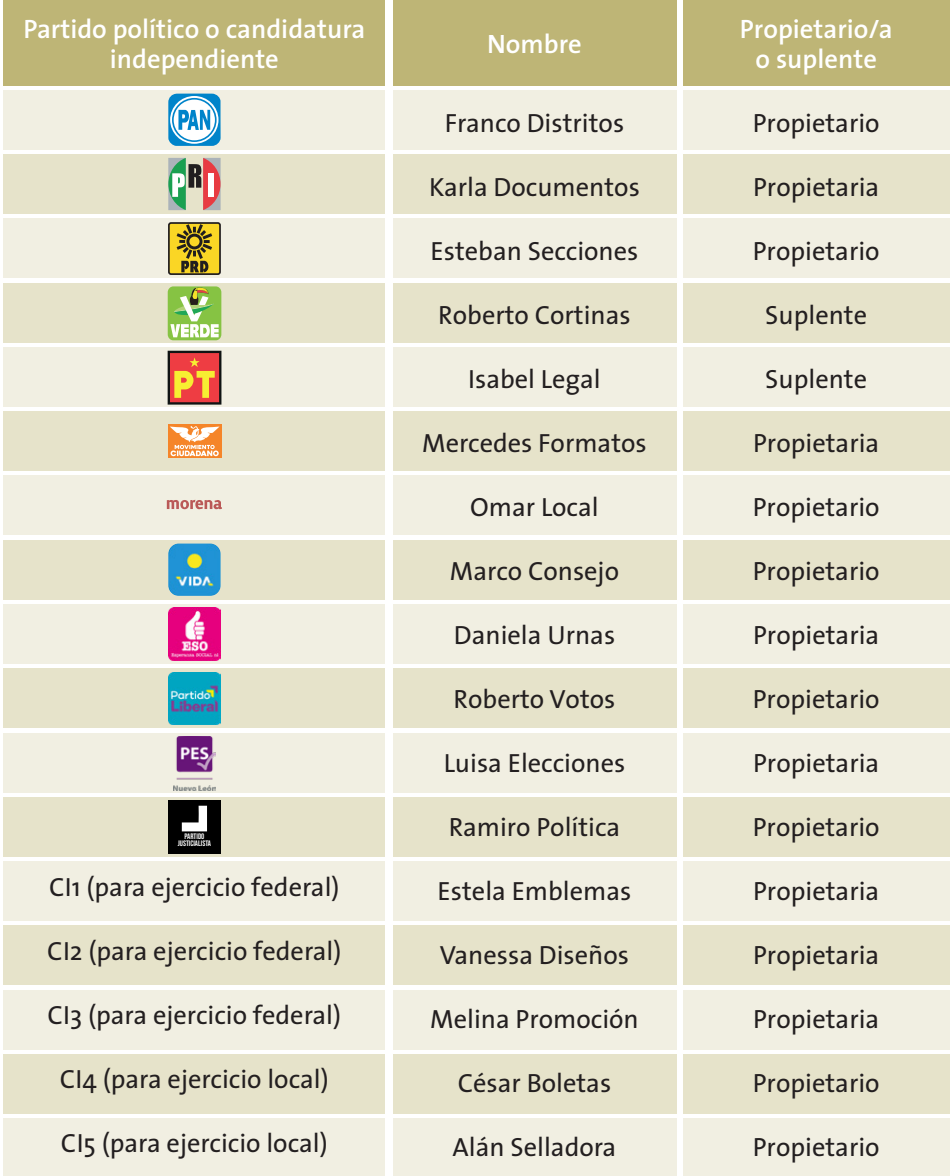

### **INFORMACIÓN PARA EL LLENADO DE LAS ACTAS DE LA JORNADA ELECTORAL EN EL APARTADO "INSTALACIÓN DE LA CASILLA"**

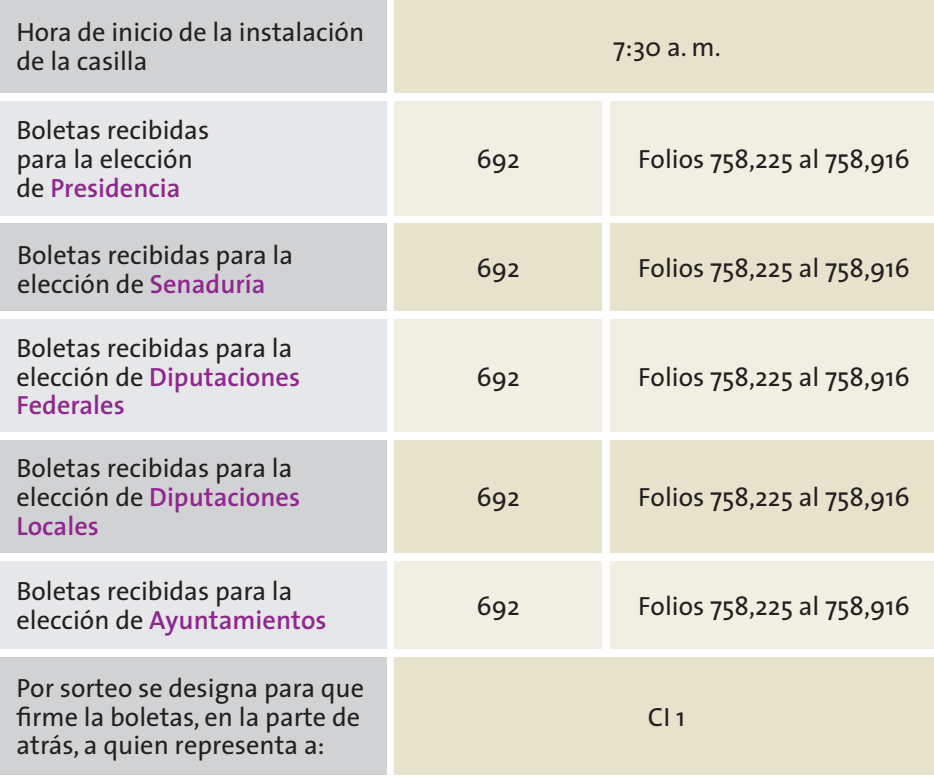

Durante la instalación se arman las **cinco** urnas, se muestra que están vacías y se colocan a la vista de todas las personas.

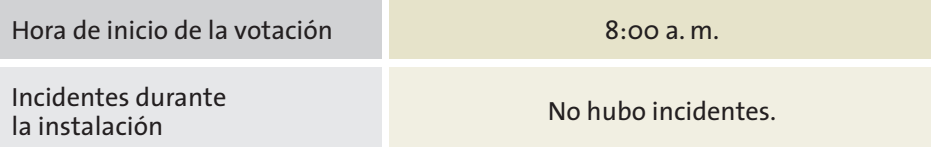

### **INFORMACIÓN PARA EL LLENADO DEL FORMATO "REGISTRO DE PERSONAS CON DISCAPACIDAD QUE ACUDEN A VOTAR"**

Al inicio de la votación se presentó una mujer con discapacidad visual. Le solicitó a la **Presidenta** la plantilla braille y con ayuda de una persona de su confianza se dirigió al cancel para emitir su voto.

Durante la Jornada Electoral se presentó en la casilla una persona en silla de ruedas; el **Escrutador** que organizaba la fila le permitió el acceso de manera inmediata, se le entregaron las boletas y votó usando la mampara especial.

Antes del cierre de la votación se presentó una mujer y le comentó al **3er. Escrutador** que su papá no puede caminar, por lo que no le era posible ingresar a votar a la casilla. La Presidenta organizó el comité de apoyo para personas con discapacidad.

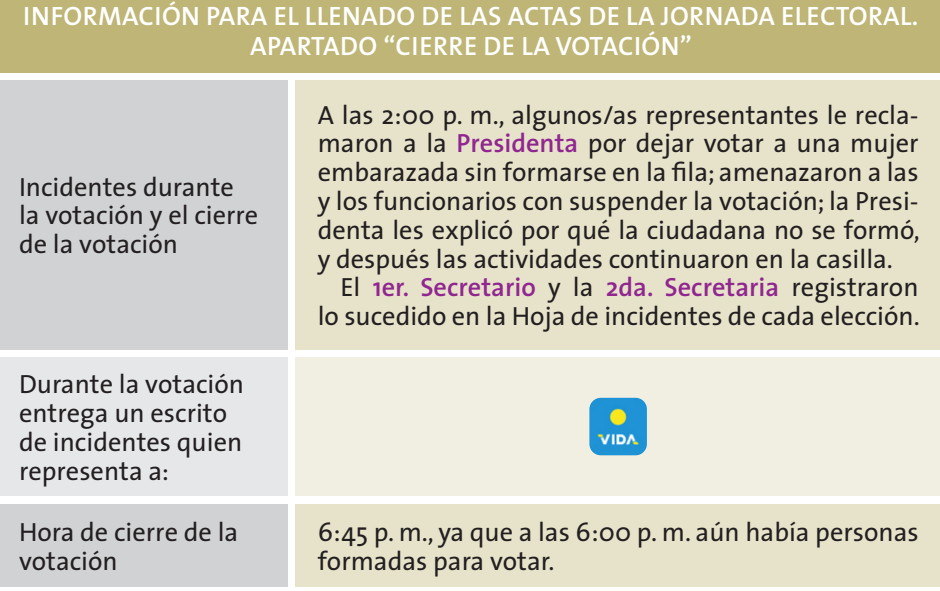

# *Conteo de los votos y llenado de las actas*

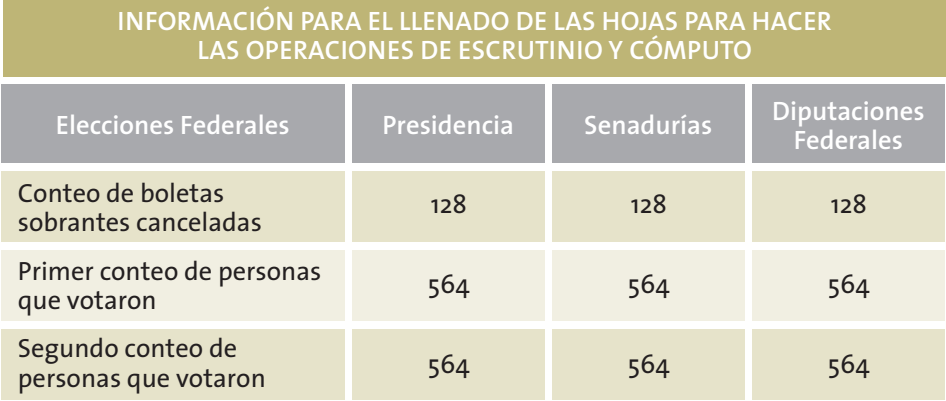

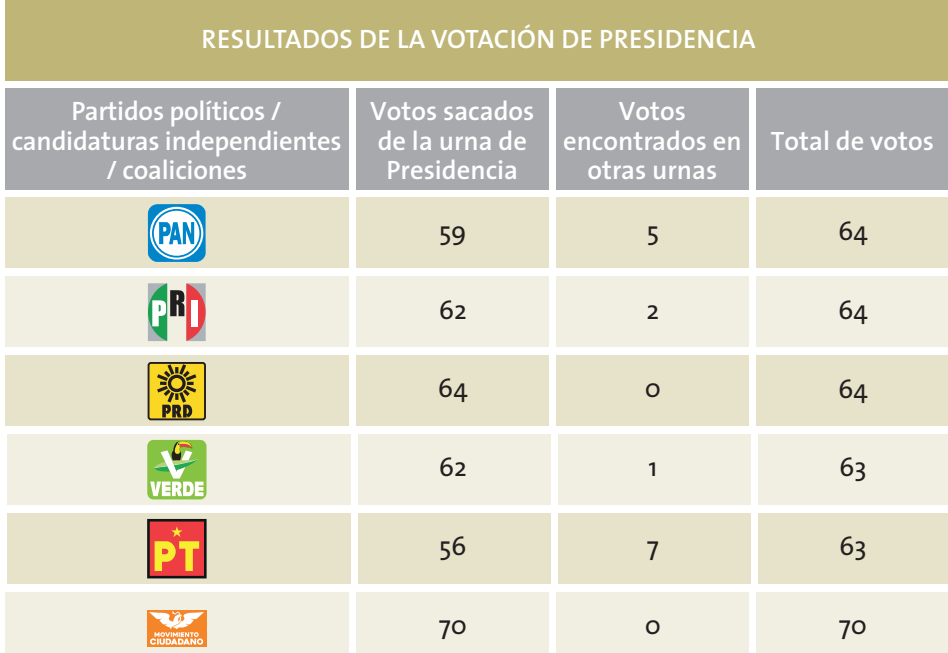

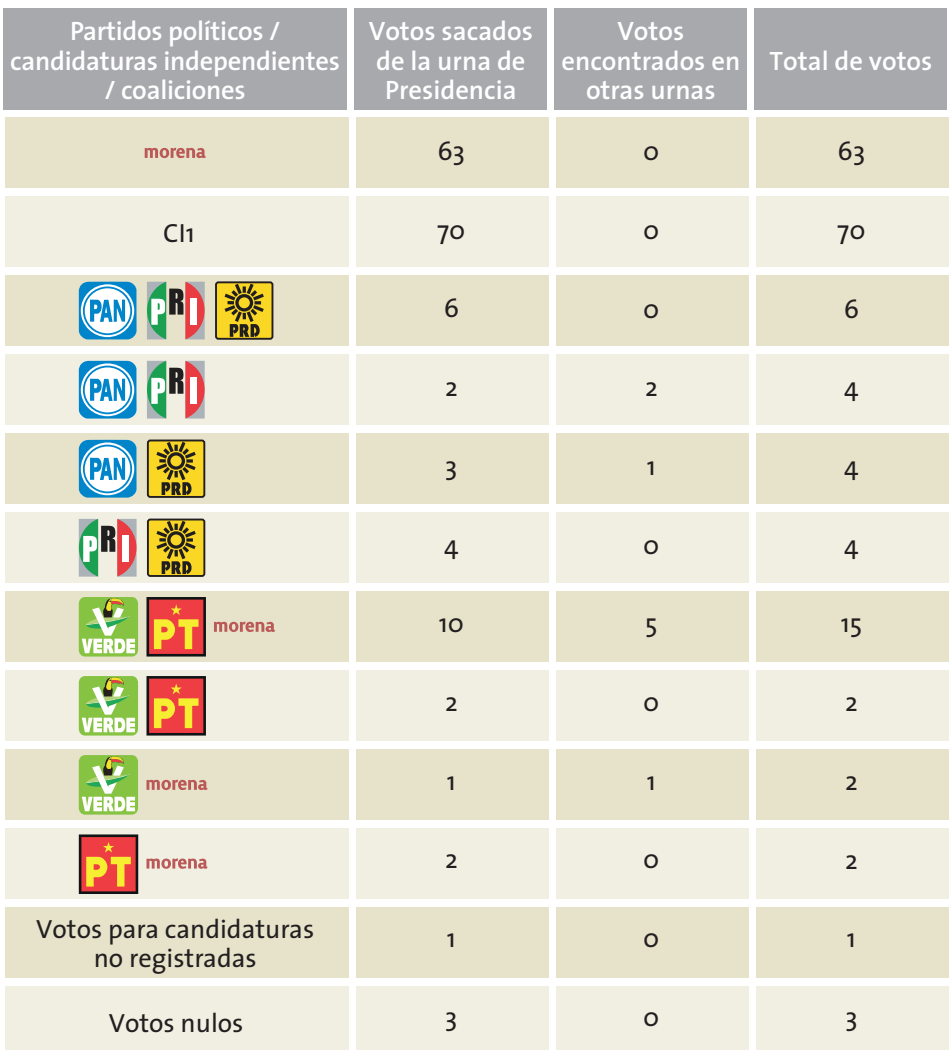

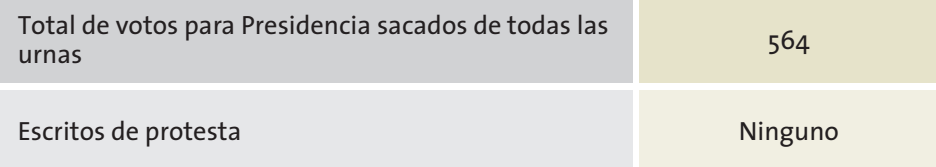

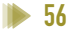

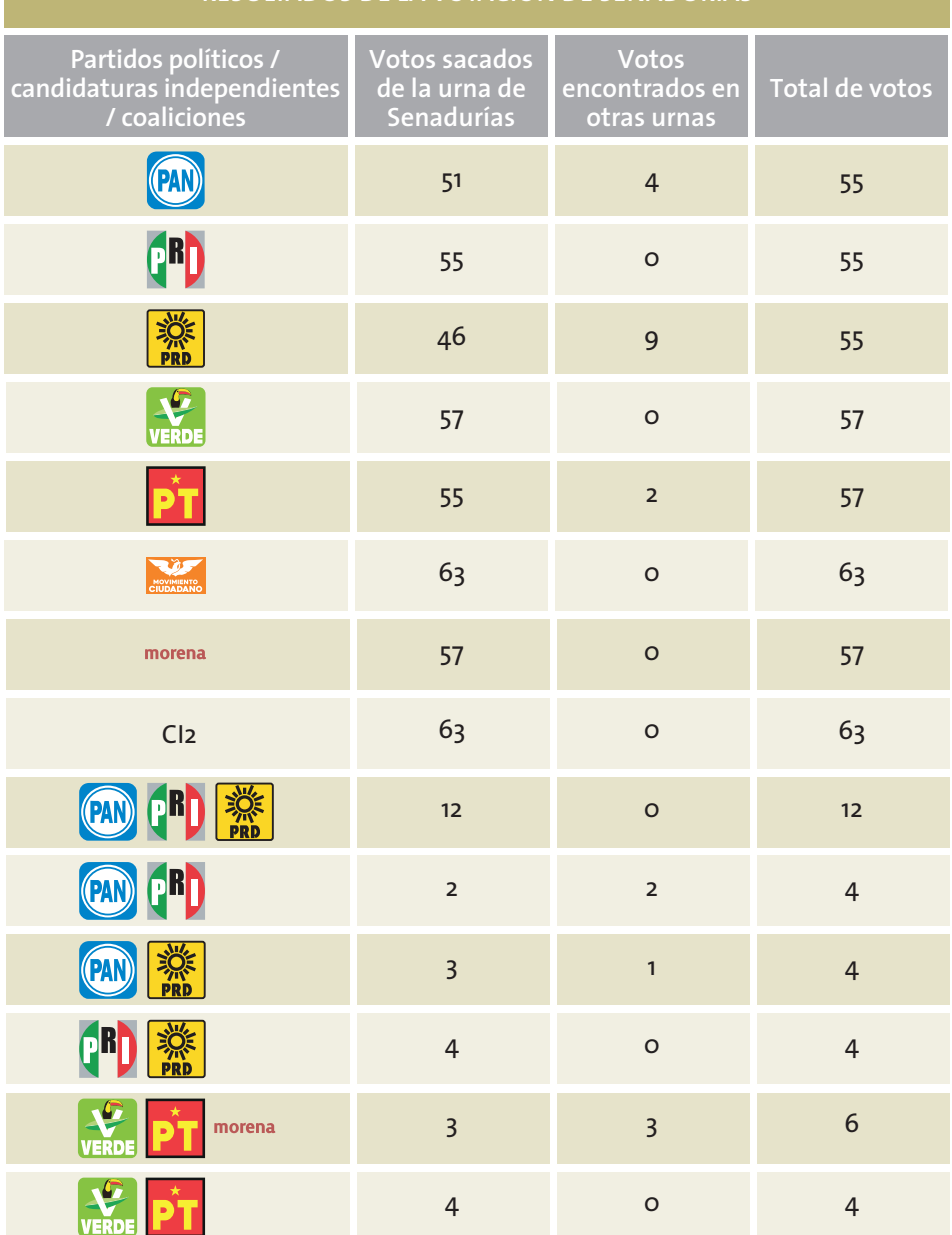

### **RESULTADOS DE LA VOTACIÓN DE SENADURÍAS**

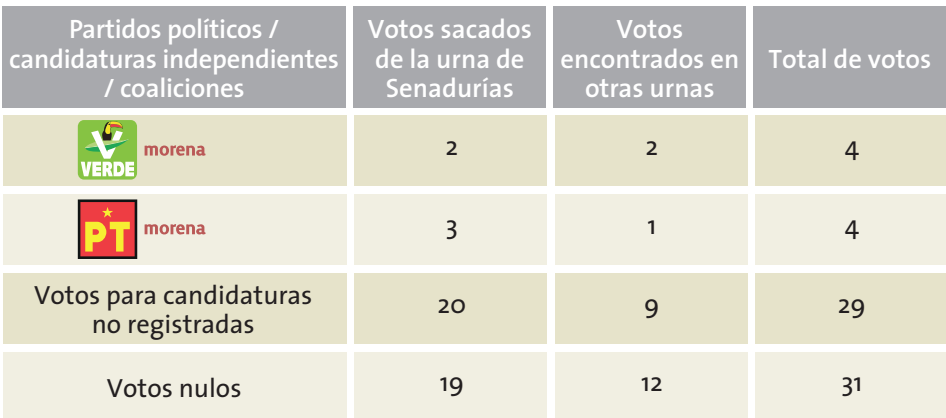

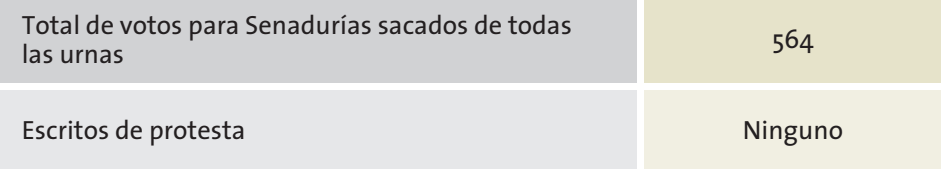

### **RESULTADOS DE LA VOTACIÓN DE DIPUTACIONES FEDERALES**

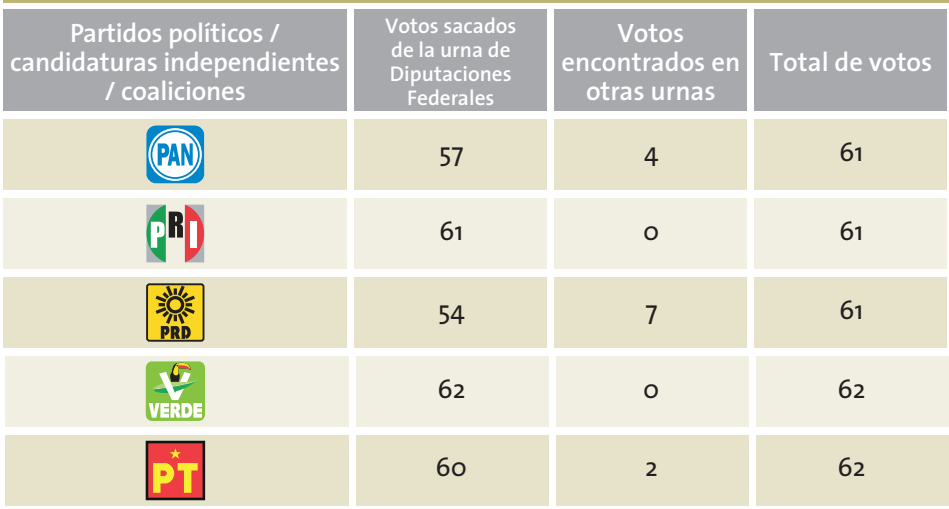

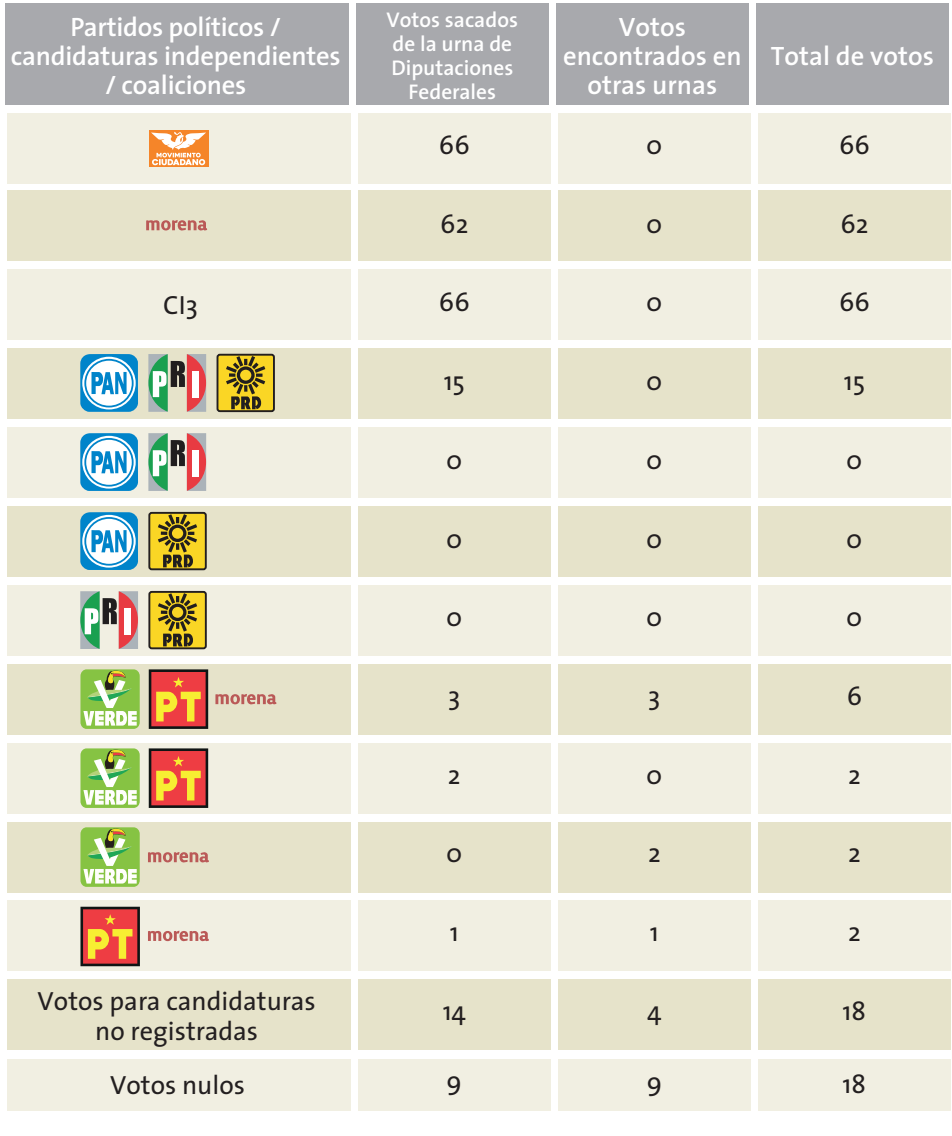

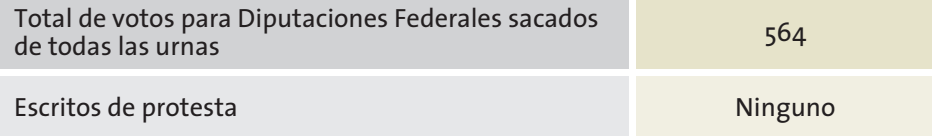

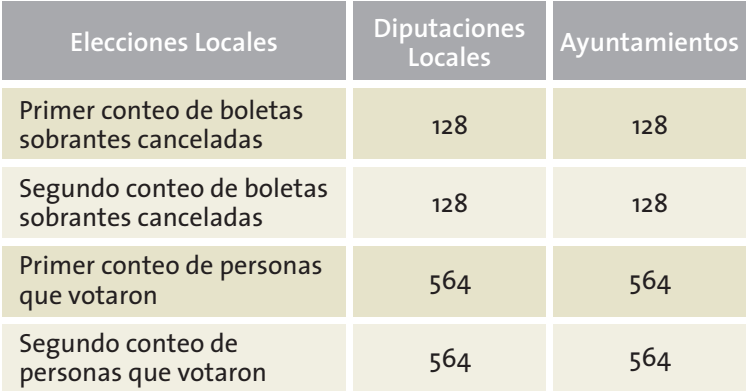

### **RESULTADOS DE LA VOTACIÓN DE DIPUTACIONES LOCALES**

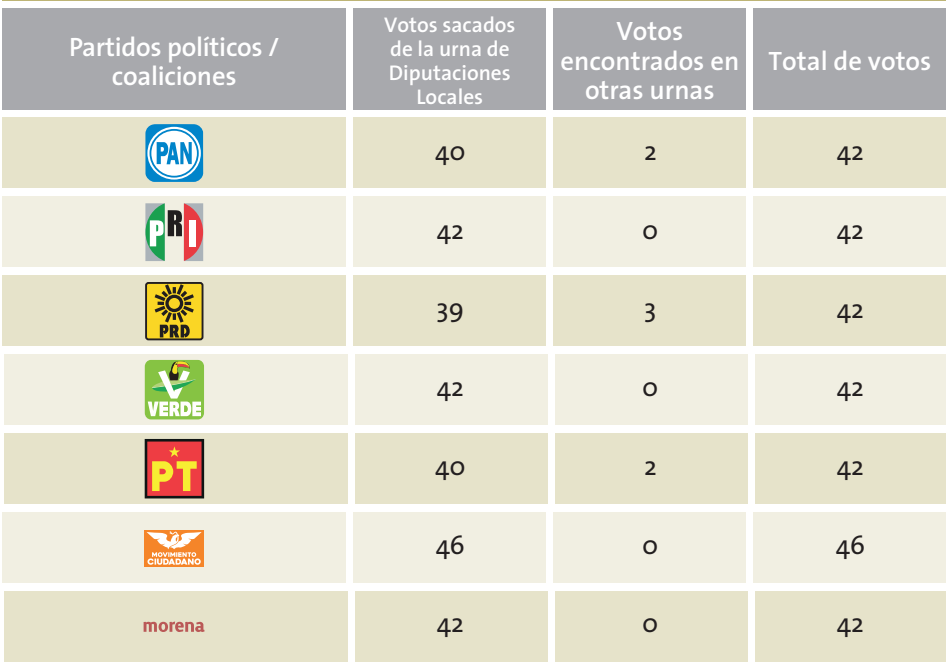

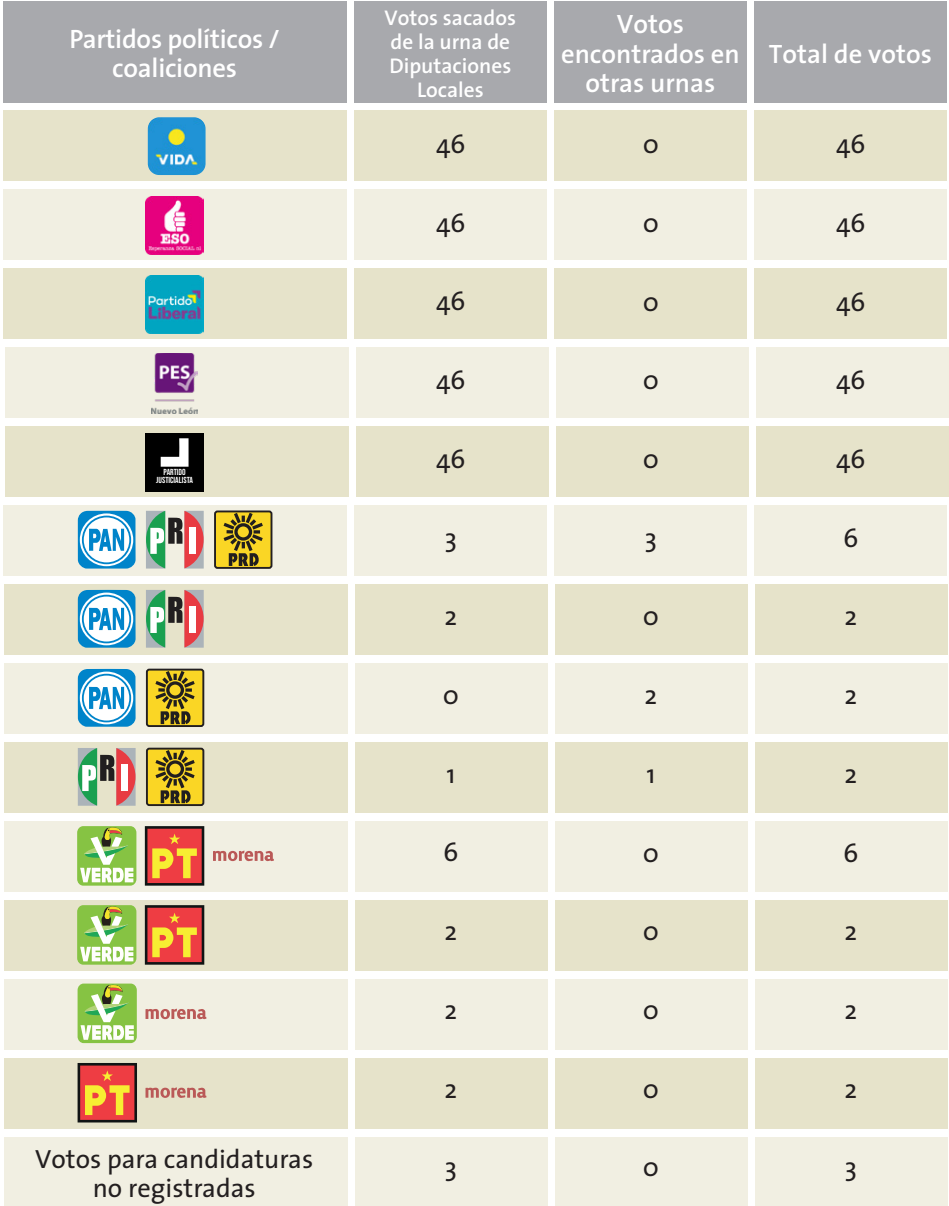

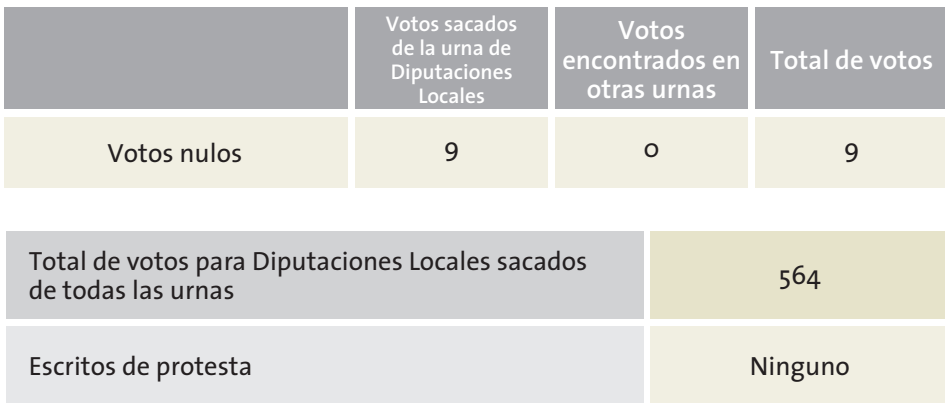

### **RESULTADOS DE LA VOTACIÓN DE AYUNTAMIENTOS**

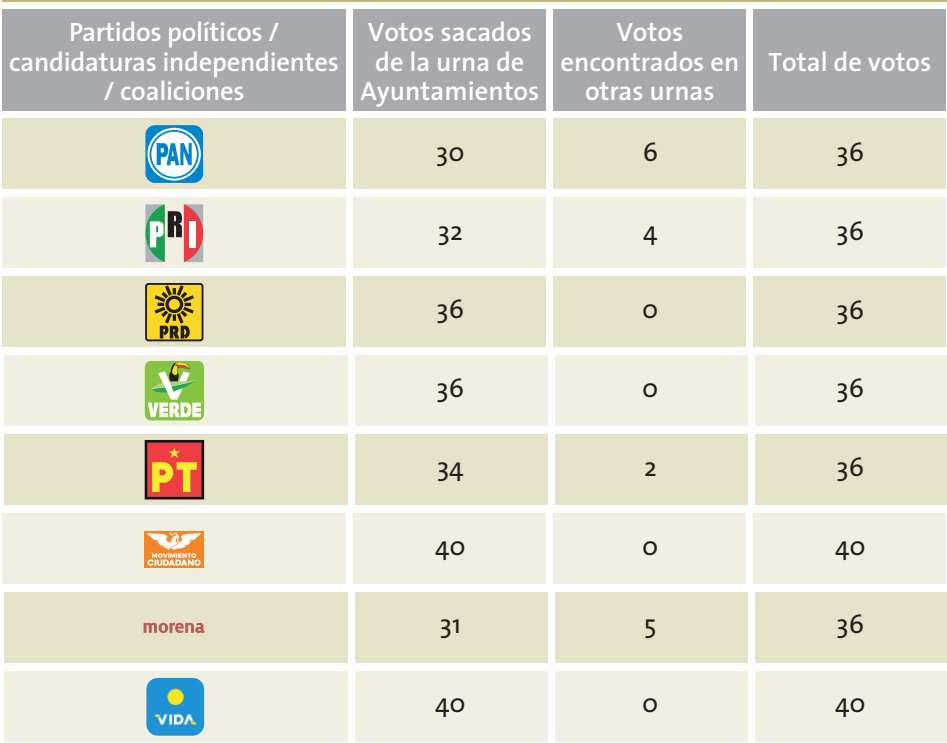

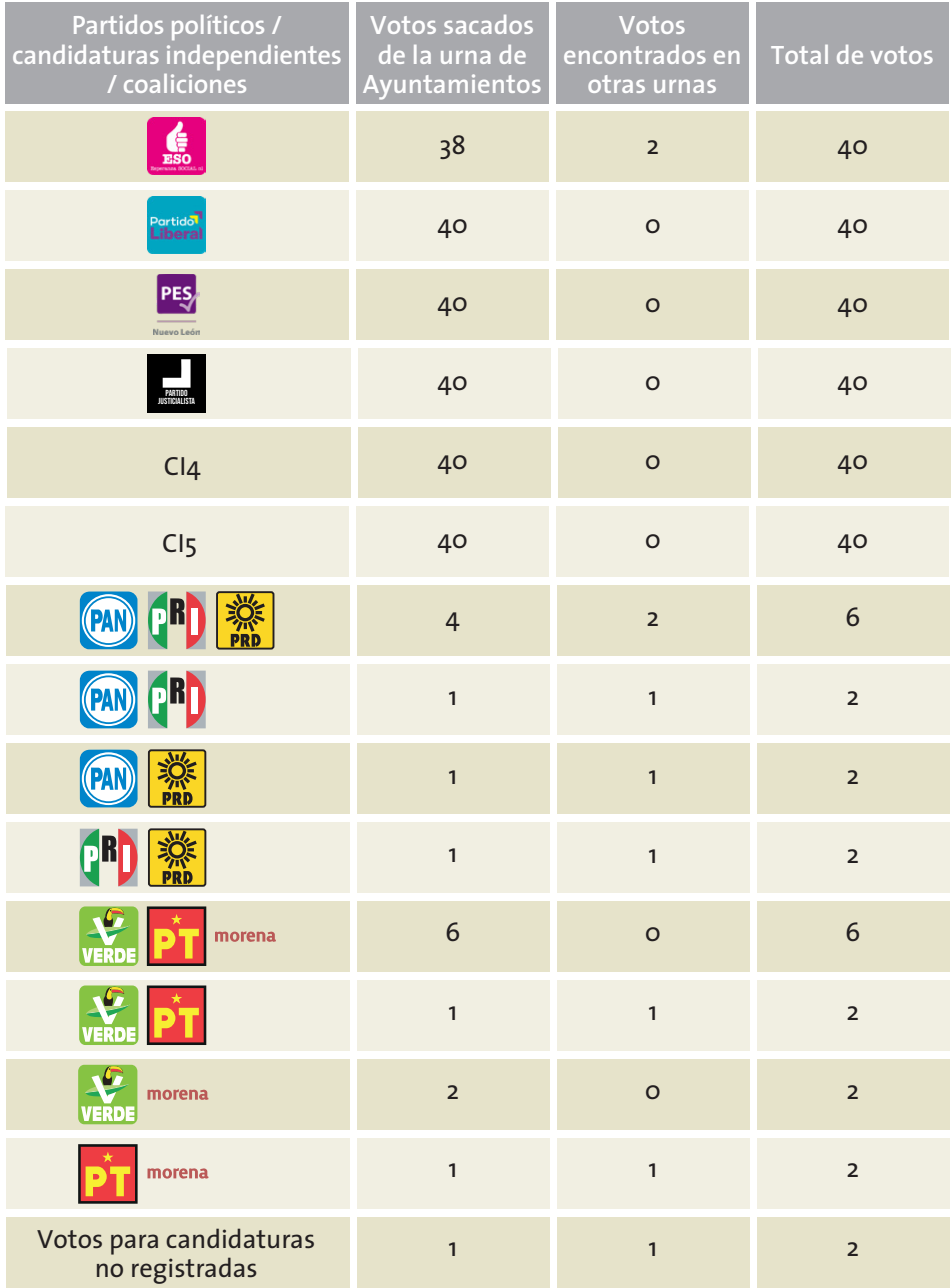

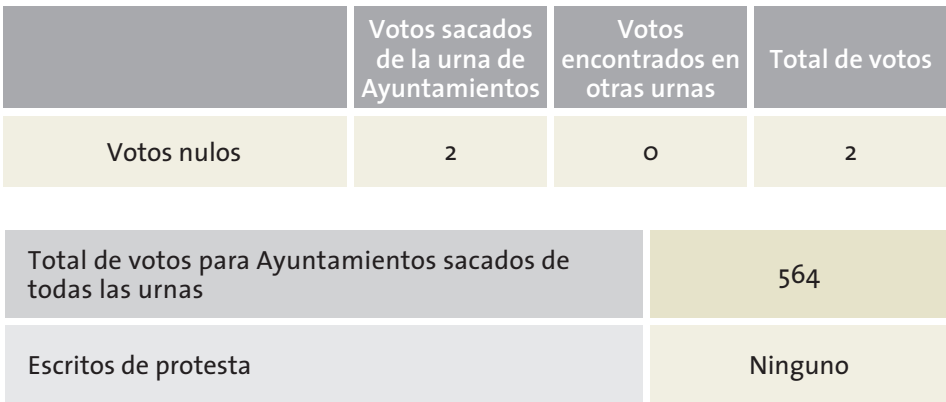

### **INFORMACIÓN PARA EL LLENADO DE LAS CONSTANCIAS DE CLAUSURA Y LOS CARTELES DE RESULTADOS**

Se entrega copia de las actas a las y los representantes, también entregaron el ejemplar de la Lista Nominal que usaron en la Jornada Electoral y les reciben el acuse respectivo.

Se llenan los carteles con los resultados obtenidos en cada una de las elecciones.

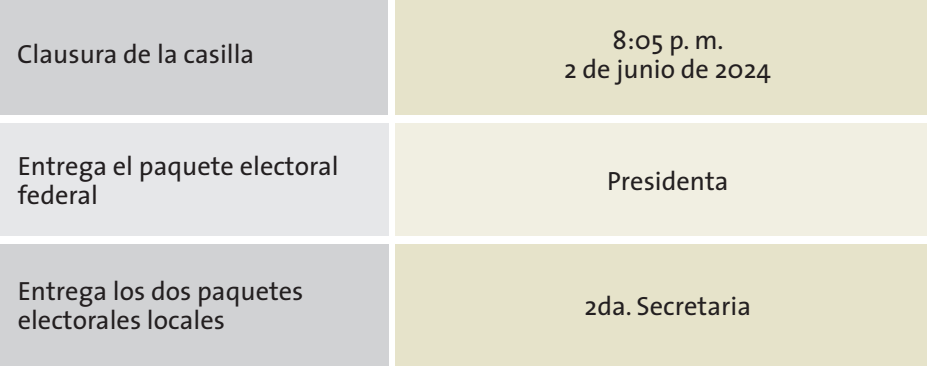

El representante de Movimiento Ciudadano acompaña a entregar el paquete electoral federal.

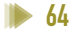

# Práctica del llenado de la documentación

A continuación, encontrarás ejemplos de la documentación de las casillas, que deberás llenar con los datos antes mencionados. Es muy importante que comentes con tu CAE cualquier duda que te surja al realizar este ejercicio, para que el día de la Jornada Electoral sientas más seguridad para al realizar las tareas a tu cargo.

La documentación electoral que debes utilizar es la siguiente:

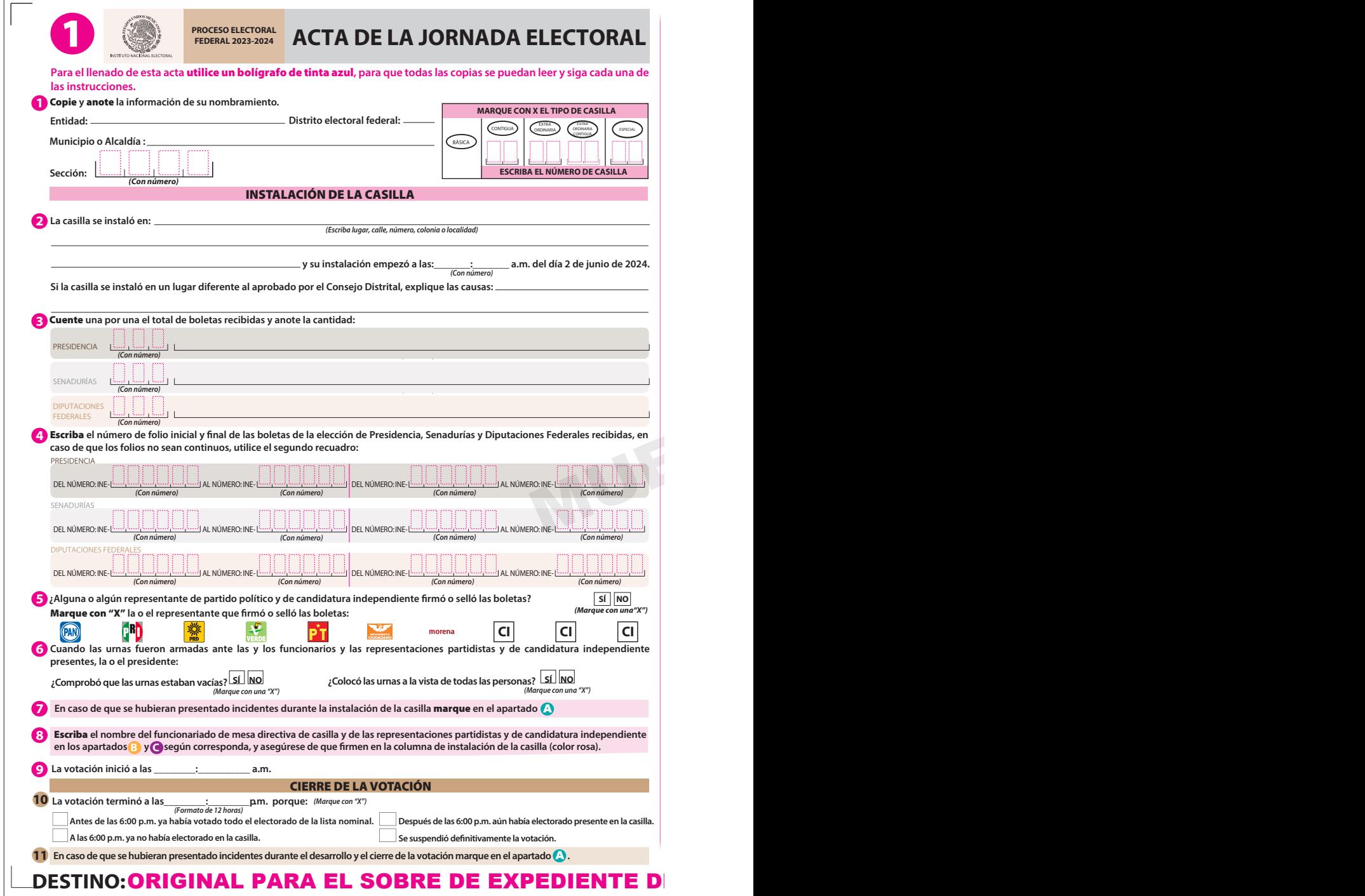

#### ACTA DE LA JORNADA ELECTORAL ACTA DE LA JORNADA ELECTORAL ACTA DE LA JORNADA ELECTORAL ACTA DE LA JORNADA ELECTORAL

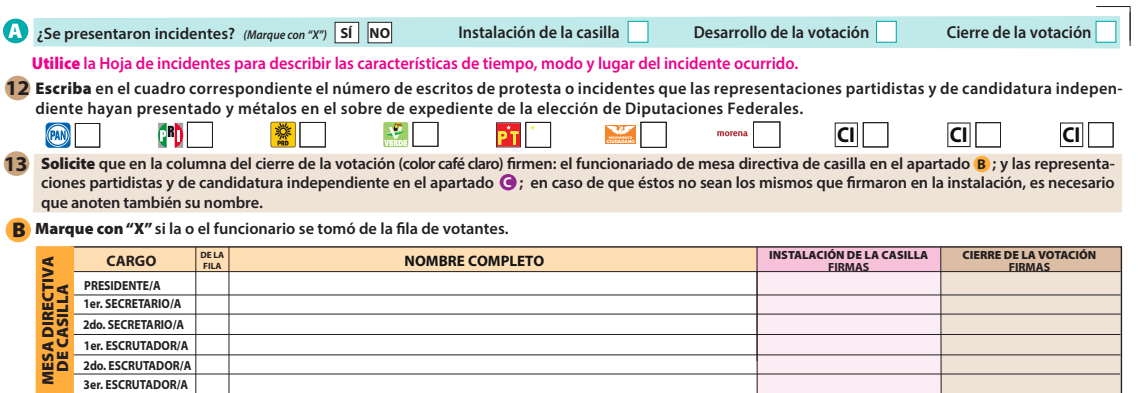

#### G Marque con "X" en la columna correspondiente si la o el representante es propietario (P) o suplente (S), si firmó bajo protesta o si no firmó por negativa o **abandono. Los espacios con líneas diagonales en la columna de instalación de casilla** no deben ser llenados.

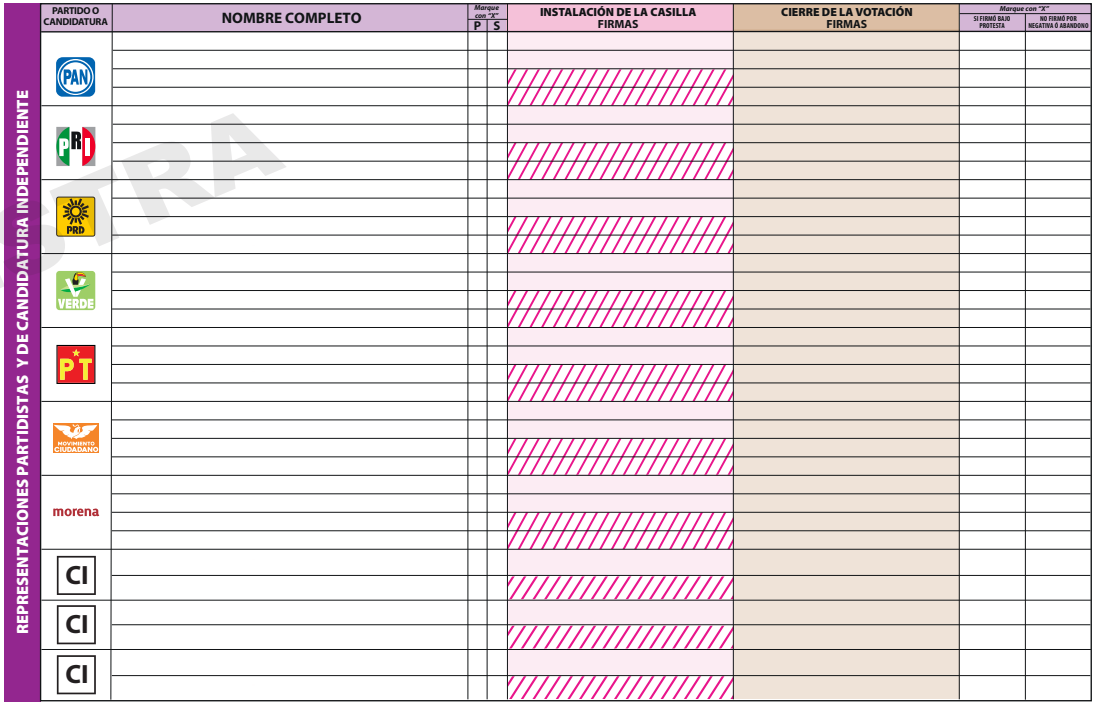

**14** Una vez llenada y firmada esta acta:

Guarde el original **en el sobre de expediente de la elección de** Diputaciones Federales **que va dentro del paquete electoral; 1.**

Guarde la primera copia **en el sobre de expediente de la elección de** Presidencia**; 2.**

Guarde la segunda copia **en el sobre de expediente de la elección de** Senadurías**; 3.**

4. Entregue copia legible a las representaciones partidistas y de candidatura independiente presentes, según el orden del apartado @.

Si algún o alguna representante de partido político o de candidatura independiente solicita tomar una fotografía del original del acta, Usted debe permitírselo.

**SE LEVANTA LA PRESENTE ACTA CON FUNDAMENTO EN LOS ARTÍCULOS 82, PÁRRAFOS 1 Y 2; 86, PÁRRAFO 1, INCISOS A), B) Y D); 258 AL 261; 273 AL 278; 281; 282; 285 AL 287; 295, PÁRRAFO 1, INCISO A); 296; 362, PÁRRAFO 1, INCISO B); Y 435 DE LA LEY GENERAL DE INSTITUCIONES Y PROCEDIMIENTOS ELECTORALES; Y EN LOS ARTÍCULOS 150, PÁRRAFO 1, INCISO A); 163, PÁRRAFOS 1 Y 2; Y ANEXO 4.1, APARTADO A, NUMERAL 1 DEL REGLAMENTO DE ELECCIONES.**

### **DESTINO:**ORIGINAL PARA EL SOBRE DE EXPEDIENTE DE CASILLA DE LA ELECCIÓN DE DIPUTACIONES FEDERALES

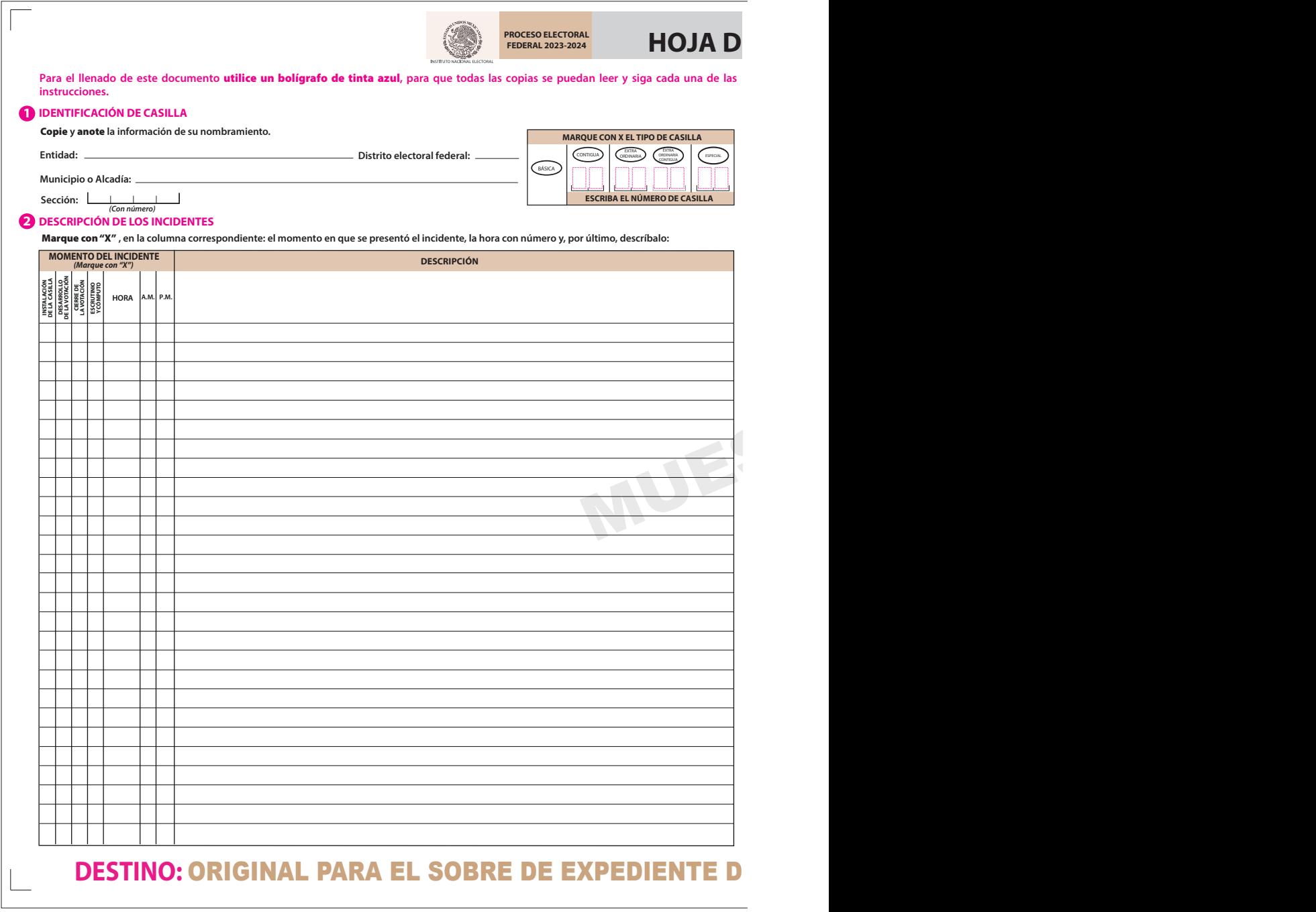

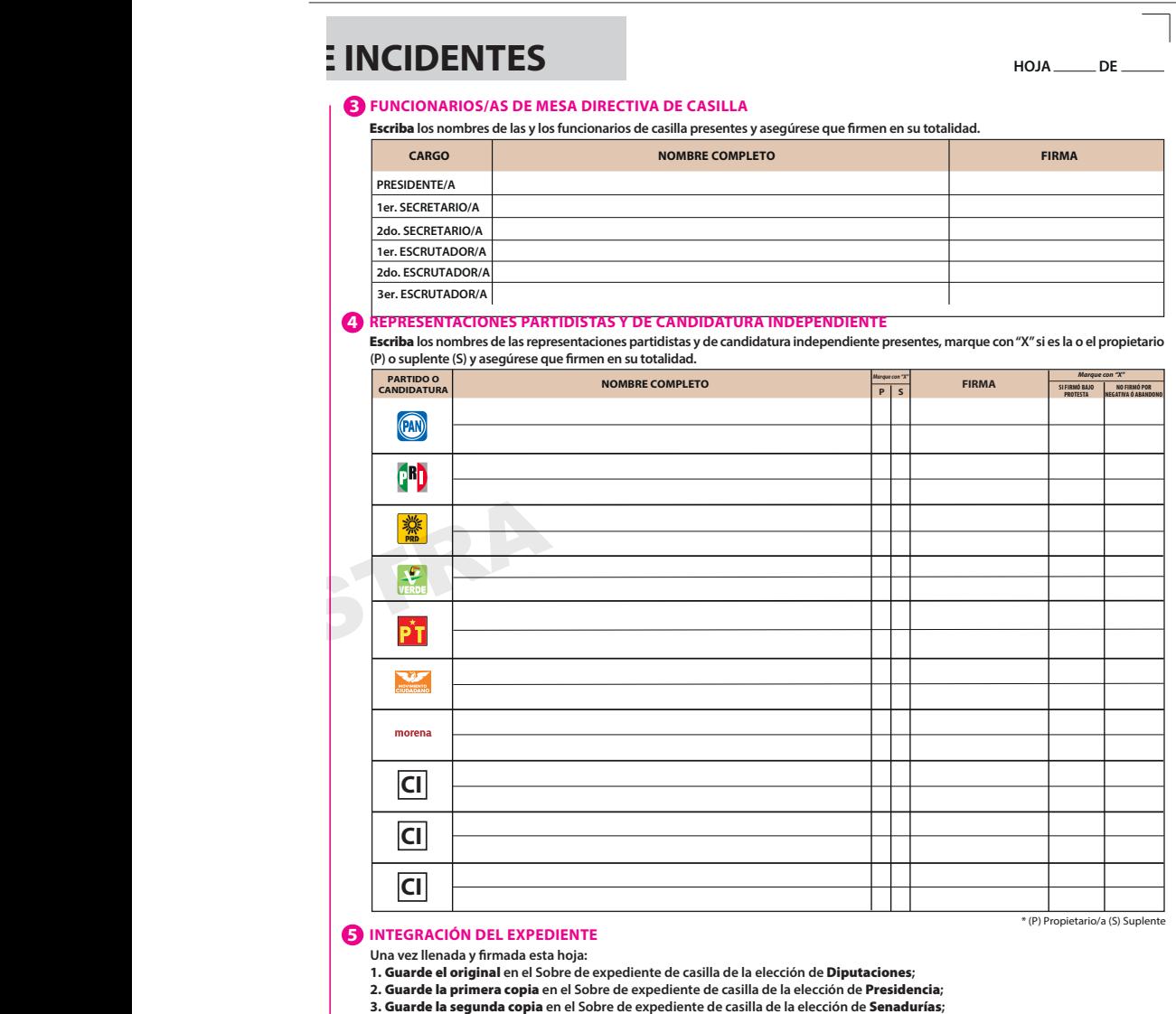

- 
- Entregue copia legible **a las representaciones partidistas y de candidatura independiente presentes, según el orden del apartado 4. 4. Este documento constituye parte integrante del Acta de la Jornada Electoral o de la de Escrutinio y Cómputo de casilla, según el momento en el que se presenten los incidentes. En caso de que alguna o algún representante de partido político y de candidatura independiente, le solicite tomar una fotografía del acta,** Usted debe permitírselo.

SE EXTIENDE LA PRESENTE HOJA DE INCIDENTES CON FUNDAMENTO EN LOS ARTÍCULOS 82, PÁRRAFOS 1 Y 2; 259, PÁRRAFOS 4 Y 5; 260, PÁRRAFO 1, INCISO G); 261; 273, PÁRRAFO 5, INCISO E); 281, PÁRRAFO 2; Y 293, PÁRRAFO 1, INCISO E); Y 435 DE LA LEY GENERAL DE INSTITUCIONES Y **PROCEDIMIENTOS ELECTORALES; Y EN LOS ARTÍCULOS 150, PÁRRAFO 1, INCISO A); 156; 158; 159 Y ANEXO 4.1, APARTADO A, NUMERAL 1 DEL REGLAMENTO DE ELECCIONES.**

**E CASILLA DE LA ELECCIÓN DE DIPUTACIONES** 

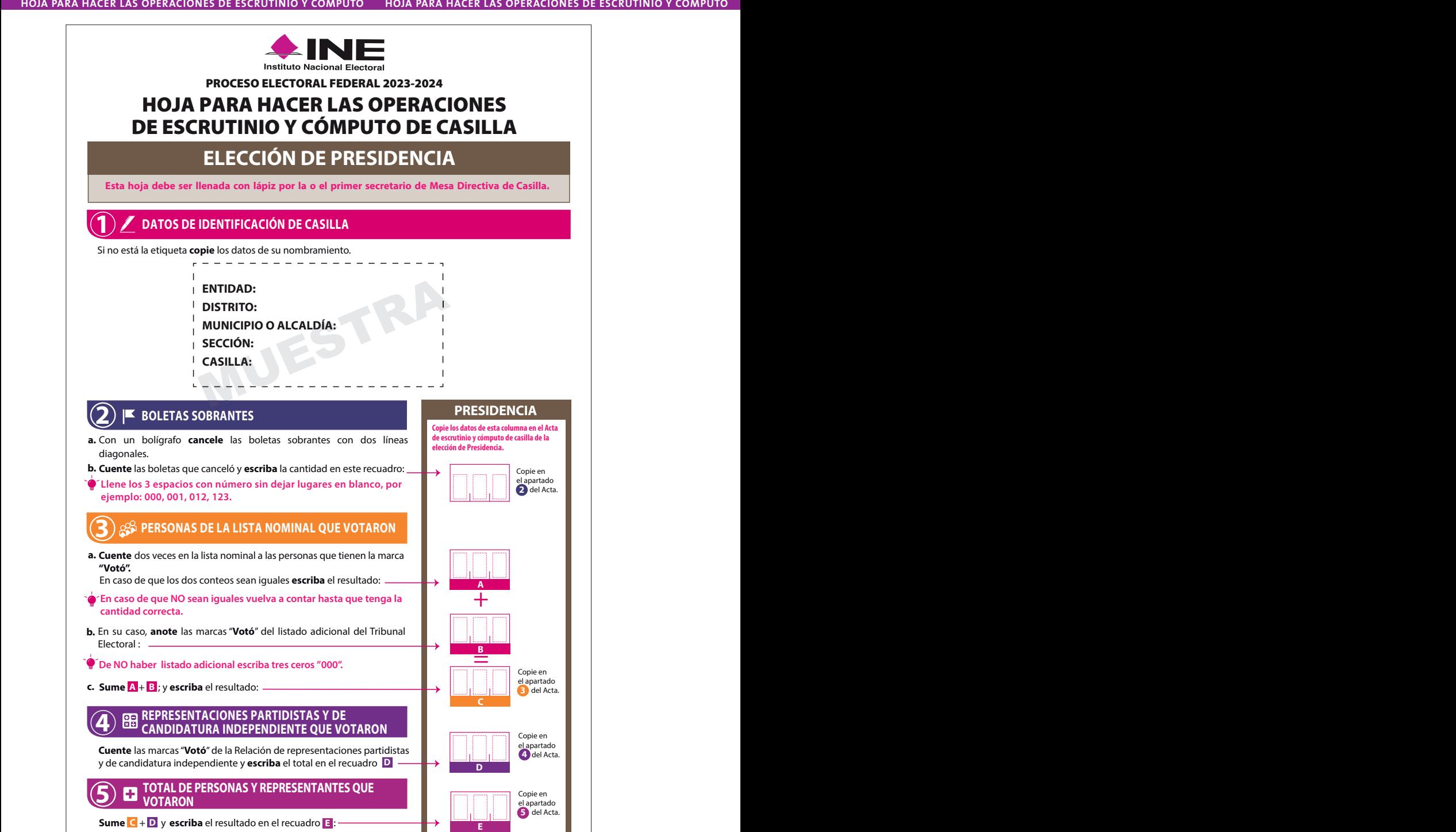

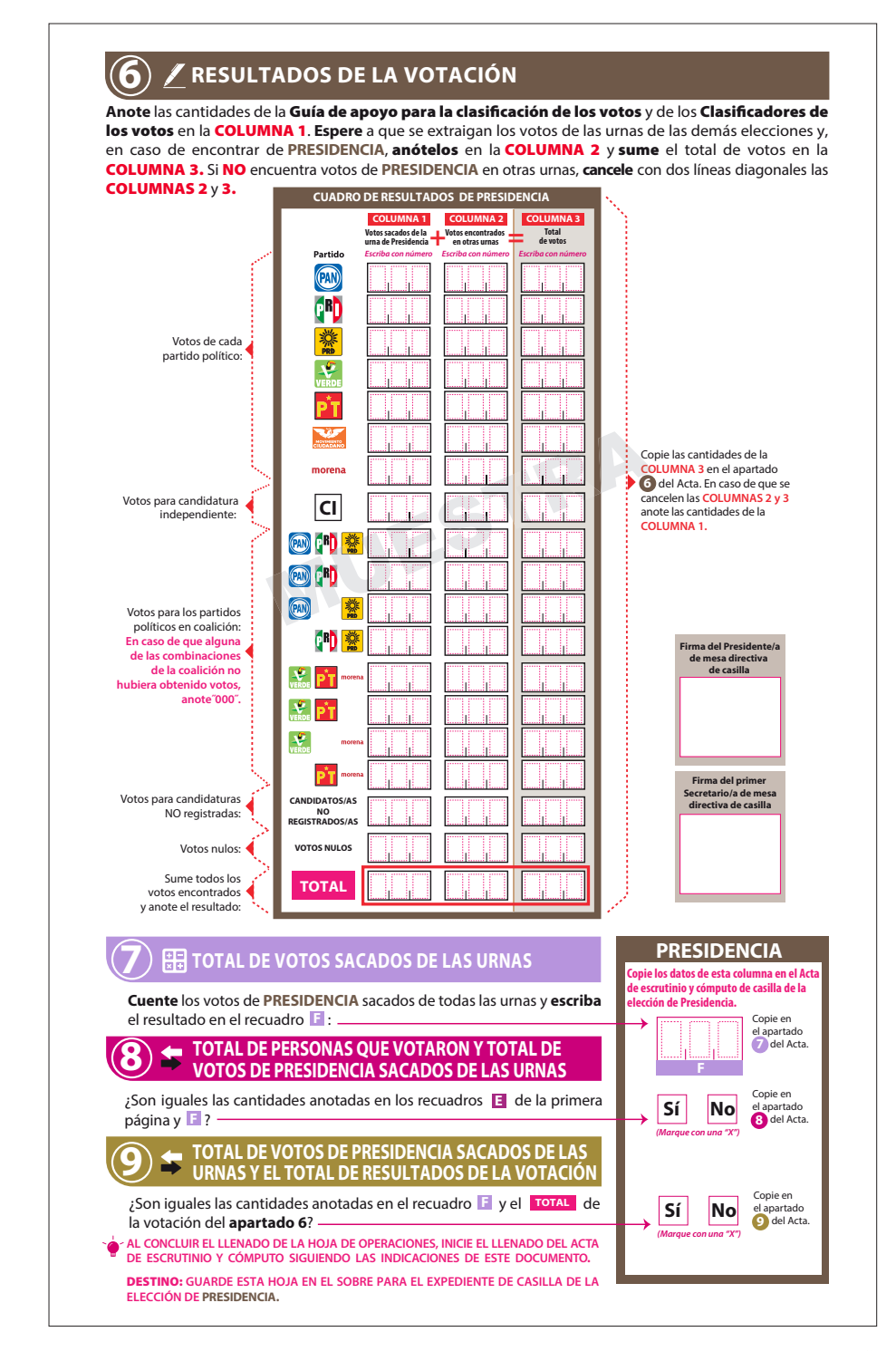

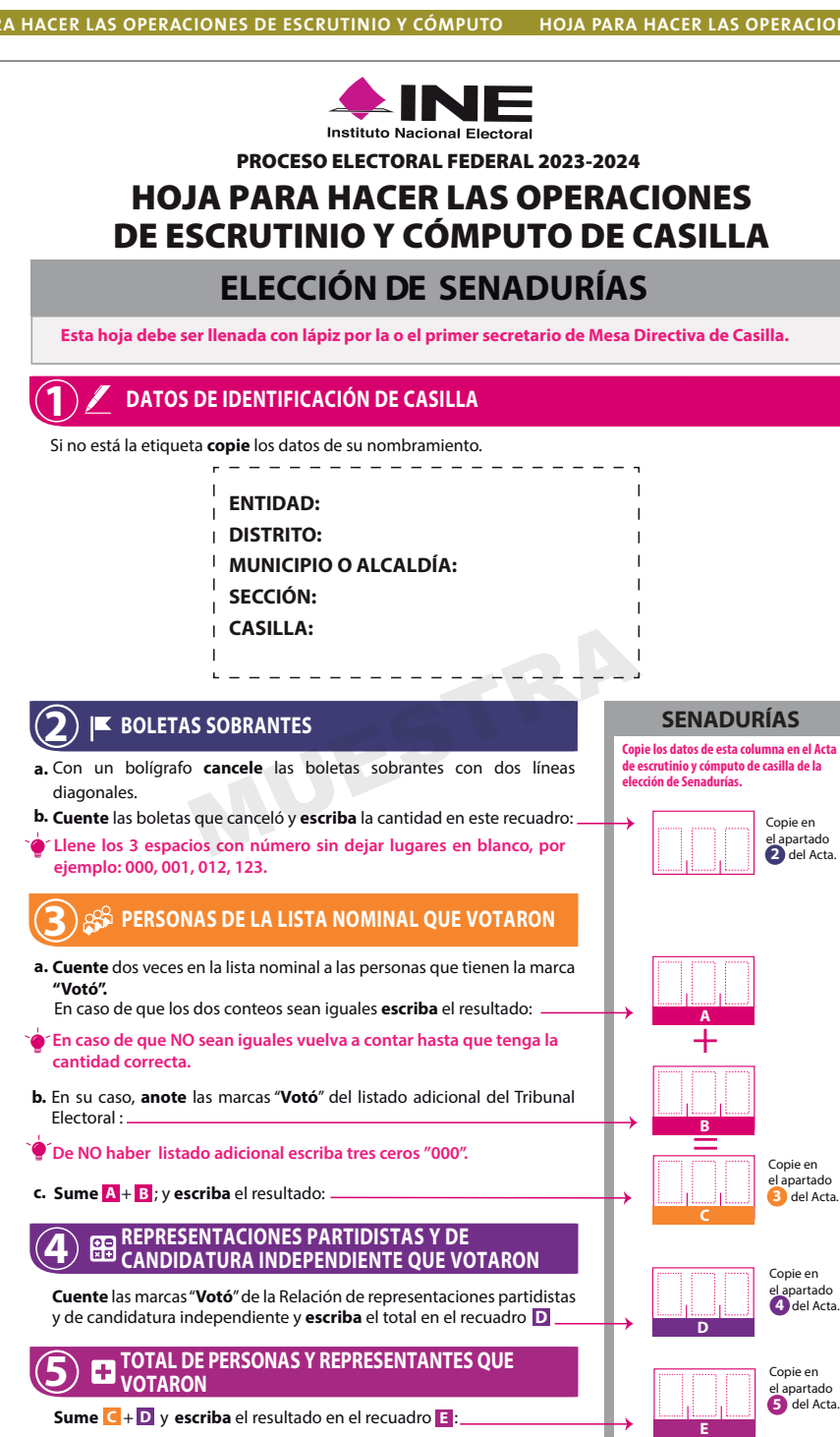

**72** Instructivo para la y el Funcionario de Casilla. Elecciones Locales
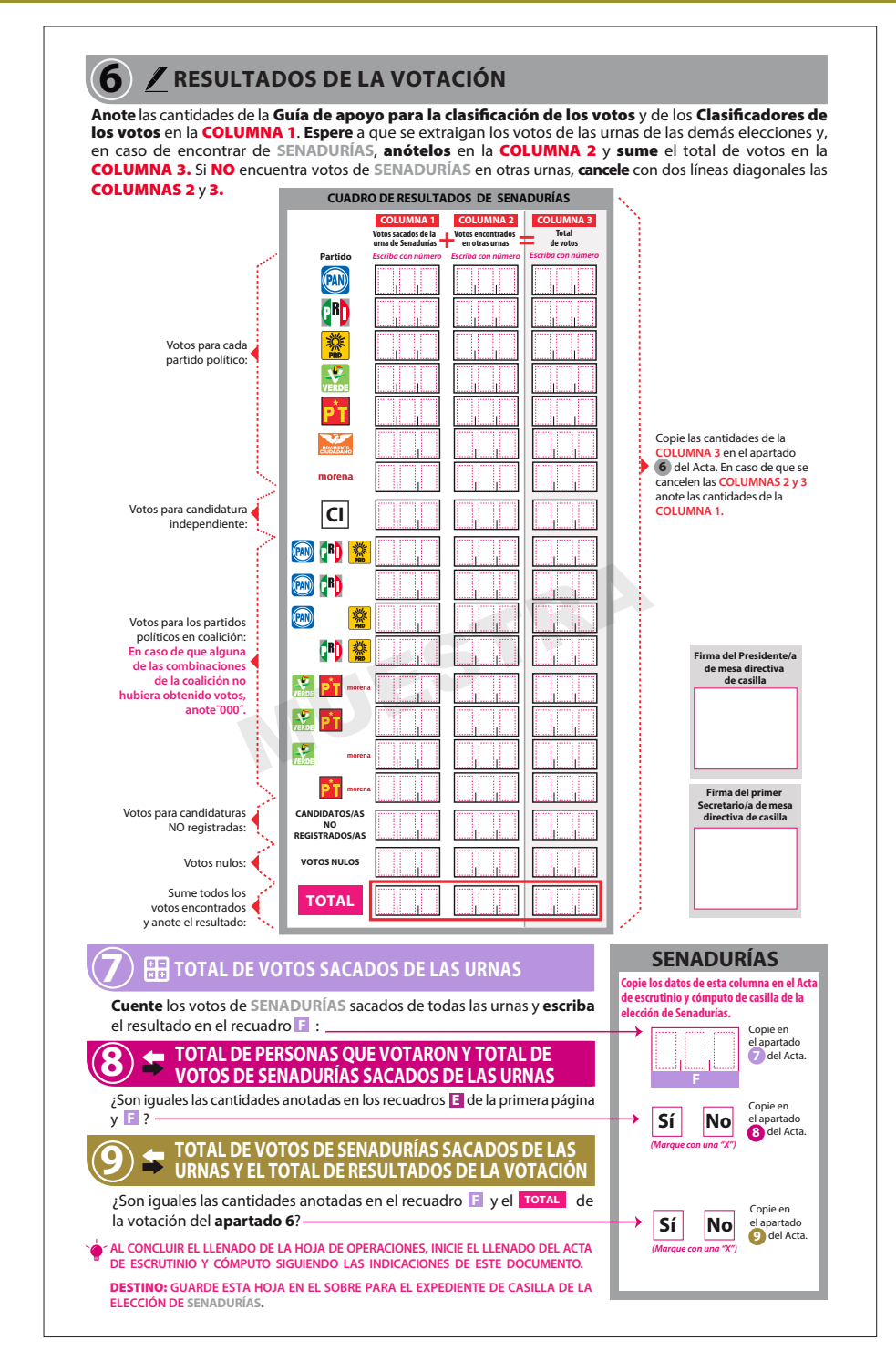

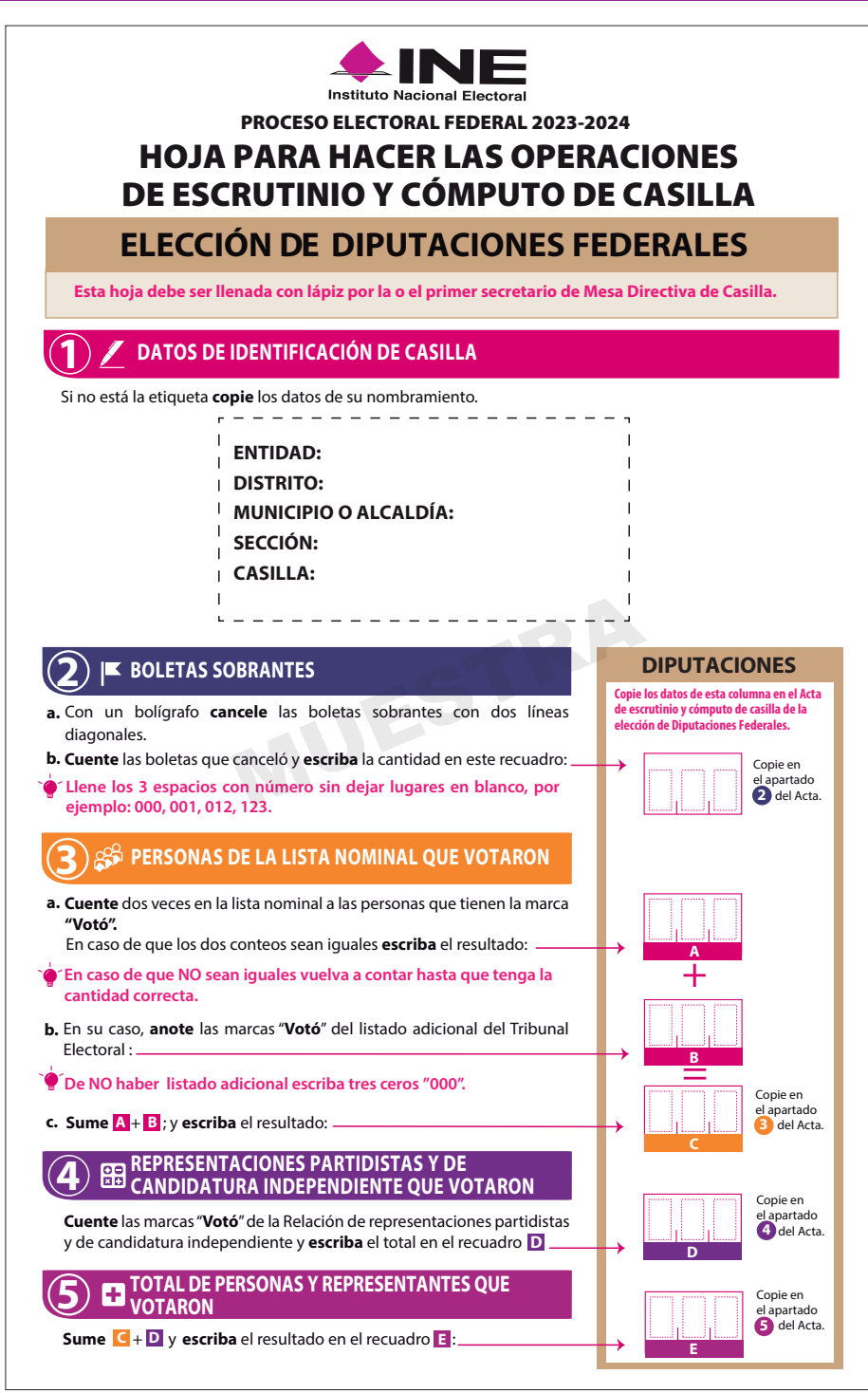

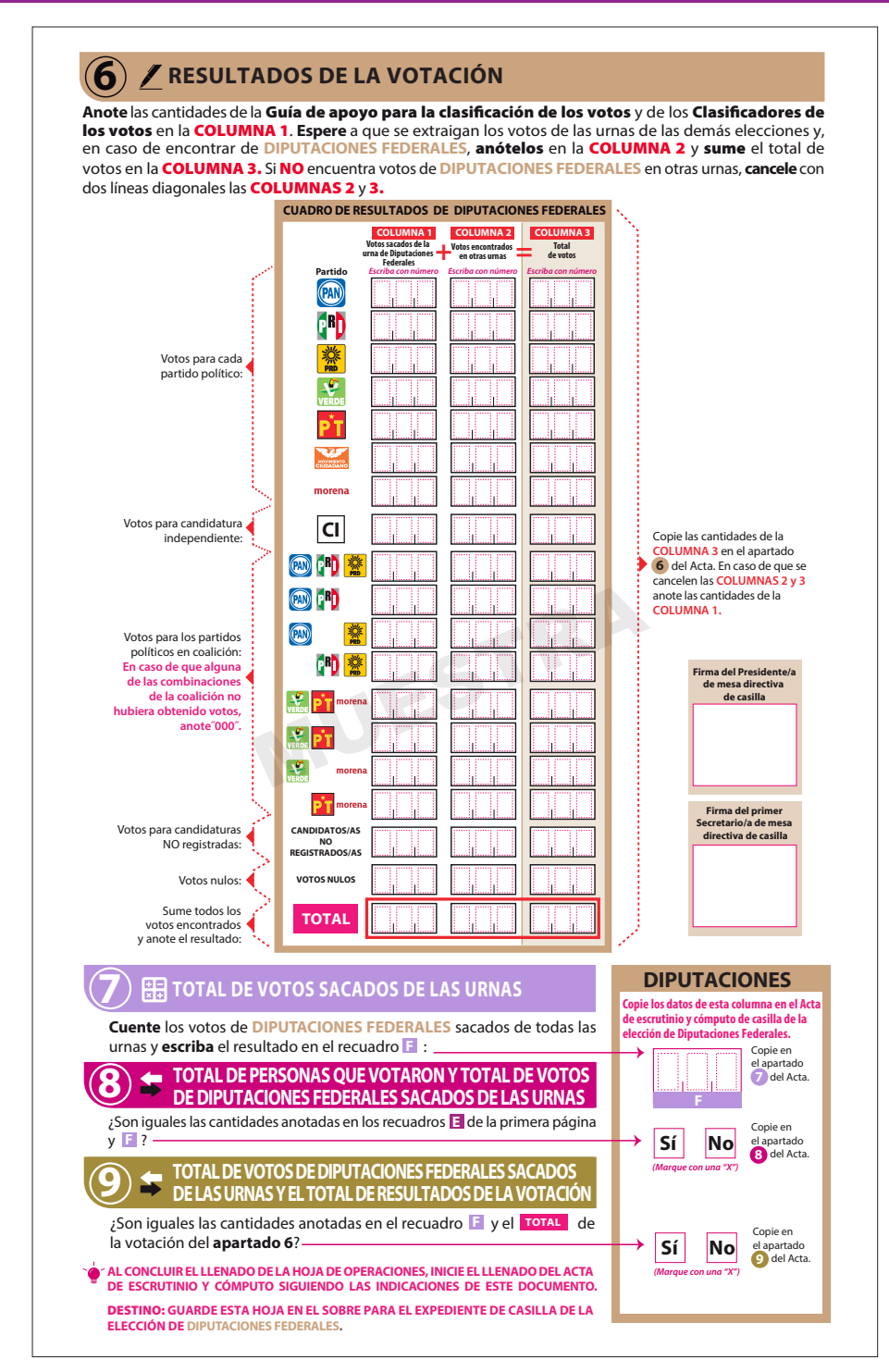

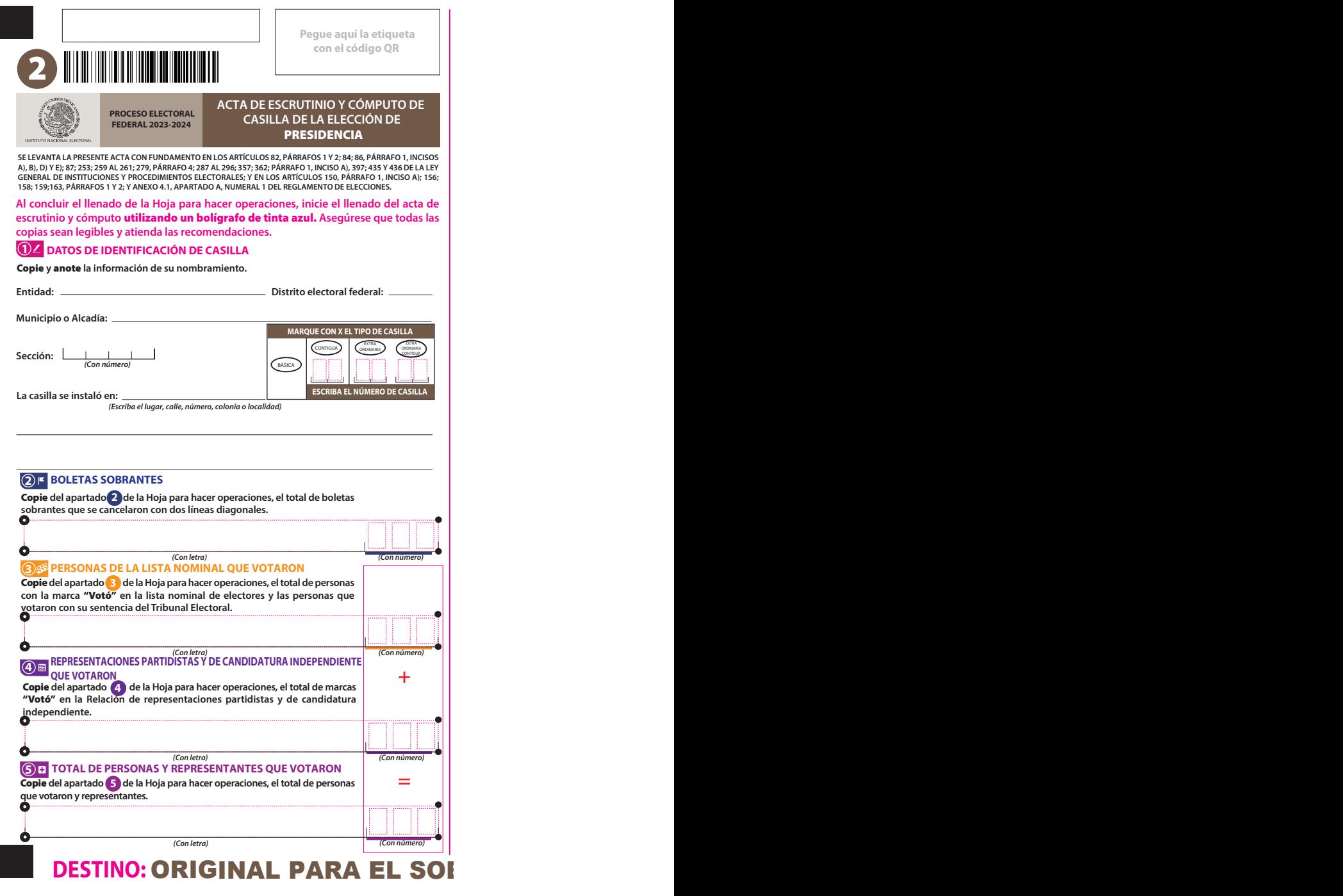

### **6 RESULTADOS DE LA VOTACIÓN**

**Copie** del apartado 6 de la Hoja para hacer operaciones, los votos para partidos políticos, coaliciones,<br>candidatura independiente, candidatura no registrada, votos nulos y TOTAL. En caso de que no se haya **recibido votación para alguno,** escriba ceros.

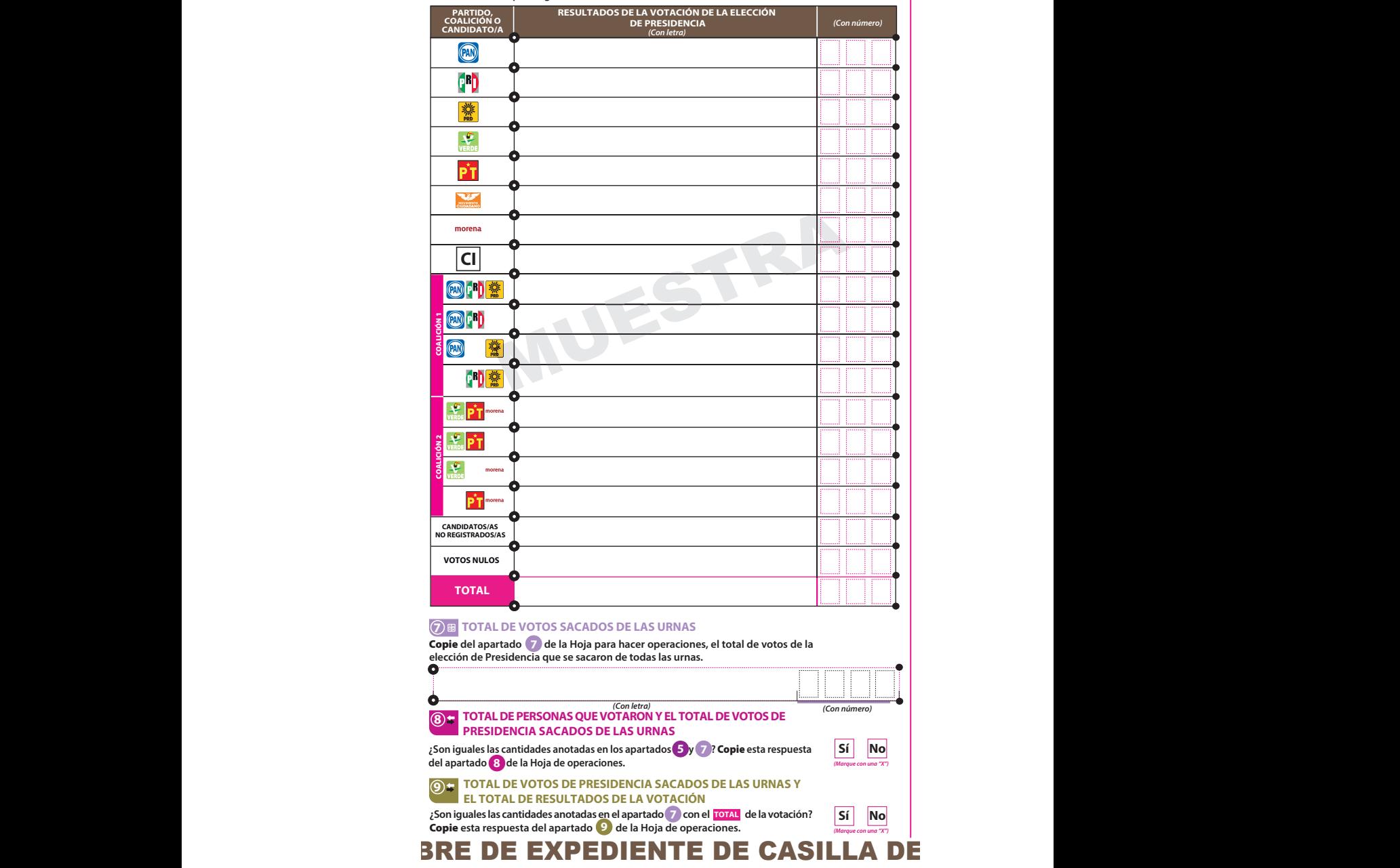

 **¿En cuántas Hojas se registraron?** 

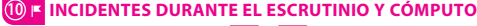

*(Con número)*

 **¿Se presentaron incidentes? 6 Sí No**

Descríbalos **en la Hoja de incidentes.** *(Marque con una "X")*

# **11 FUNCIONARIOS/AS DE MESA DIRECTIVA DE CASILLA**

Escriba los nombres de las y los funcionarios de casilla presentes y asegúrese que firmen en su totalidad.

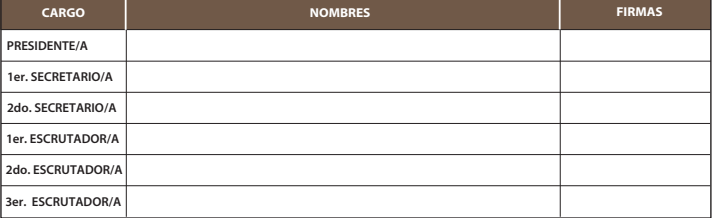

#### **12 REPRESENTACIONES PARTIDISTAS Y DE CANDIDATURA INDEPENDIENTE**

Escriba **los nombres de las representaciones partidistas y de candidatura independiente presentes,**

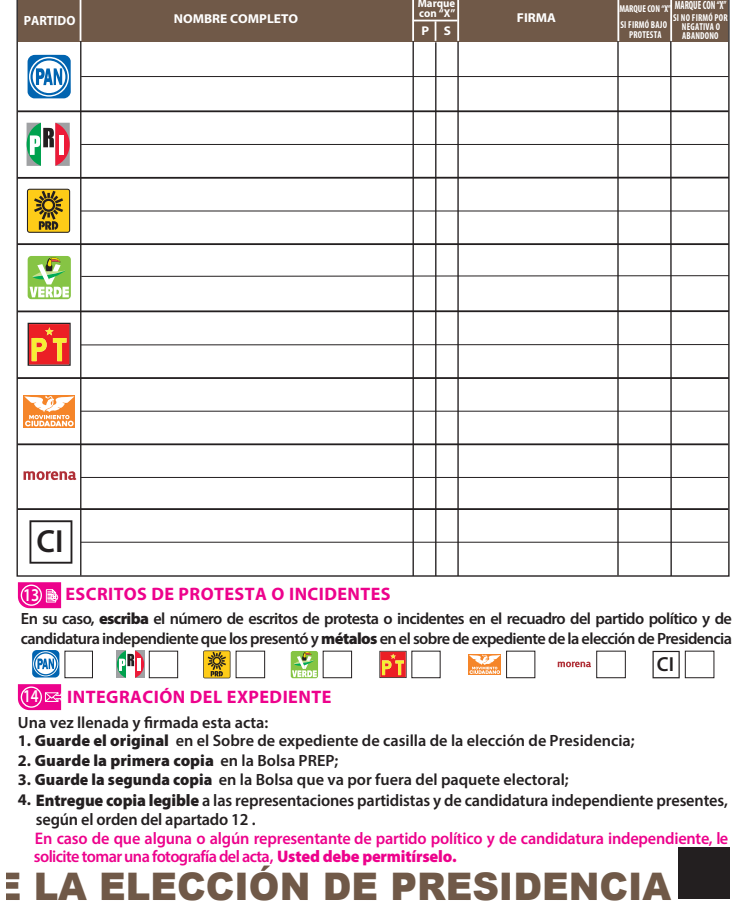

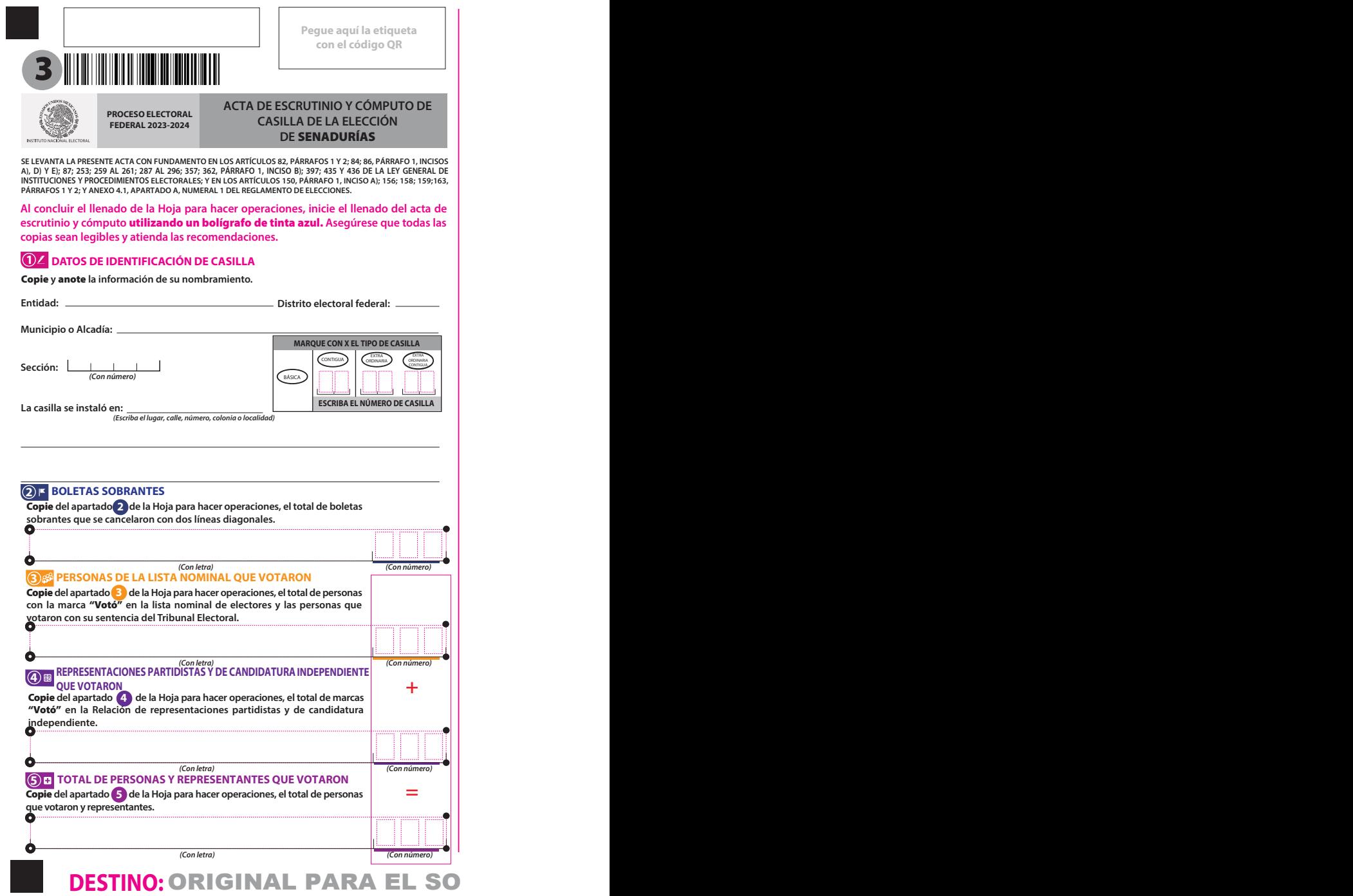

### **6 RESULTADOS DE LA VOTACIÓN**

**Copie** del apartado 〔○ de la Hoja para hacer operaciones, los votos para partidos políticos, coaliciones,<br>candidatura independiente, candidatura no registrada, votos nulos y TOTAL. En caso de que no se haya **recibido votación para alguno,** escriba ceros.

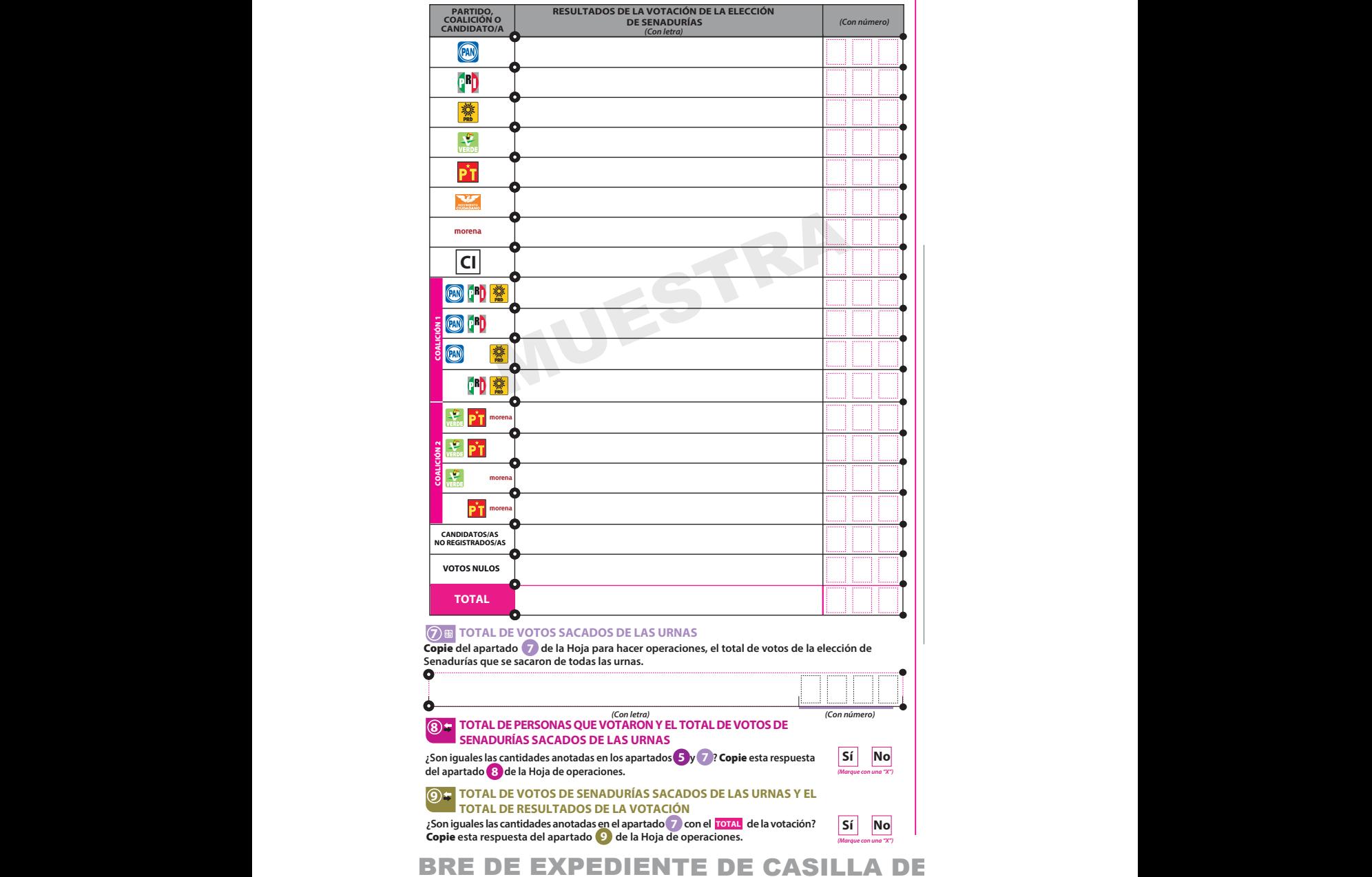

### **10 INCIDENTES DURANTE EL ESCRUTINIO Y CÓMPUTO**

 **¿Se presentaron incidentes? Sí No**  **¿En cuántas Hojas se registraron?** 

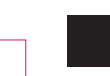

*(Con número)*

Descríbalos **en la Hoja de incidentes.** *(Marque con una "X")*

#### **11 FUNCIONARIOS/AS DE MESA DIRECTIVA DE CASILLA**

Escriba **los nombres de las y los funcionarios de casilla presentes y asegúrese que firmen en su totalidad.**

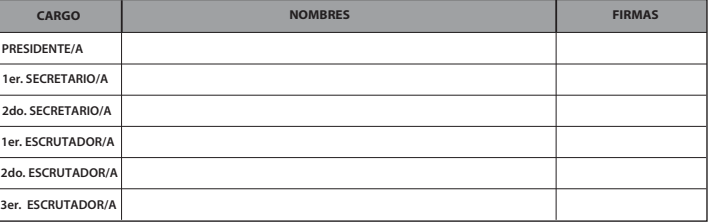

#### **12 REPRESENTACIONES PARTIDISTAS Y DE CANDIDATURA INDEPENDIENTE**

Escriba **los nombres de las representaciones partidistas y de candidatura independiente presentes, marque con"X"si es la o el propietario (P) o suplente (S) y asegúrese que firmen en su totalidad.**

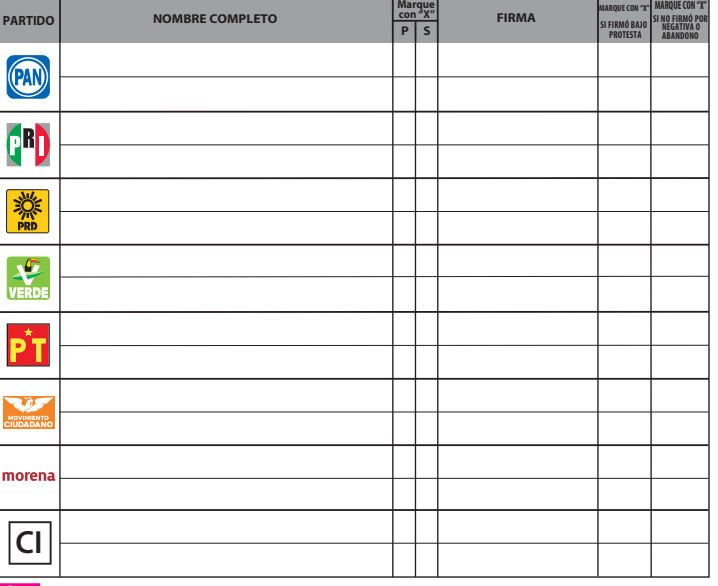

#### **13 ESCRITOS DE PROTESTA O INCIDENTES**

En su caso, escriba el número de escritos de protesta o incidentes en el recuadro del partido político y de **candidatura independienteque los presentóy**métalos **en el sobrede expedientede la elección de Senadurías.**

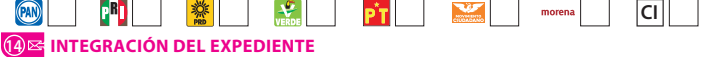

**Una vez llenada y firmada el acta:**

- Guarde el original **en el Sobre de expediente de casilla especial de la elección de Senadurías; 1.**
- Guarde la primera copia **en la Bolsa PREP; 2.**
- Guarde la segunda copia **en la Bolsa que va por fuera del paquete electoral; 3.**
- Entregue copia legible **a las representaciones partidistas y de candidatura independiente presentes, 4. según el orden del apartado 12 . En caso de que alguna o algún representante de partido político y de candidatura independiente, le solicite tomar una fotografíadel acta,** Usted debe permitírselo.

**E LA ELECCIÓN DE SENADURÍAS** 

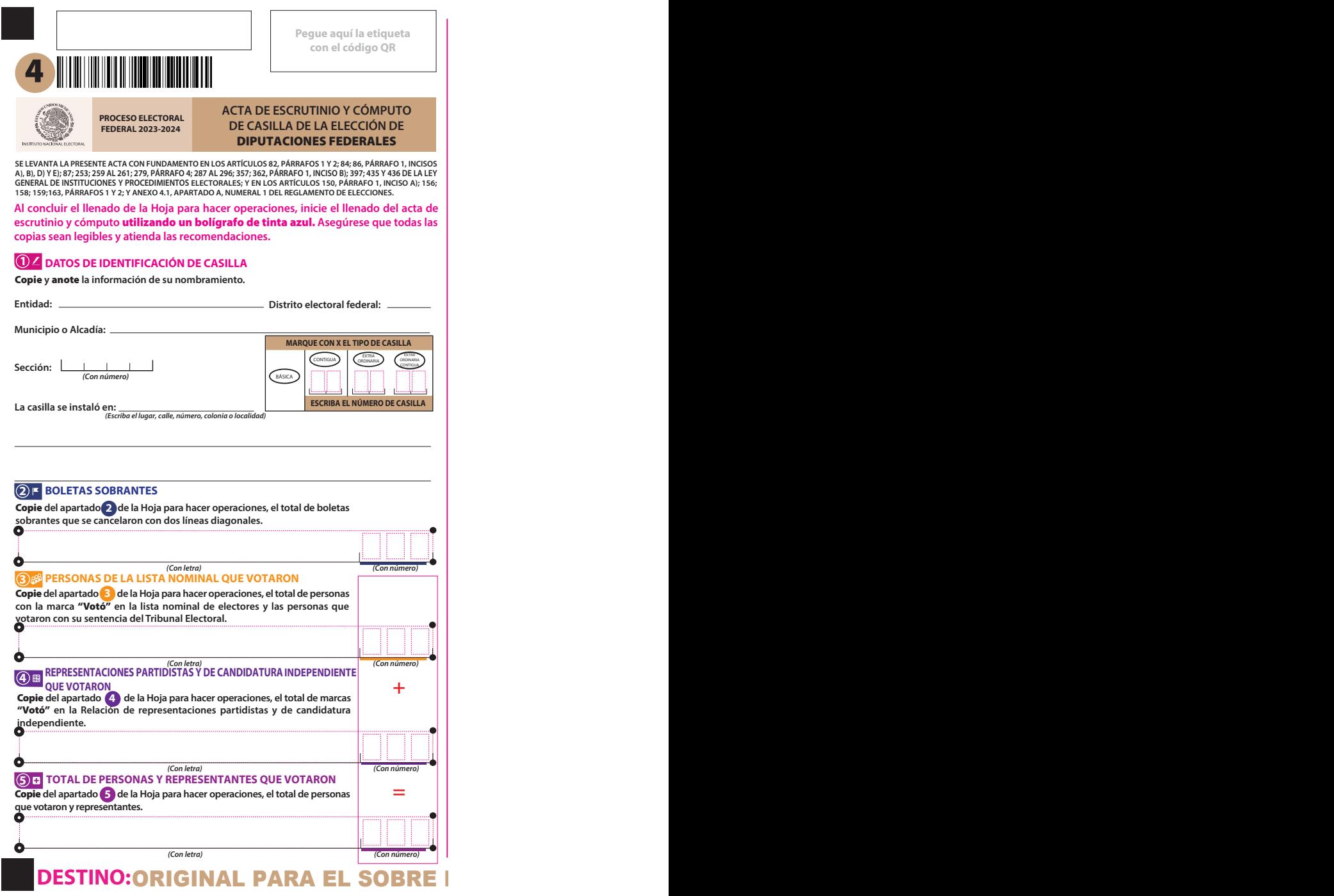

#### **6 RESULTADOS DE LA VOTACIÓN**

**6** Copie **del apartado de laHoja para hacer operaciones, los votos para partidos políticos, coaliciones,** candidatura independiente, candidatura no registrada, votos nulos y TOTAL. En caso de que no se haya<br>recibido votación para alguno, **escriba ceros.** 

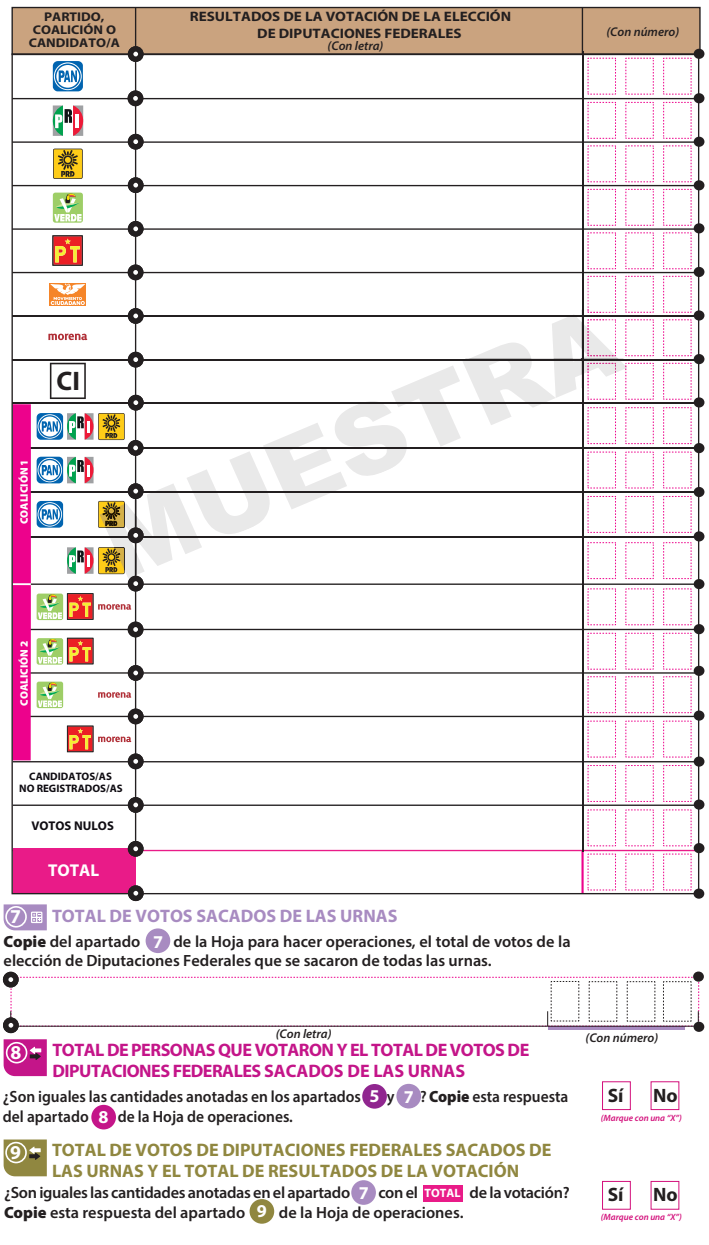

DE EXPEDIENTE DE CASILLA DE LA ELEC

## **10 INCIDENTES DURANTE EL ESCRUTINIO Y CÓMPUTO**

 **¿Se presentaron incidentes?**  Descríbalos **en la Hoja de incidentes.** *(Marque con una "X")* **Sí No**  **¿En cuántas Hojas se registraron?** 

*(Con número)*

#### **11 FUNCIONARIOS/AS DE MESA DIRECTIVA DE CASILLA**

Escriba **los nombres de las y los funcionarios de casilla presentes y asegúrese que firmen en su totalidad.**

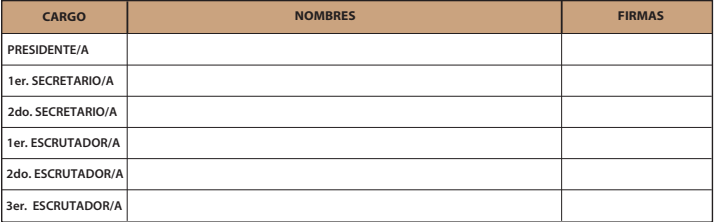

#### **12 REPRESENTACIONES PARTIDISTAS Y DE CANDIDATURA INDEPENDIENTE**

Escriba **los nombres de las representaciones partidistas y de candidatura independiente presentes, marque con"X" si es la o el propietario (P) o suplente (S) y asegúrese que firmen en su totalidad.**

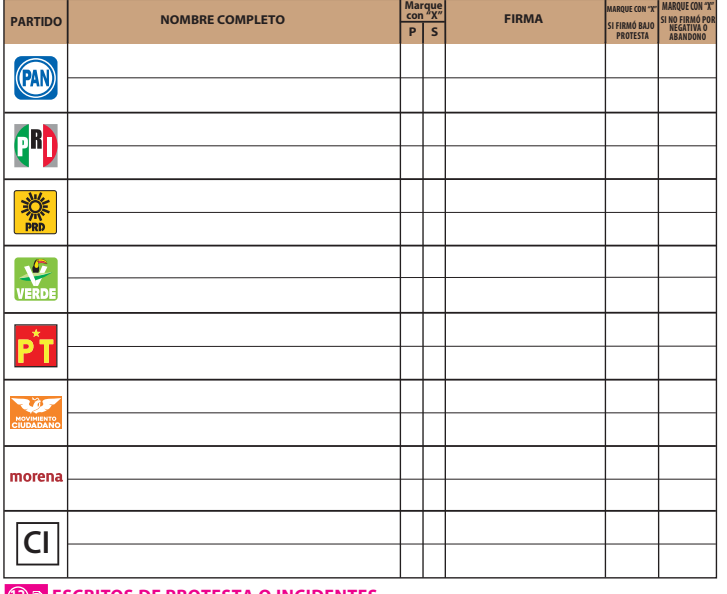

### **13 ESCRITOS DE PROTESTA O INCIDENTES**

En su caso, escriba el número de escritos de protesta o incidentes en el recuadro del partido político y de **candidatura independiente que los presentó y** métalos **en el sobre de expediente de la elección de Diputaciones Federales.**

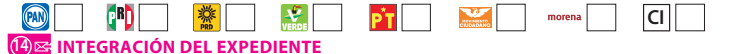

**Una vez llenada y firmada el acta:**

- Guarde el original **en el Sobre de expediente de casilla especial de la elección de Diputaciones**  1. **Federales;**
- 2. Guarde la primera copia en la Bolsa PREP;
- **2. Guarde la primera copia** en la Bolsa PREP;<br>**3. Guarde la segunda copia** en la Bolsa que va por fuera del paquete electoral;

**GION DE DIPUTACIONES F** 

Entregue copia legible **a las representaciones partidistas y de candidatura independiente** 4. **presentes, según el orden del apartado 12 .**

En caso de que alguna o algún representante de partido político y de candidatura independiente, le<br>solicite tomar una fotografía del acta, **Usted debe permitírselo.** 

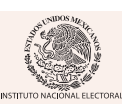

## Para el llenado de esta acta **utilice un bolígrafo de tinta azul**, para que todas las copias

## **ESCRIBA LOS DATOS DE IDENTIFICACIÓN DE LA CASILLA 1 3**

Copie **y** anote **la información de su nombramiento.**

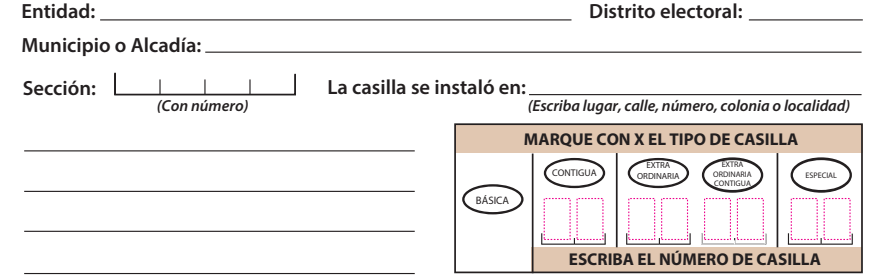

## **2 ENTREGA DE COPIAS LEGIBLES**

**Marque con "X" en los cuadros de las actas y documentos cuyas copias fueron entregadas a las representaciones partidistas y de candidatura independiente y en su caso, con "X" en el cuadro de acuse de la devolución de la Lista Nominal, entregado a las representaciones que devolvieron las Listas Nominales.** 

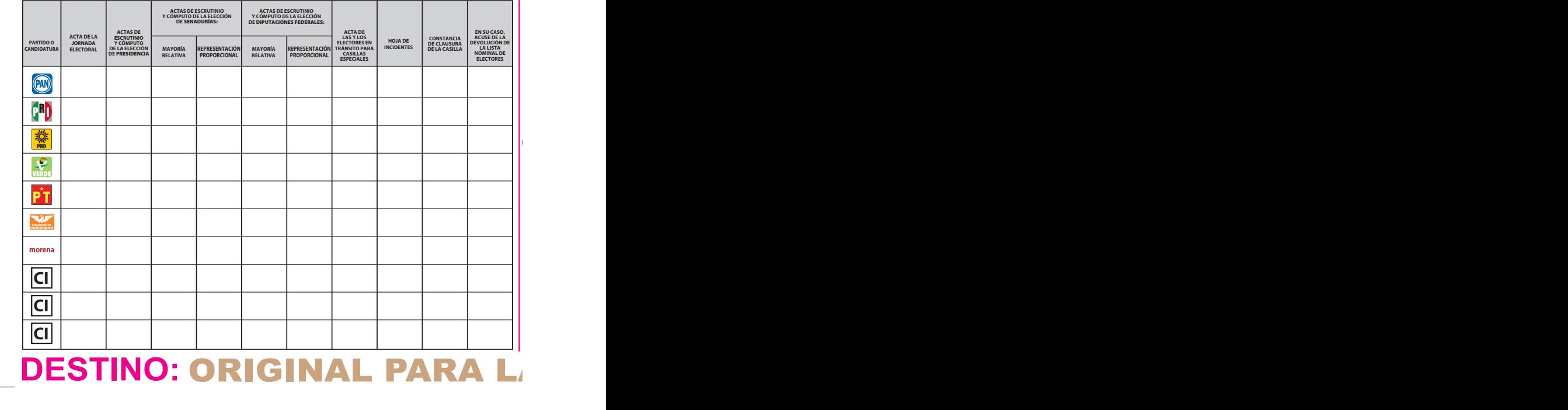

**PROCESO ELECTORAL** 

# **FEDERAL 2023-2023-2024 PE CLAUSURA DE LA CASILLAÇÃO DE LA CASILLAÇÃO DE LA CASILLAÇÃO DE LA CASILLAÇÃO DE LA CASI Y RECIBO DE COPIA LEGIBLE**

**Para el llenado de esta acta** utilice un bolígrafo de tinta azul**, para que todas las copias se puedan leer y siga cada una de las instrucciones.**

#### **CLAUSURA DE LA CASILLA 1 3**

**Habiéndose formado el paquete electoral con el expediente y bolsas correspondientes, así como en su caso, las listas nominales entregadas por las representaciones partidistas y de candidatura independiente, la o el Secretario de la mesa directiva de casilla hace constar que, siendo las \_\_\_\_:\_\_\_\_ horas del día \_\_\_\_de junio de 2024, se clausuró la casilla y, bajo la responsabilidad de la o del Presidente de la mesa directiva de casilla, se hará entrega del paquete electoral al Consejo Distrital o al Centro de Recepción y Traslado que le corresponda por conducto de:** 

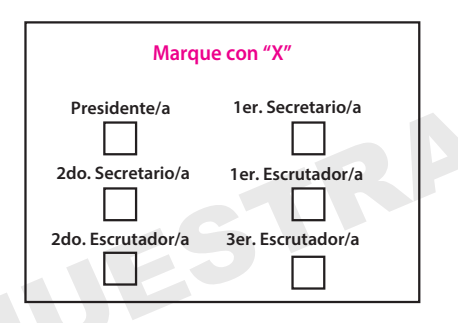

**En compañía de las representaciones partidistas y de candidatura independiente que se indican. Marque con "X" :**

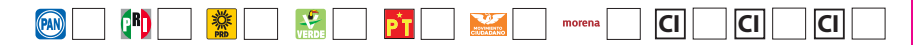

# **4 FUNCIONARIOS/AS DE MESA DIRECTIVA DE CASILLA**

Escriba los nombres de las y los funcionarios de casilla presentes y asegúrese que firmen en su **totalidad.**

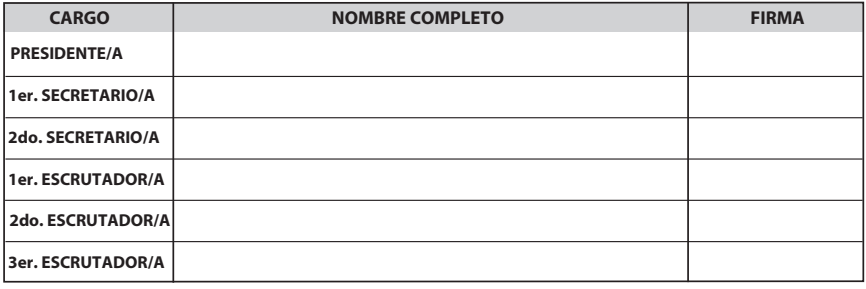

# **A BOLSA QUE VA POR FUERA**

# $SILLA$

## **5 REPRESENTACIONES PARTIDISTAS Y DE CANDIDATURA INDEPENDIENTE**

**Escriba los nombres de las representaciones partidistas y de candidatura independiente presentes, marque con "X" si es representante ante la casilla o general y si es propietario/a (P) o**  suplente (S) y asegúrese de que firmen en su totalidad.

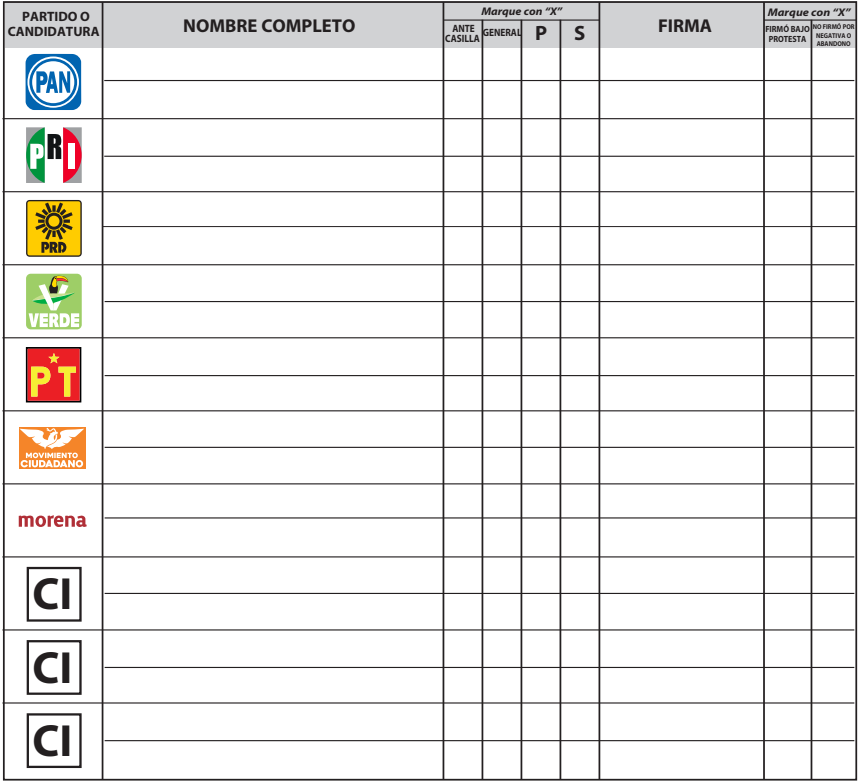

# **6 INTEGRACIÓN DEL EXPEDIENTE**

Una vez llenada y firmada esta constancia:

- Guarde el original **en la bolsa que va por fuera del paquete electoral; 1.**
- Entregue la primera copia **a la o el presidente de mesa directiva de casilla; 2.**
- Entregue copia legible **a las representaciones partidistas y de candidatura independiente 3. presentes, según el orden del apartado 5 . En caso de que alguna o algún representante de partido político y de candidatura independiente,**

**le solicite tomar una fotografía del acta,** Usted debe permitírselo. **La negativa de las representaciones partidistas de devolver la Lista Nominal, no anula su derecho a recibir las copias legibles de las actas que correspondan.**

**SE EXTIENDE LA PRESENTE CON FUNDAMENTO EN LOS ARTÍCULOS 82, PÁRRAFOS 1 Y 2; 259, PÁRRAFOS 4 Y 5; 261, PÁRRAFO 1,** INCISO B), 296, PÁRRAFO 1: 298: 299 Y 435 DE LA LEY GENERAL DE INSTITUCIONES Y PROCEDIMIENTOS ELECTORALES: Y EN EL **ARTÍCULO 150, PÁRRAFO 1, INCISO A); 156; 158; 159 Y ANEXO 4.1, APARTADO A, NUMERAL 1 DEL REGLAMENTO DE ELECCIONES.**

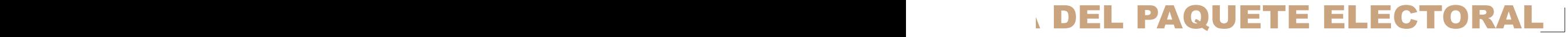

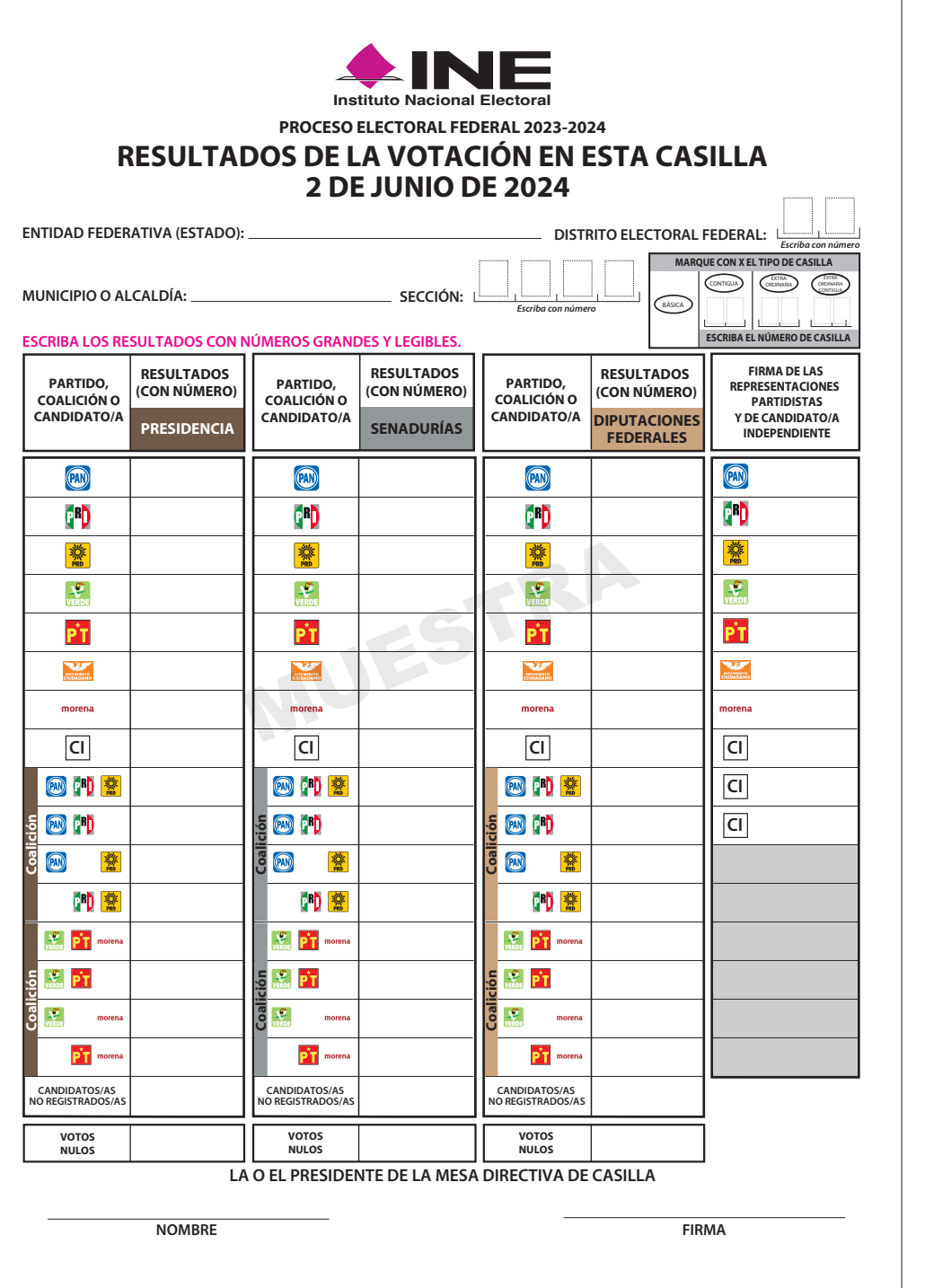

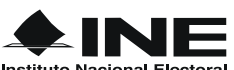

## PROCESO ELECTORAL FEDERAL 2023-2024 **REGISTRO DE PERSONAS CON DISCAPACIDAD QUE ACUDEN A VOTAR**

**Instituto Nacional Electoral** 

- **Cuando se presente una persona con discapacidad, la o el segundo escrutador debe rellenar los círculos que correspondan de un renglón.**
- **En caso de no presentarse personas con discapacidad debe marcar el recuadro correspondiente.**
- **Al nal de la votación guardar este formato en la bolsa de actas que van por fuera del paquete.**

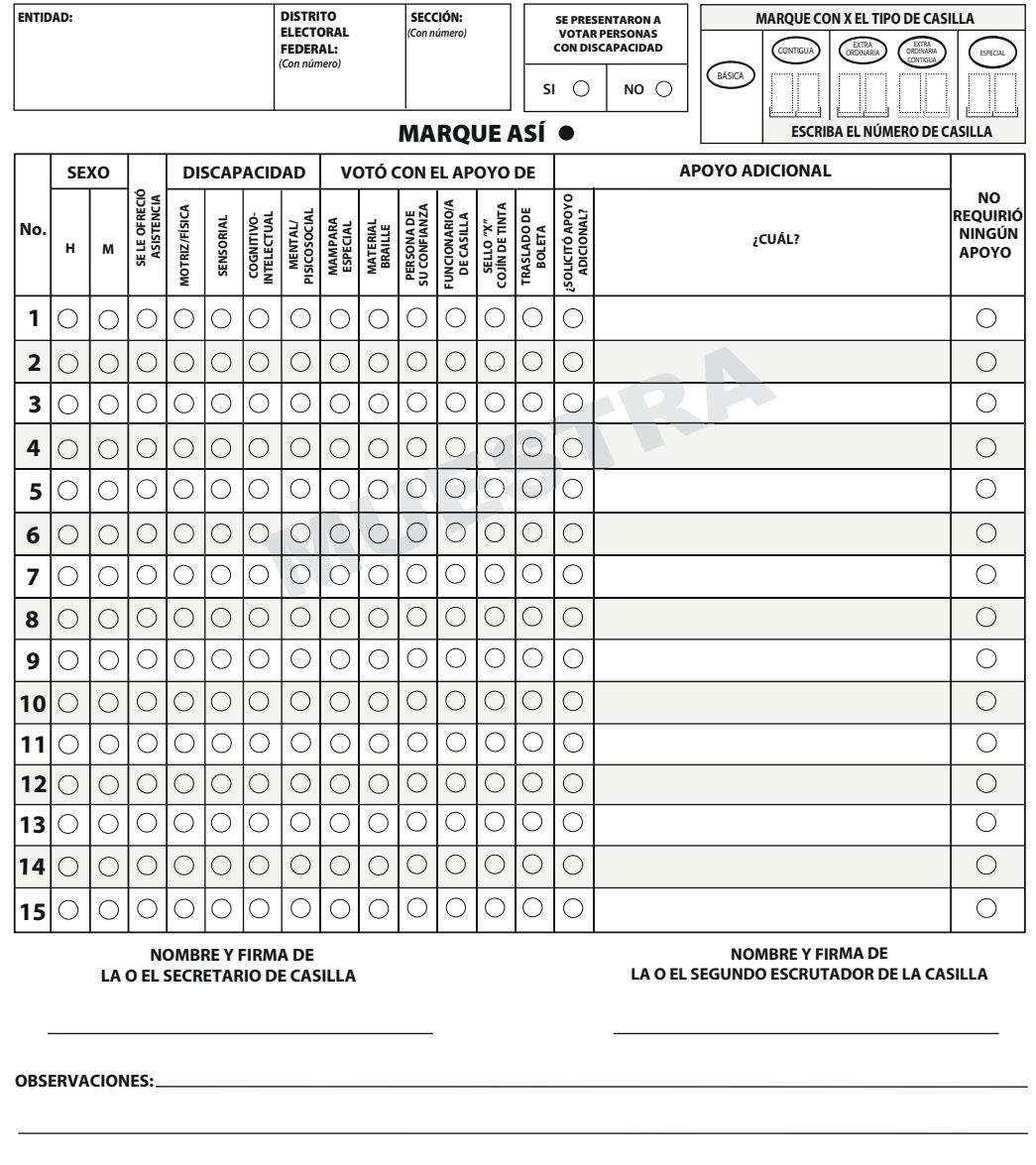

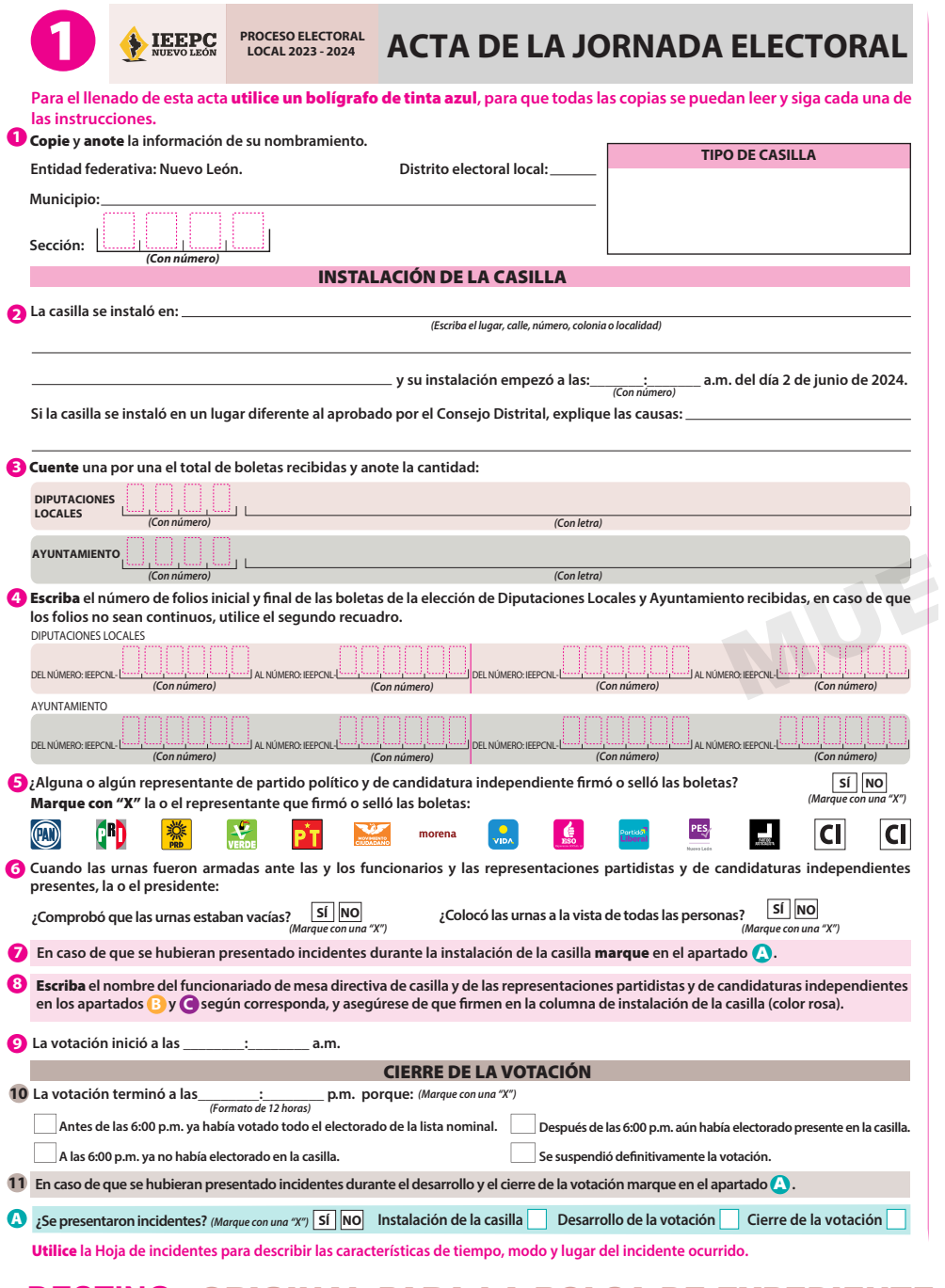

# **DESTINO: ORIGINAL PARA LA BOLSA DE EXPEDIENTE**

**12** Escriba **en el cuadro correspondiente el número de escritos de protesta o incidentes que las representaciones partidistas y de candidaturas independientes hayan presentado y métalos en la bolsa de expediente de la elección de Diputaciones Locales.** morena

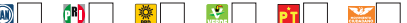

K

13 Solicite que en la columna del cierre de la votación (color café claro), firme el funcionariado de mesa directiva de casilla en el apartado <mark>8</mark>; y las representaciones partidistas y de candidatura independiente en el apartado ●, en caso de que estos no sean los mismos que firmaron en la instalación, es **necesario que anoten también su nombre.**

 $\begin{array}{|c|c|c|c|c|}\n\hline\n\text{max} & \text{max} & \text{max} &$ 

**PES** 

 $\frac{1}{35755}$ 

 $|<sub>CI</sub>|$ 

 $|c|$ 

 $\frac{1}{2}$  . The<br>rate  $\frac{1}{2}$ 

 $\mathbf{I}$ 

B Marque con una "X" si la o el funcionario se tomó de la fila de votantes.

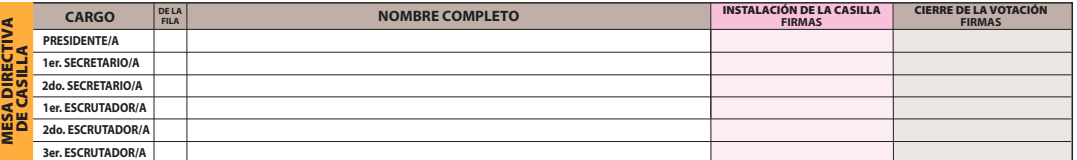

C Marque con una "X" **en la columna correspondiente si la o el representante es propietario (P) o suplente (S), si rmó bajo protesta o si no rmó por negativa o abandono. Los espacios con líneas diagonales en la columna de instalación de casilla** no deben ser llenados.

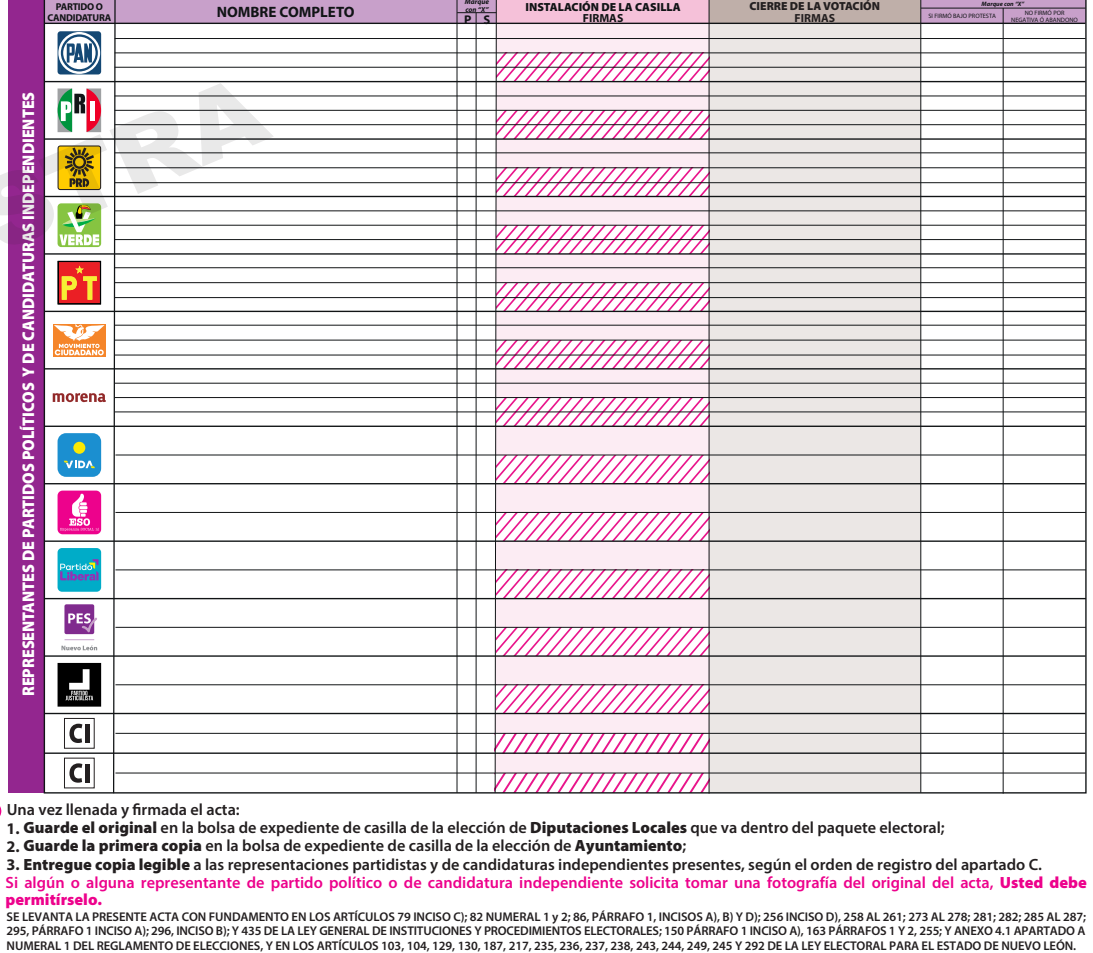

**14 Una vez llenada y rmada el acta:**

Guarde el original **en la bolsa de expediente de casilla de la elección de** Diputaciones Locales **que va dentro del paquete electoral; 1.**

Guarde la primera copia **en la bolsa de expediente de casilla de la elección de** Ayuntamiento**; 2.**

Entregue copia legible **a las representaciones partidistas y de candidaturas independientes presentes, según el orden de registro del apartado C. 3.**

Si algún o alguna representante de partido político o de candidatura independiente solicita tomar una fotografía del original del acta, Usted debe permitírselo.

SE LEVANTA LA PRESENTE ACTA CON FUNDAMENTO EN LOS ENCLULOS OF, BOLOGO EN EL EN ENGRAFO I, NOLOGO AJO EN 1989 NO<br>295, PÁRRAFO I INCISO A): 296, INCISO B): Y 435 DE LA LEY GENERLE DE NESTATO EN ENCORDIDADES DE ENGRAFOS I OS

# **CASILLA DE LA ELECCIÓN DE DIPUTACIONES**

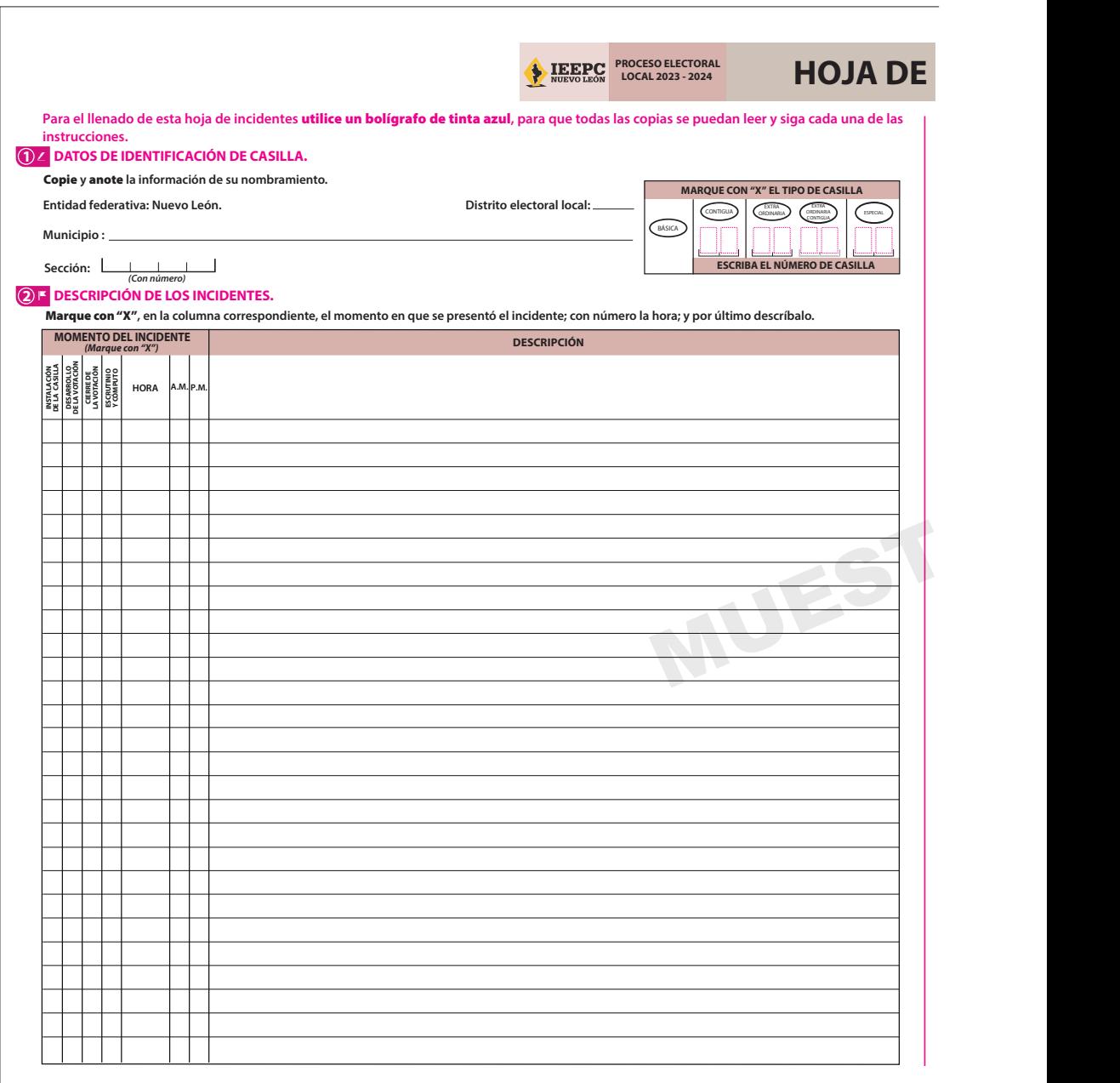

# **DESTINO: ORIGINAL PARA LA BOLSA DE EXPEDIENTE DE CASIL**

# **LOCAL DENTES**

**HOJA DE**

#### **3 FUNCIONARIOS/AS DE MESA DIRECTIVA DE CASILLA.**

Escriba los nombres de las y los funcionarios de casilla presentes y asegúrese que firmen en su totalidad.

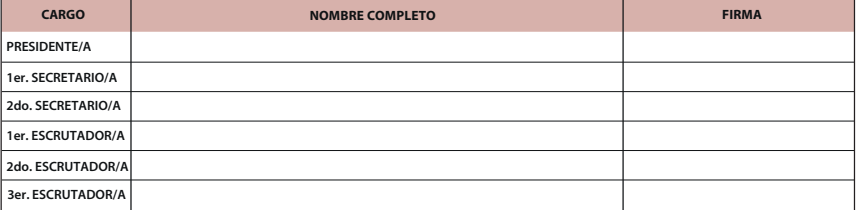

#### **4 REPRESENTACIONES PARTIDISTAS Y DE CANDIDATURAS INDEPENDIENTES.**

Escriba los nombres de las representaciones partidistas y de candidaturas independientes presentes, marque con "X" si es la o el propietario (P) o suplente (S) y asegúrese que firmen en su totalidad.

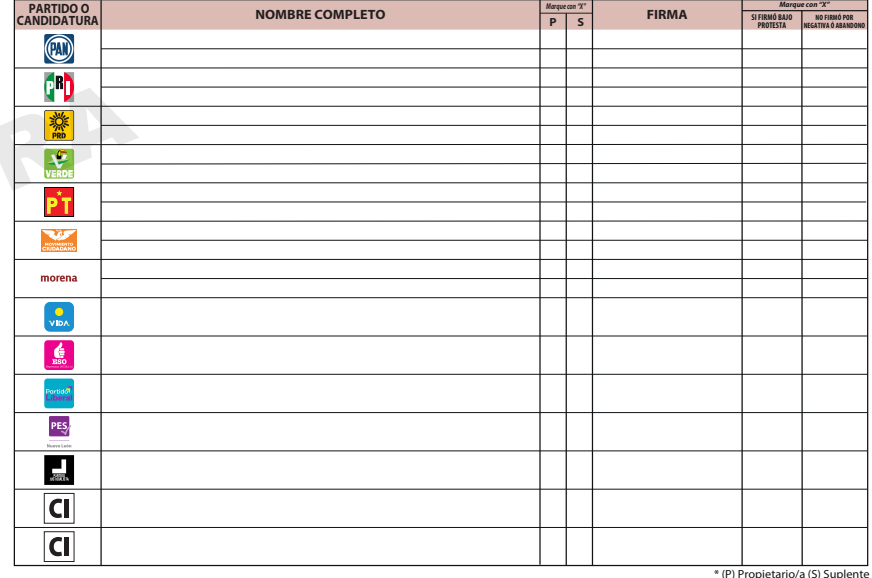

#### **5 INTEGRACIÓN DEL EXPEDIENTE.**

Una vez llenada y firmada la hoja de incidentes:

- Guarde el original **en la bolsa de expediente de casilla de la elección** de Diputaciones Locales**; 1.**
- Guarde la primera copia **en la bolsa de expediente de casilla de la elección** de Ayuntamiento**; 2.**
- Entregue copia legible **a las representaciones partidistas y de candidaturas independientes presentes, según el cuadro del apartado 4. 3. Este documento constituye parte integrante del Acta de la Jornada Electoral o de la de Escrutinio y Cómputo de casilla, según el momento en el que se presenten los incidentes. En caso de que alguna o algún representante de partido político y de candidatura independiente, le solicite tomar una fotografía de la hoja de incidentes,** Usted debe permitírselo.

**SE EXTIENDE LA PRESENTE HOJA DE INCIDENTES CON FUNDAMENTO EN LOS ARTÍCULOS 79 INCISO c); 82 NUMERAL 1 y 2; 256 INCISO d), 273 Y 281 DE LA**  LEY GENERAL DE INSTITUCIONES Y PROCEDIMIENTOS ELECTORALES, 150 NUMERAL 1 INCISO a), 255 Y ANEXO 4.1 APARTADO A NUMERAL 1 DEL **REGLAMENTO DE ELECCIONES, Y EN LOS ARTÍCULOS 103, 104, 129, 130, 187, 217, 235, 236, 237, 238, 243, 244, 245, FRACCIÓN II Y 248 DE LA LEY ELECTORAL PARA EL ESTADO DE NUEVO LEÓN.**

# LLA DE LA ELECCIÓN DE DIPUTACIONES LOCALES.

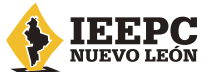

PROCESO ELECTORAL LOCAL 2023 - 2024

# HOJA PARA HACER LAS OPERACIONES DE ESCRUTINIO Y CÓMPUTO DE CASILLA

# **ELECCIÓN DE DIPUTACIONES LOCALES**

**Esta hoja debe ser llenada con lápiz por la o el segundo secretario de Mesa Directiva de Casilla.**

# **DATOS DE IDENTIFICACIÓN DE CASILLA**

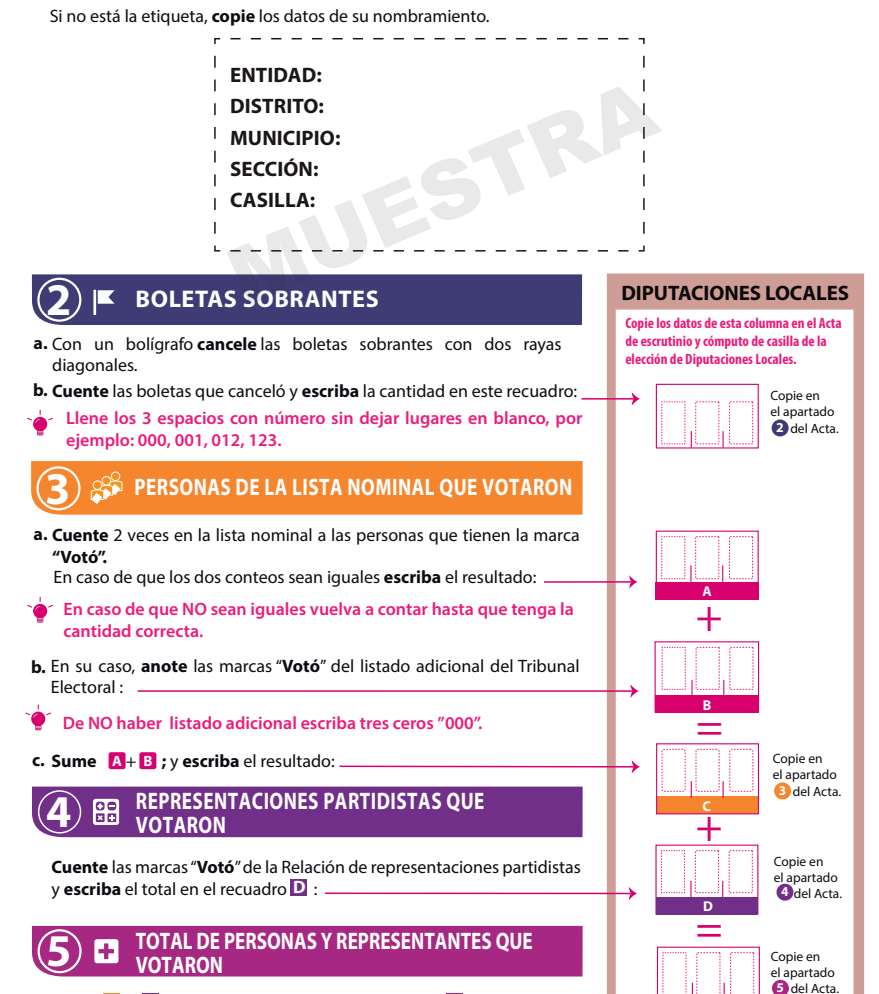

**E**

**1**

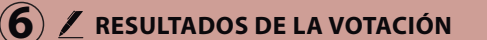

Anote las cantidades de la Guía de apoyo para la clasificación de los votos y de los Clasificadores de **los votos** en la COLUMNA 1. **Espere** a que se extraigan los votos de las urnas de las demás elecciones y en caso de encontrar de **DIPUTACIONES LOCALES**, **anótelos** en la COLUMNA 2 y **sume** el total de votos en la COLUMNA 3**.** Si NO encuentra votos de **DIPUTACIONES LOCALES** en otras urnas, **cancele** con dos líneas diagonales las COLUMNAS 2 y 3**.**

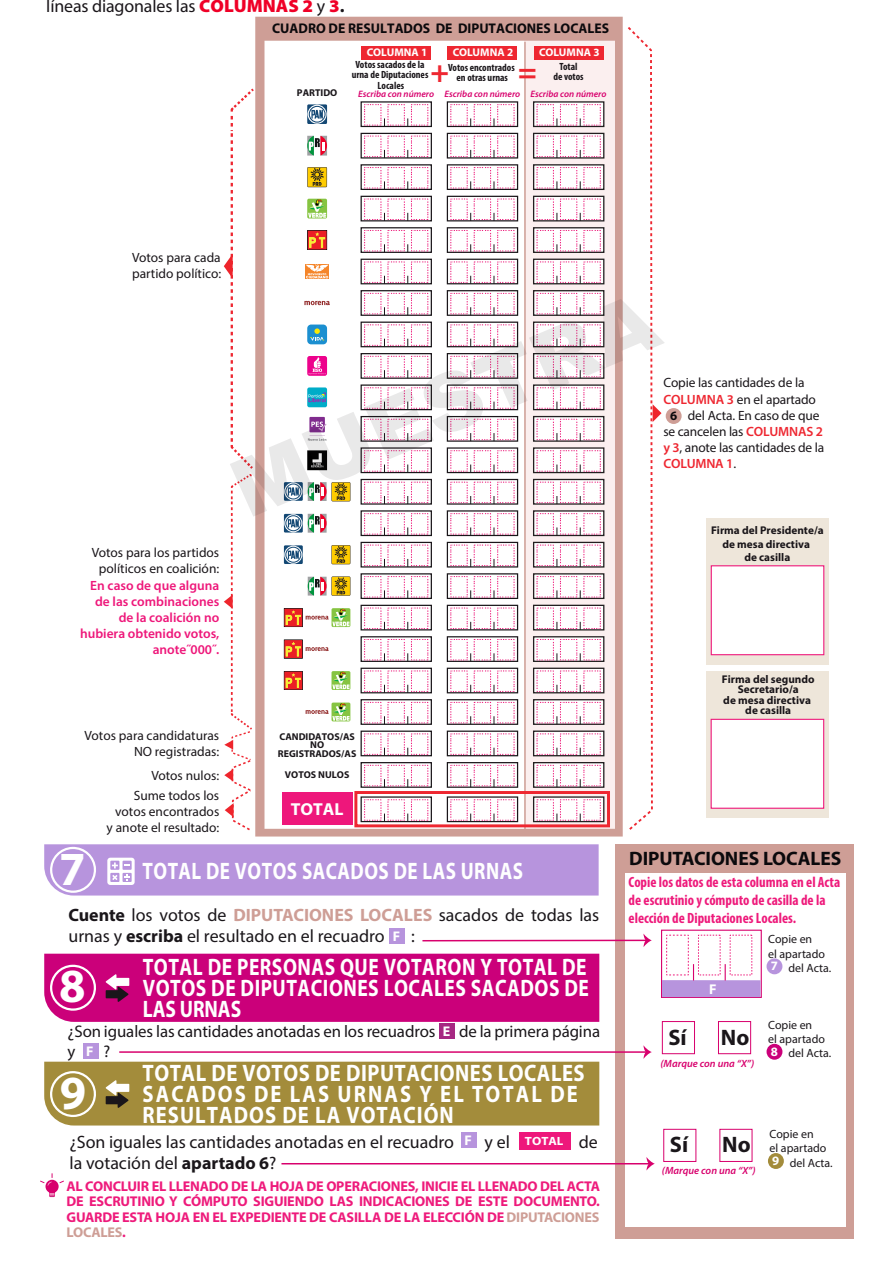

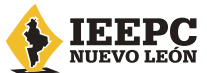

PROCESO ELECTORAL LOCAL 2023 - 2024

# HOJA PARA HACER LAS OPERACIONES DE ESCRUTINIO Y CÓMPUTO DE CASILLA

# **ELECCIÓN DE AYUNTAMIENTO**

**Esta hoja debe ser llenada con lápiz por la o el segundo secretario de Mesa Directiva de Casilla.**

# **DATOS DE IDENTIFICACIÓN DE CASILLA**

Si no está la etiqueta, **copie** los datos de su nombramiento.

**1**

- **ENTIDAD: DISTRITO: MUNICIPIO:**
	- **SECCIÓN:**
	- **CASILLA:**

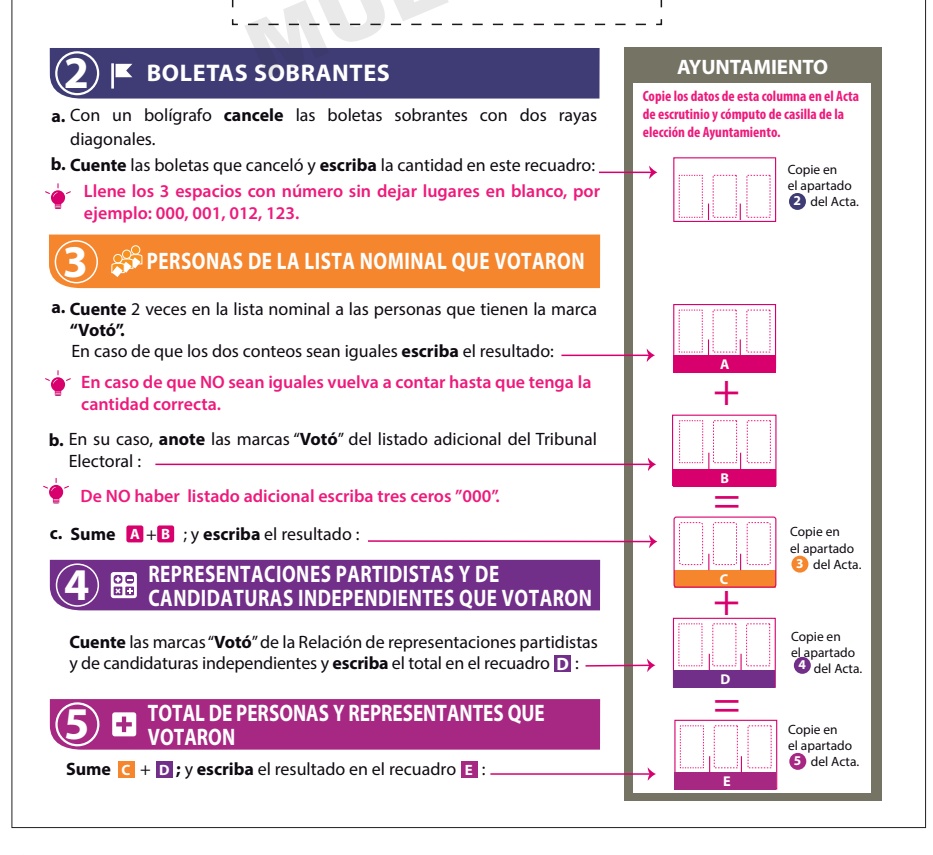

## **6 RESULTADOS DE LA VOTACIÓN**

Anote las cantidades de la Guía de apoyo para la clasificación de los votos y de los Clasificadores de **los votos** en la COLUMNA 1. **Espere** a que se extraigan los votos de las urnas de las demás elecciones y en caso de encontrar de **AYUNTAMIENTO**, **anótelos** en la COLUMNA 2 y **sume** el total de votos en la COLUMNA 3. Si NO encuentra votos de **AYUNTAMIENTO** en otras urnas, **cancele** con dos líneas diagonales

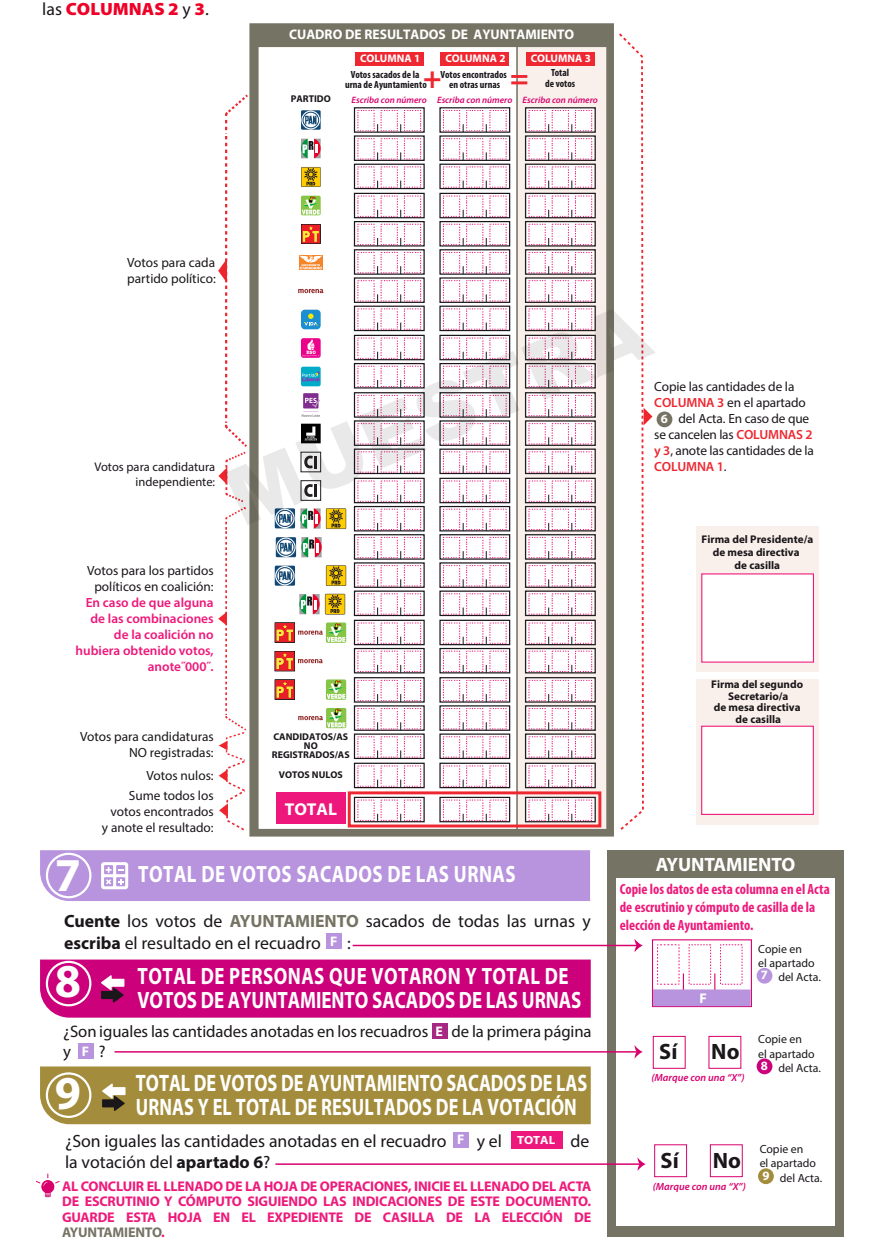

**6 RESULTADOS DE LA VOTACIÓN.** 

COALICIÓN 1

COALITZARIA

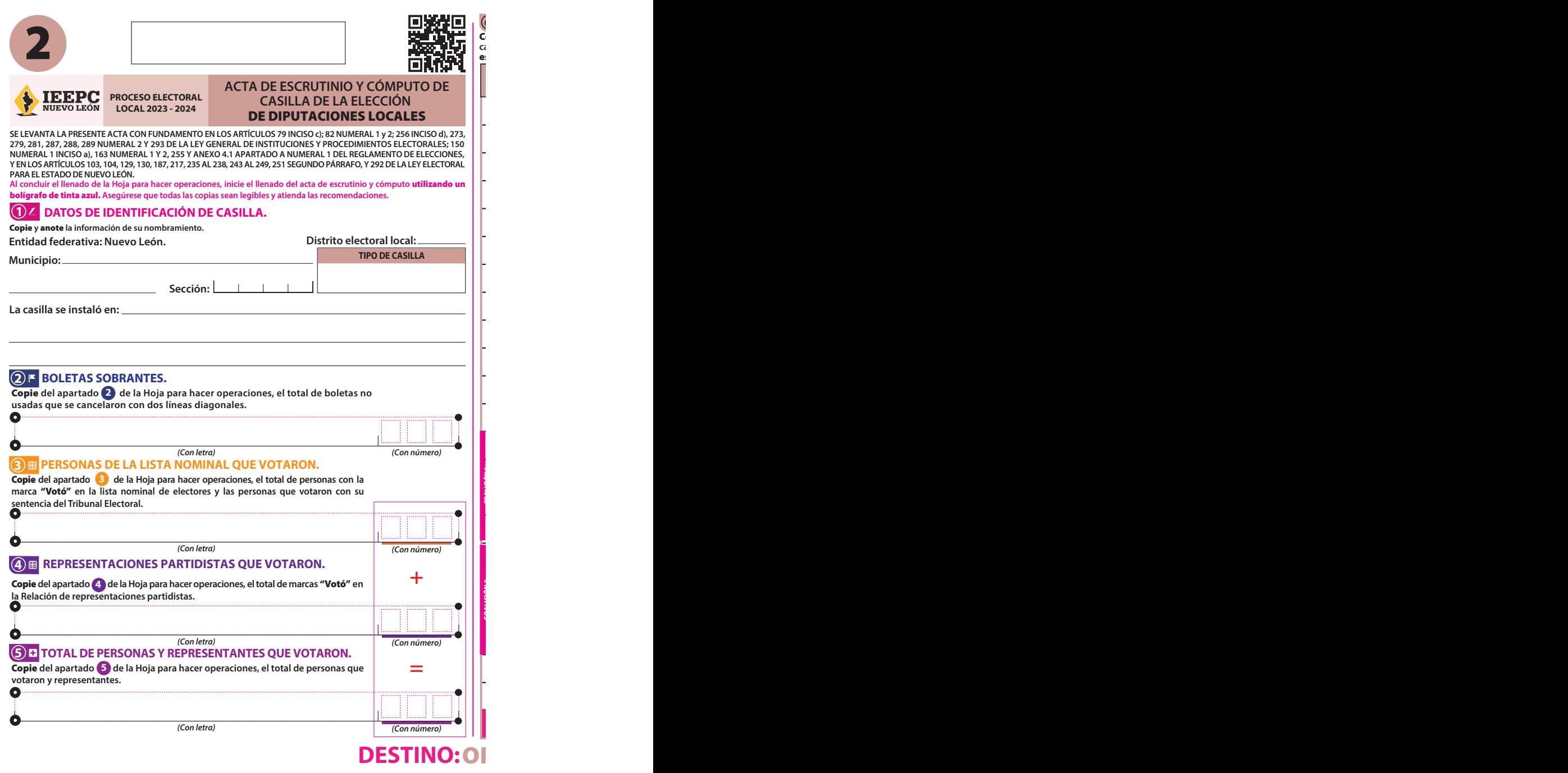

## **6 RESULTADOS DE LA VOTACIÓN.**

**Copie** del apartado 'O de la Hoja para hacer operaciones, los votos para partidos políticos, coaliciones,<br>candidatura no registrada, votos nulos y TOTAL. En caso de que no se haya recibido votación para alguno,<br><mark>escriba c</mark> **6**

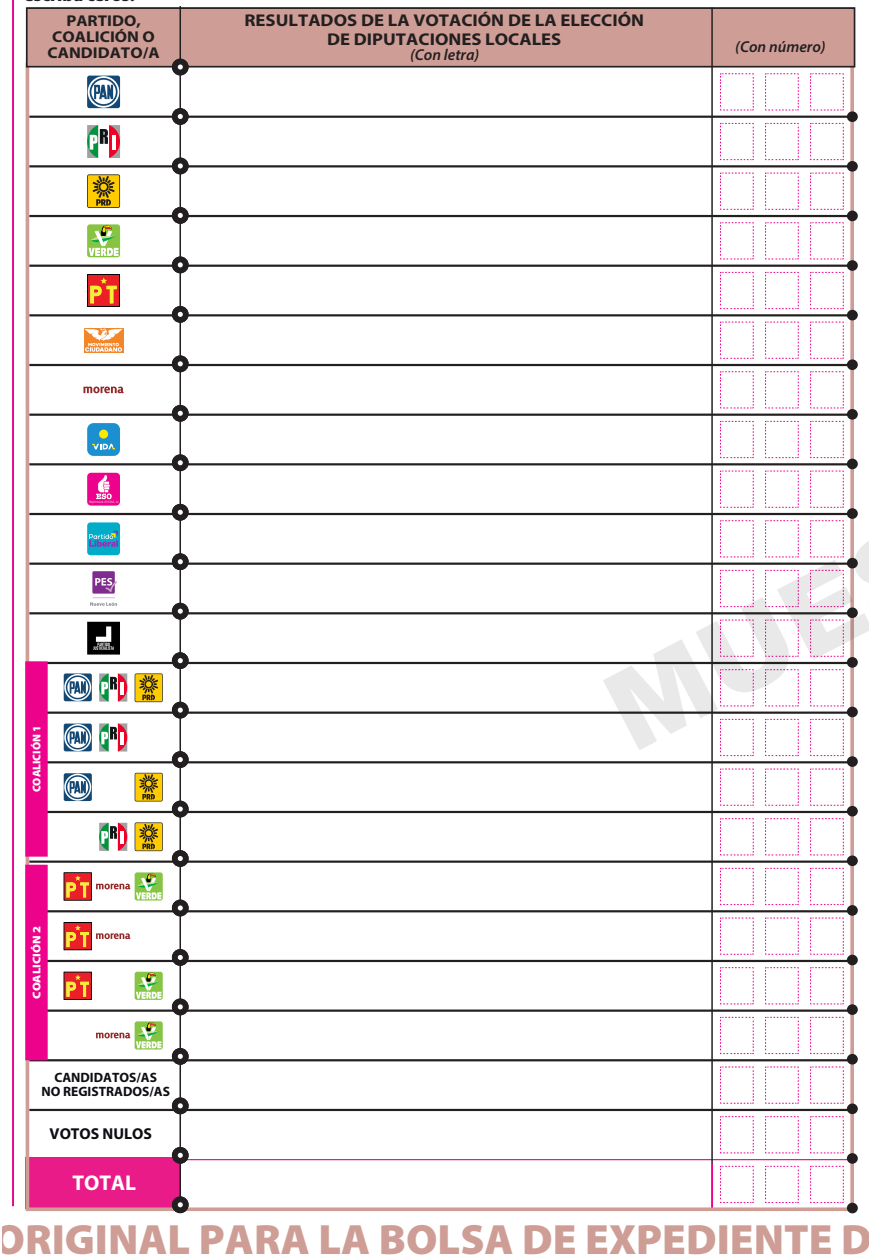

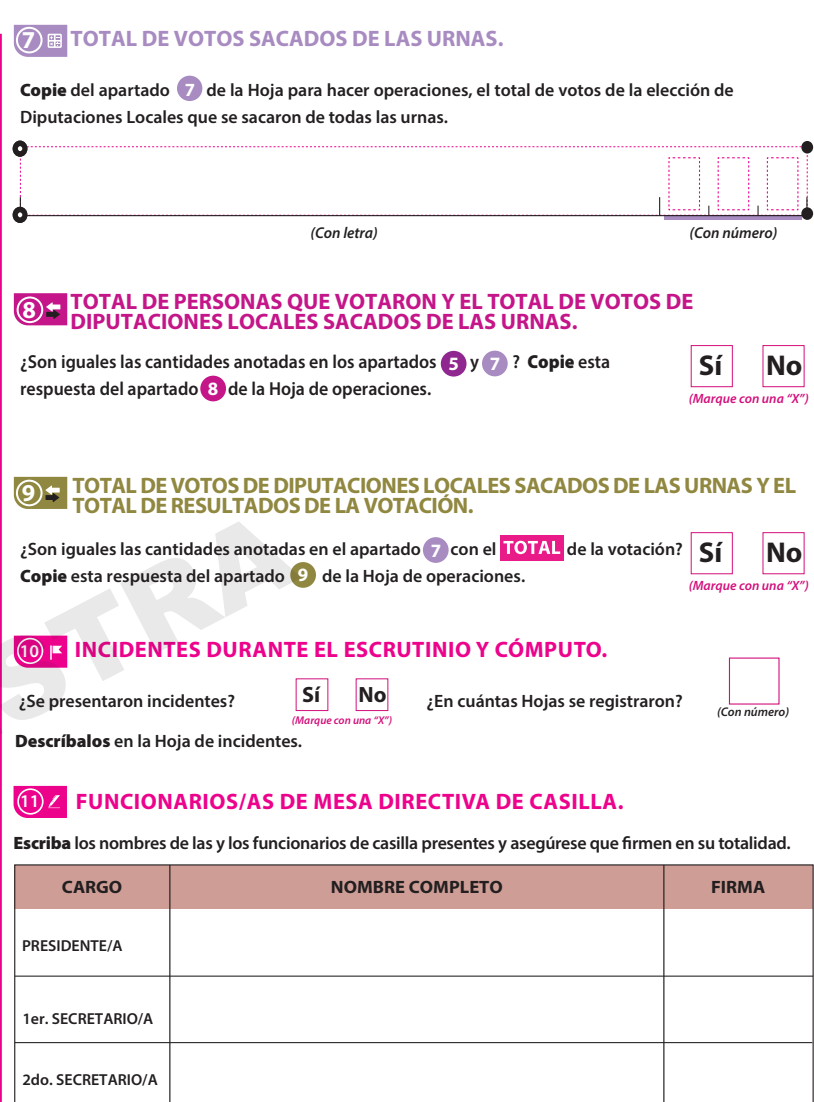

# **DE CASILLA DE LA ELECCIÓN DE DIPUTACIO**

**3er. ESCRUTADOR/A**

**1er. ESCRUTADOR/A**

**2do. ESCRUTADOR/A**

## **12 REPRESENTACIONES PARTIDISTAS.**

Escriba **los nombres de las representaciones partidistas presentes, marque con "X" si es la o el propietario (P) o suplente (S) y asegúrese que rmen en su totalidad.** 

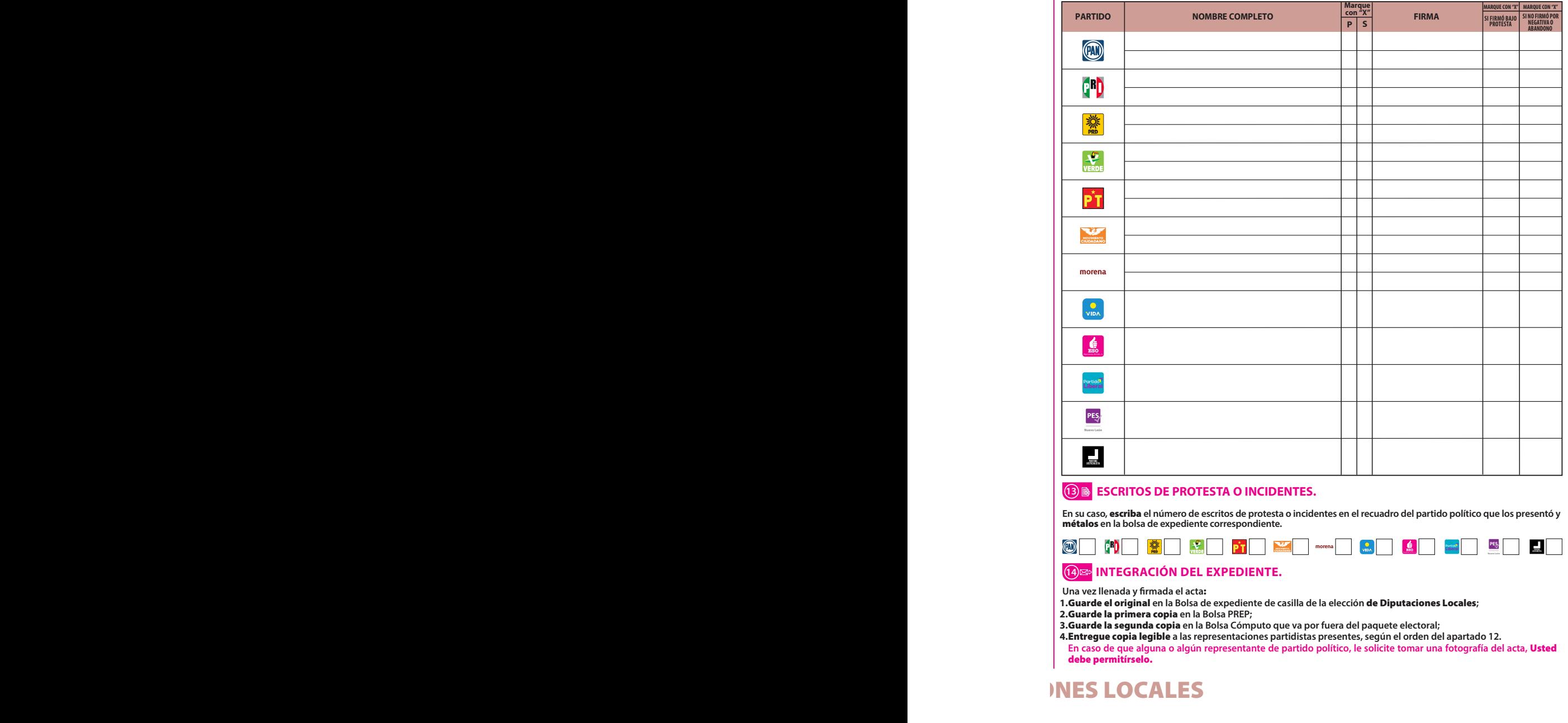

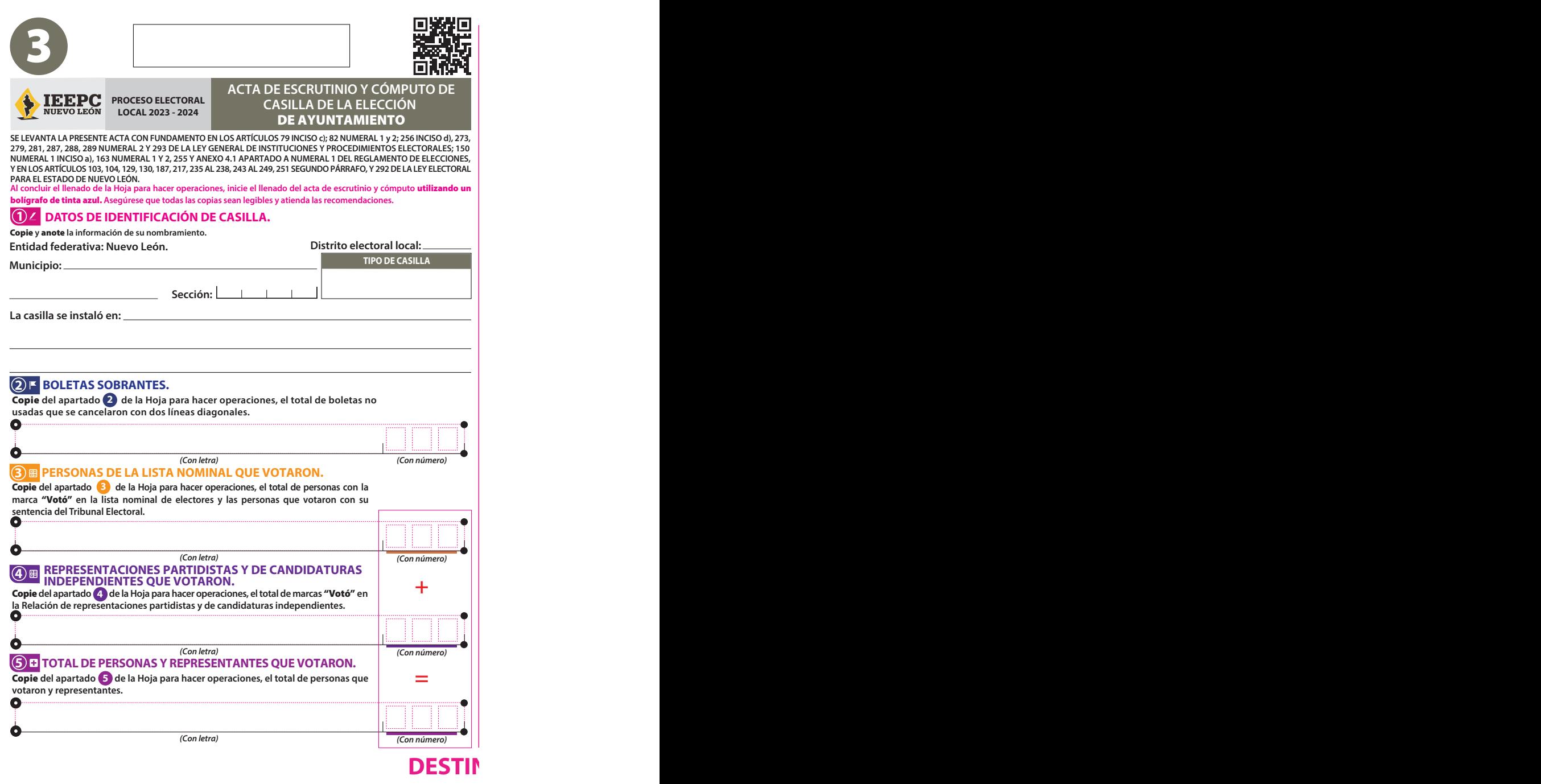

## **6 RESULTADOS DE LA VOTACIÓN.**

**Copie** del apartado © de la Hoja para hacer operaciones, los votos para partidos políticos, candidaturas<br>independientes, coalición, candidatura no registrada, votos nulos y TOTAL. En caso de que no se haya<br>recibido votaci **6**

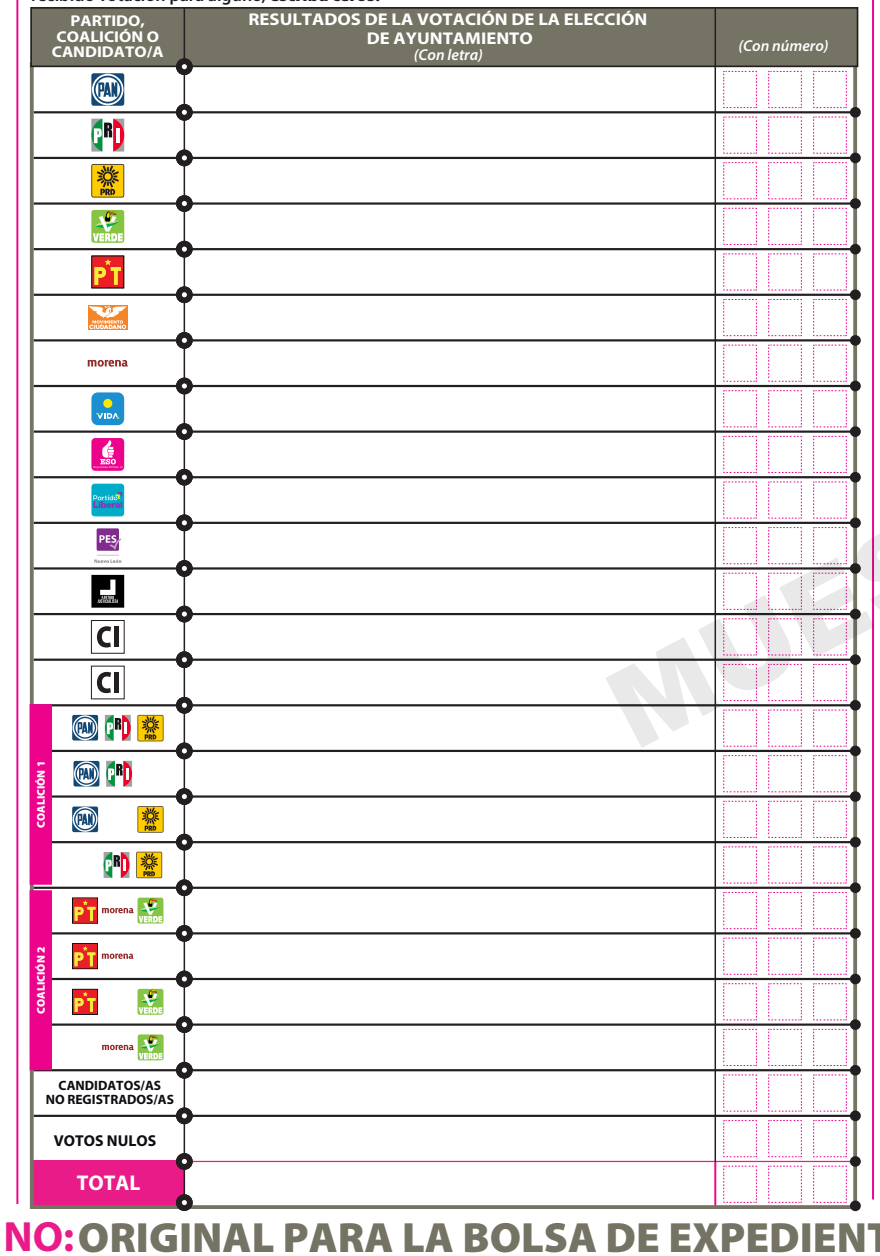

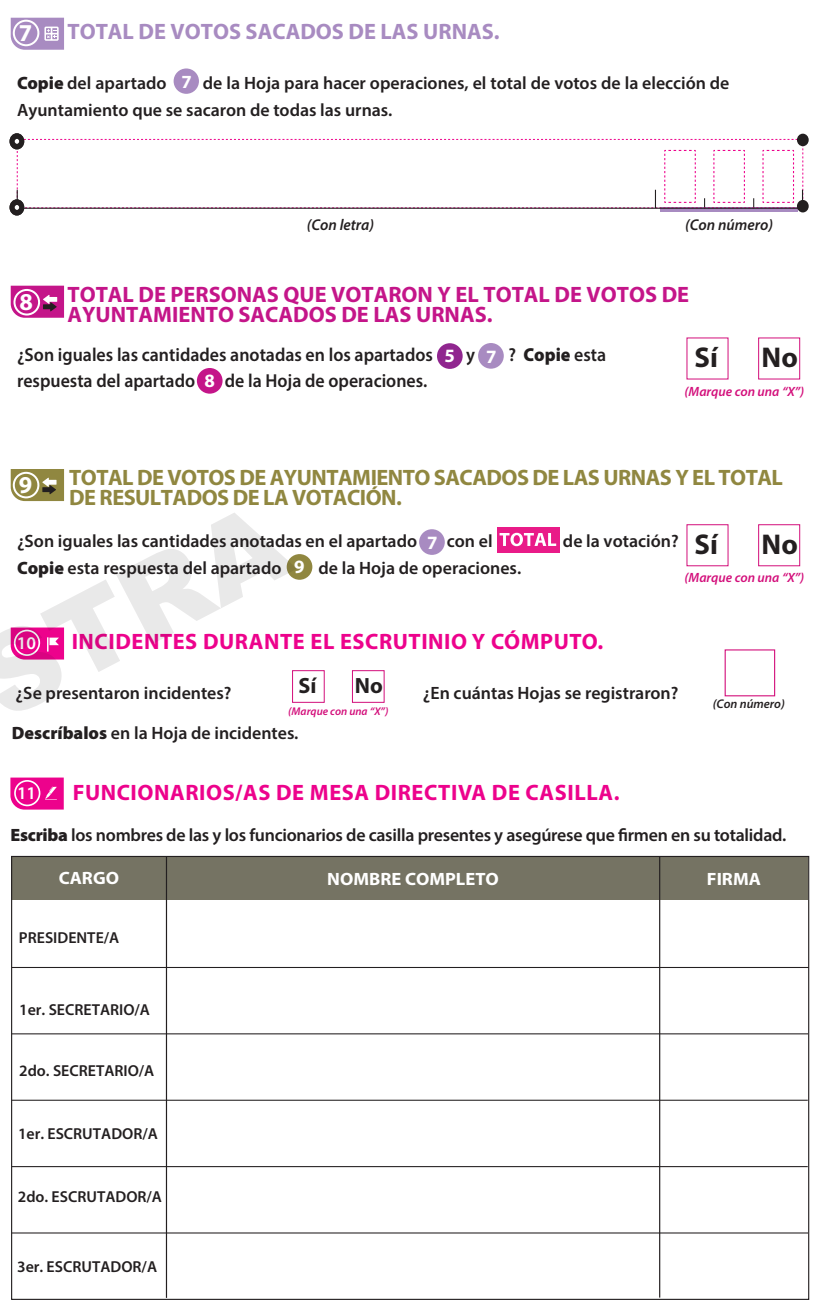

# **ITE DE CASILLA DE LA ELECCIÓN DE AYUNT.**

## **12 REPRESENTACIONES PARTIDISTAS Y DE CANDIDATURAS INDEPENDIENTES.**

Escriba **los nombres de las representaciones partidistas y de candidaturas independientes presentes, marque con "X" si es** la o el propietario (P) o suplente (S) y asegúrese que firmen en su totalidad.

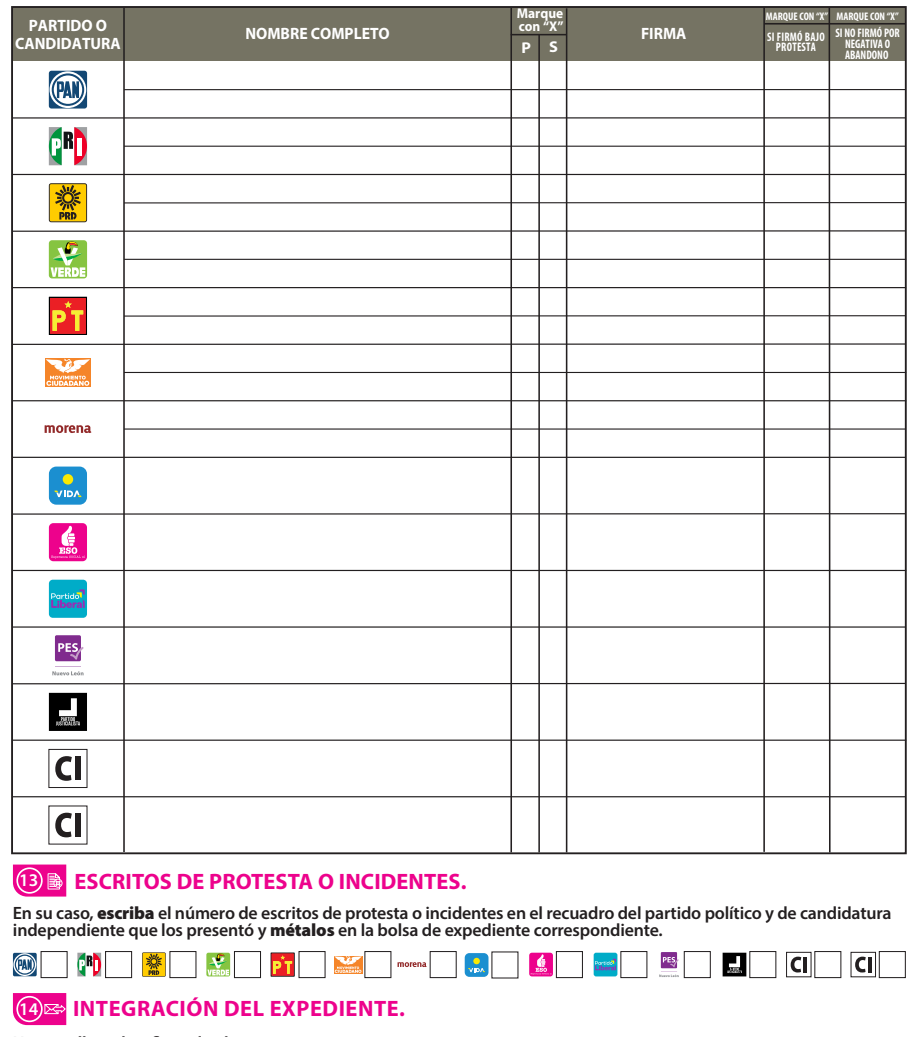

**Una vez llenada y firmada el acta:** 

- Guarde el original **en la Bolsa de expediente de casilla de la elección** de Ayuntamiento**; 1.**
- Guarde la primera copia **en la Bolsa PREP; 2.**
- Guarde la segunda copia **en la Bolsa Cómputo que va por fuera del paquete electoral; 3.**
- Entregue copia legible **a las representaciones partidistas y de candidaturas independientes presentes, según el 4. orden del apartado 12.**

**En caso de que alguna o algún representante de partido político y de candidatura independiente, le solicite tomar una fotografía del acta,** Usted debe permitírselo.

# **DESTINO: DESTINO**

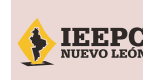

# Para el llenado de esta constancia **utilice un bolígrafo de tinta azul**, para que todas las **1 DATOS DE IDENTIFICACIÓN DE CASILLA.**

Copie **y** anote **la información de su nombramiento.**

**Entidad federativa: Nuevo León. Distrito electoral local: Distrito electoral local:** 

**Municipio:**

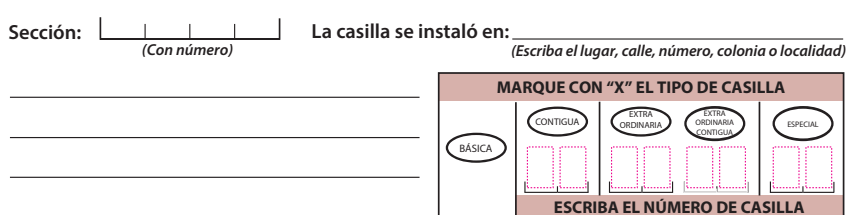

## **2 ENTREGA DE COPIAS LEGIBLES.**

**Marque con "X" en los cuadros de las actas y documentos cuyas copias fueron entregadas a las representaciones partidistas y de candidaturas independientes y en su caso, con "X" en el cuadro de acuse de la devolución de la Lista Nominal, entregado a las representaciones que devolvieron las Listas Nominales.** 

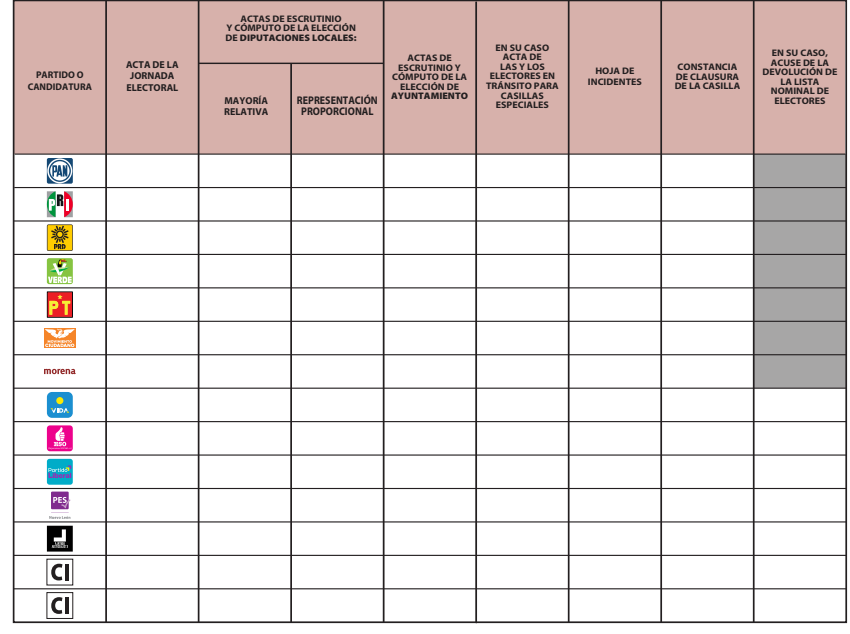

# **DESTINO: ORIGINAL PARA L**

**PROCESO ELECTORAL LOCAL 2023 - 2024** 

# **CONSTANCIA DE CLAUSURA DE LA CA Y RECIBO DE COPIA LEGIBLE**

**Para el llenado de esta constancia** utilice un bolígrafo de tinta azul**, para que todas las copias se puedan leer y siga cada una de las instrucciones.**

# **3 CLAUSURA DE LA CASILLA.**

**Habiéndose formado el paquete electoral con el expediente y bolsas correspondientes, así como en su caso, las listas nominales entregadas por las representaciones partidistas y de candidaturas independientes, la o el Secretario de la mesa directiva de casilla hace constar que, siendo las \_\_\_\_:\_\_\_\_ horas del día \_\_\_\_ de junio de 2024, se clausuró la casilla y, bajo la responsabilidad de la o del Presidente de la mesa directiva de casilla, se hará entrega del paquete electoral a la Comisión Municipal Electoral o al Consejo Distrital que le corresponda por conducto de:** 

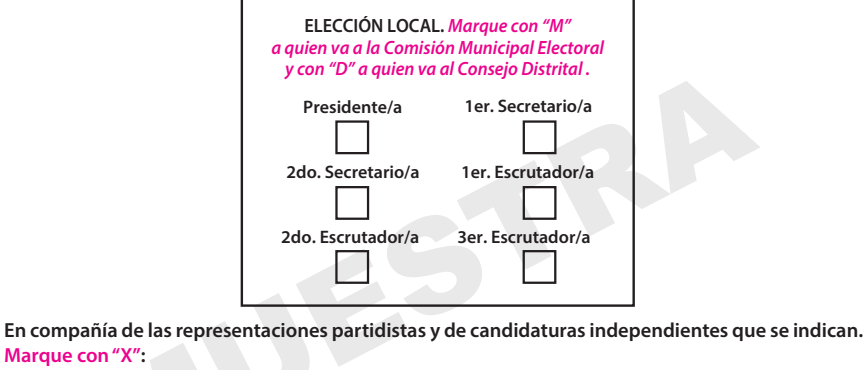

**GBN**  $(m)$ morena

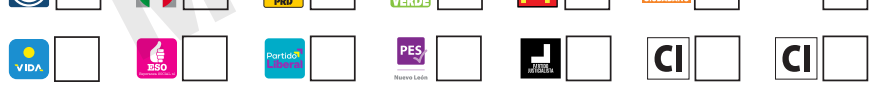

## **4 FUNCIONARIAS/OS DE MESA DIRECTIVA DE CASILLA.**

Escriba los nombres de las y los funcionarios de casilla presentes y asegúrese que firmen en su **totalidad.**

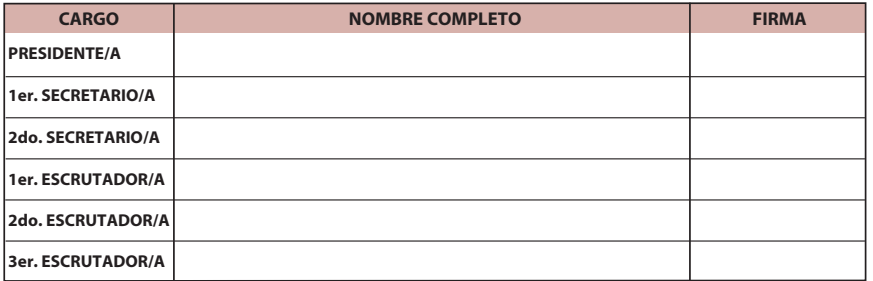

# **A BOLSA QUE VA POR FUERA**

# **CONSTRUCTED**

## **5 REPRESENTACIONES PARTIDISTAS Y DE CANDIDATURAS INDEPENDIENTES.**

**Escriba los nombres de las representaciones partidistas y de candidaturas independientes presentes, marque con "X" si es representante ante la casilla o general y si es propietario/a (P) o**  suplente (S) y asegúrese de que firmen en su totalidad.

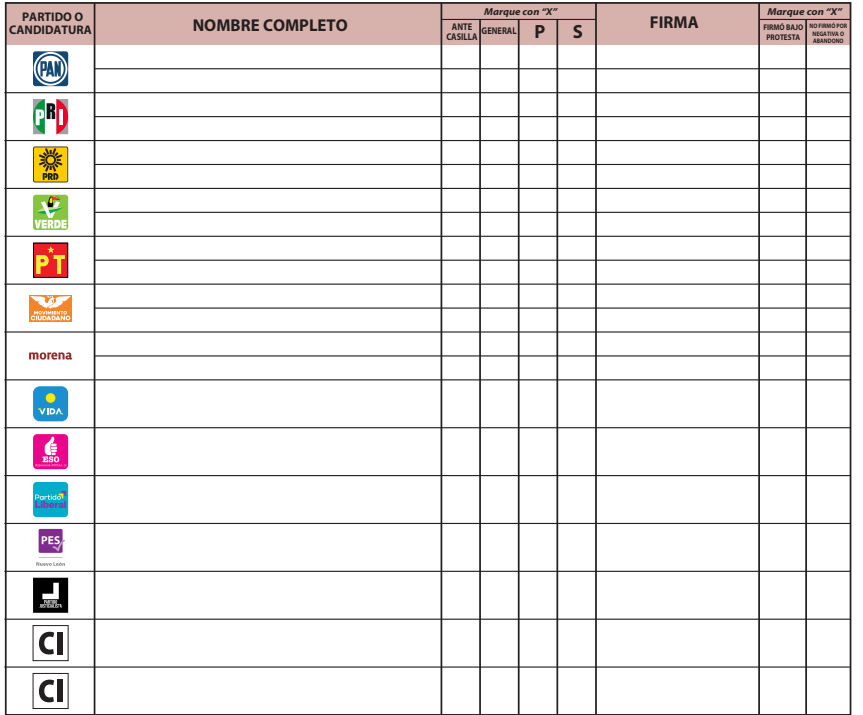

### **6 INTEGRACIÓN DEL EXPEDIENTE.**

**Una vez llenada y firmada la constancia:** 

- 1. Guarde el original en la Bolsa que va por fuera del paquete electoral de Diputaciones Locales;
- Entregue la primera copia **a la o el presidente de mesa directiva de casilla; 2.**
- Entregue copia legible **a las representaciones partidistas y de candidaturas independientes 3. presentes, según el orden del apartado 5.**

**En caso de que alguna o algún representante de partido político y de candidatura independiente, le solicite tomar una fotografía de la constancia,** Usted debe permitírselo.

**La negativa de las representaciones partidistas de devolver la Lista Nominal, no anula su derecho a recibir las copias legibles de las actas que correspondan.** 

**SE EXTIENDE EL PRESENTE RECIBO CON FUNDAMENTO EN LOS ARTÍCULOS 259, PÁRRAFOS 4 Y 5; 261, PÁRRAFO 1, INCISO B); Y 296, PÁRRAFO 1 DE LA LEY GENERAL DE INSTITUCIONES Y PROCEDIMIENTOS ELECTORALES; EN LOS ARTÍCULOS 150, PÁRRAFO 1, INCISO A), 156, 158, 159, 160 Y ANEXO 4.1, APARTADO A, NUMERAL 1 DEL REGLAMENTO DE ELECCIONES, Y EN LOS ARTÍCULOS 103, 104, 129, FRACCIÓN I Y IV, 185, 217, 245 Y 249 DE LA LEY ELECTORAL PARA EL ESTADO DE NUEVO LEÓN.**

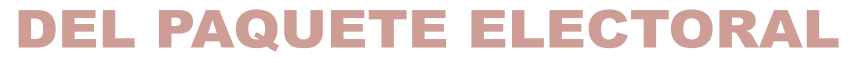
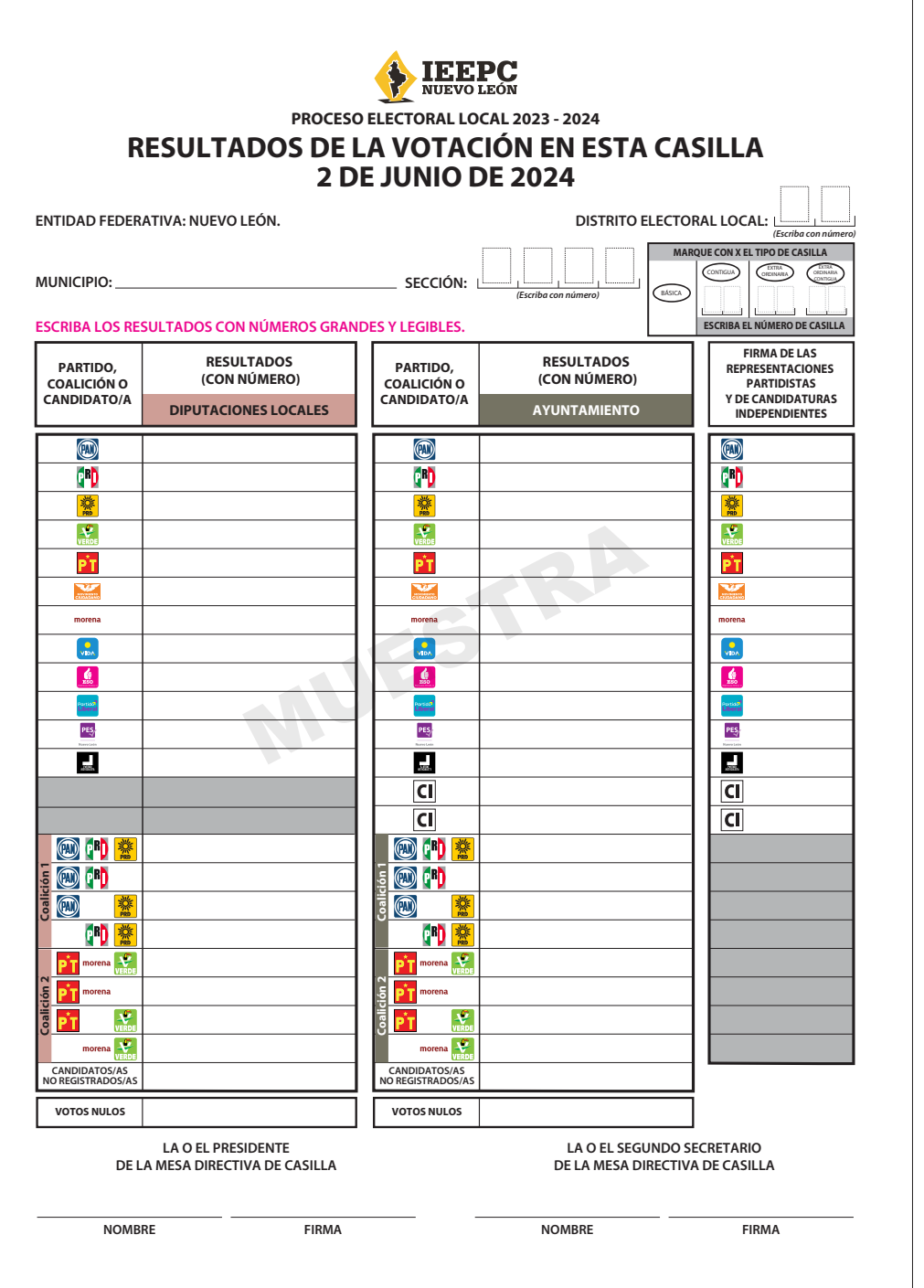

 $\overline{\phantom{a}}$ 

# **ANEXO 1 Regidurías a elegir por municipio**

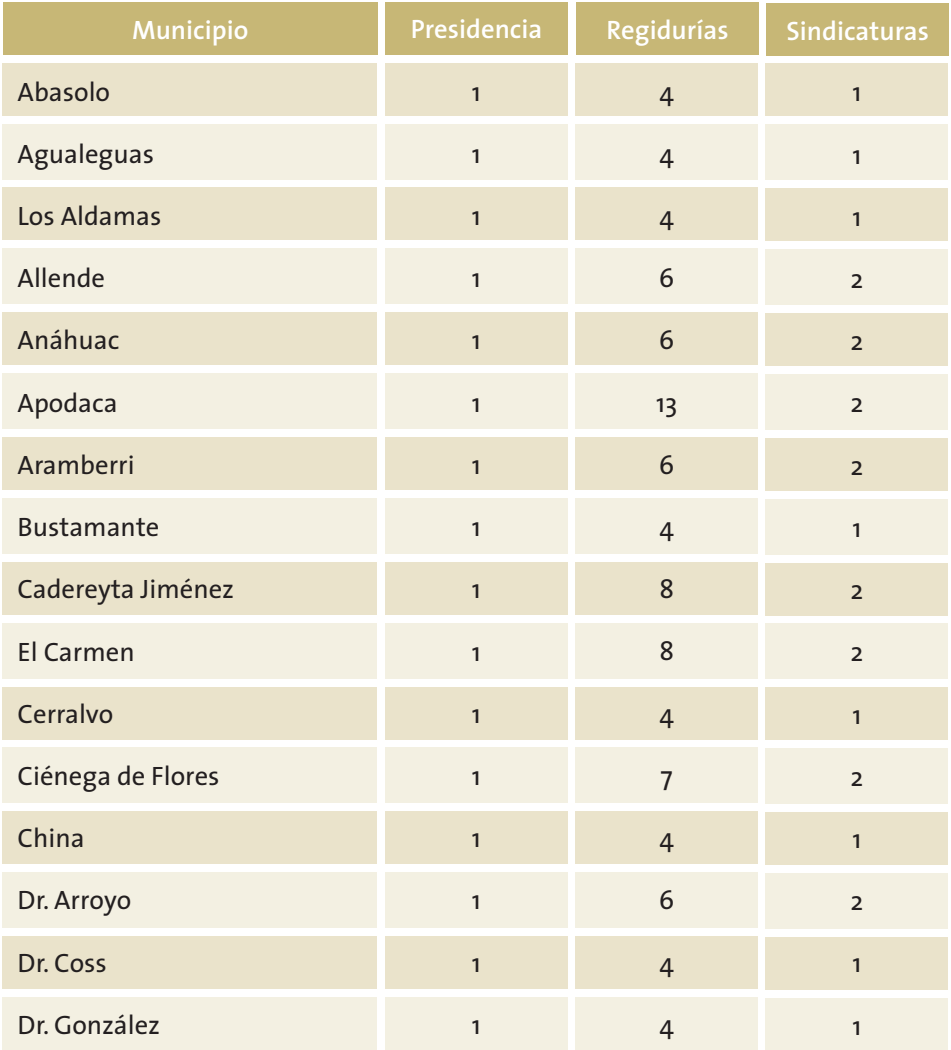

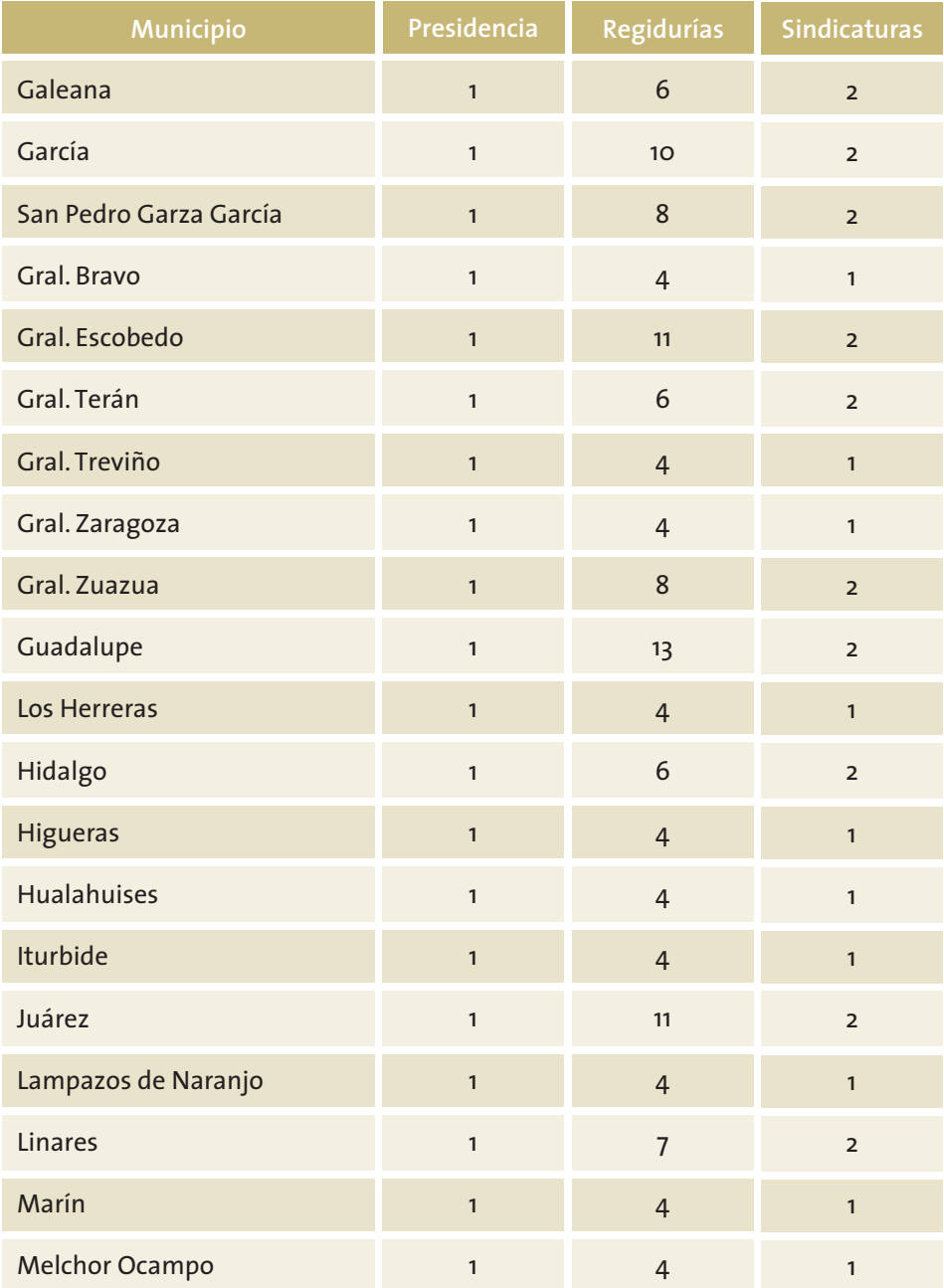

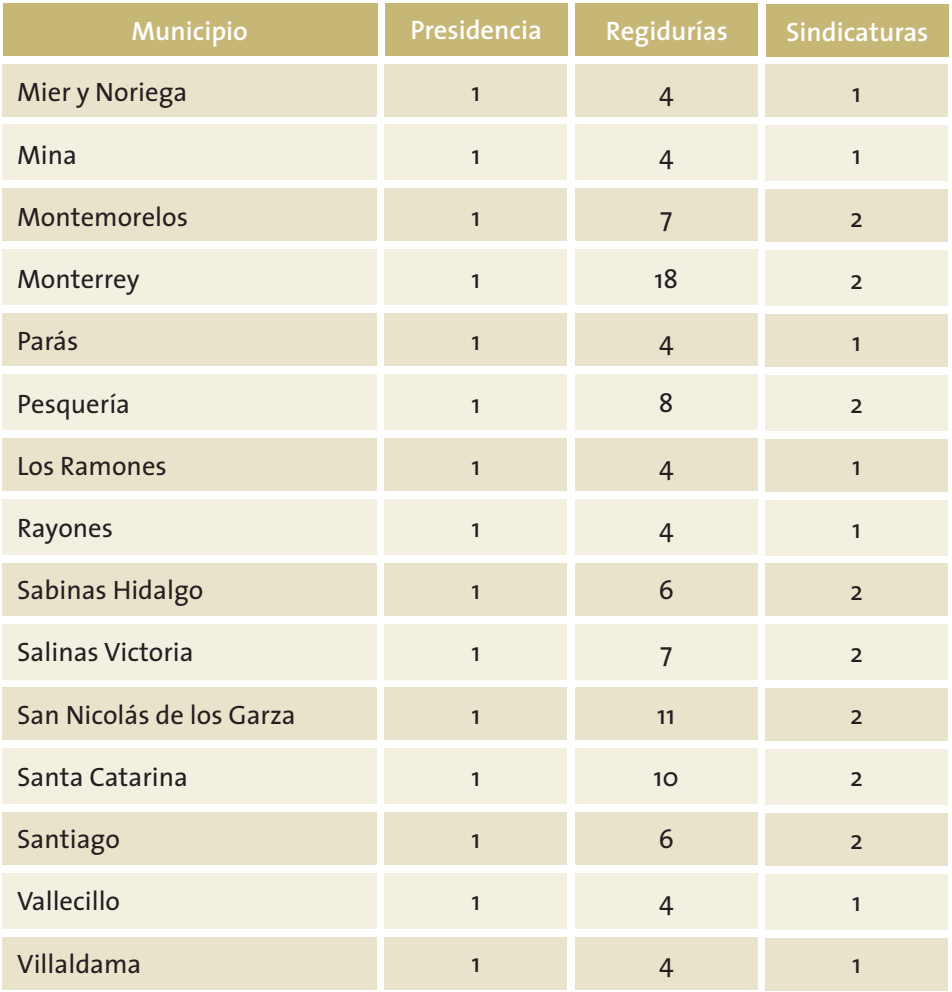

# **INSTRUCTIVO PARA LA Y EL FUNCIONARIO DE CASILLA. ELECCIONES LOCALES. PROCESO ELECTORAL 2023-2024**

Con un tiraje de 80,000 ejemplares, se terminó de imprimir en el mes de marzo de 2024 en Talleres Gráficos de México.

### **INSTITUTO ESTATAL ELECTORAL Y DE PARTICIPACIÓN CIUDADANA DE NUEVO LEÓN**

#### **REVISIÓN DEL CONTENIDO** Lidia Lizbeth Lozano Yáñez

*Jefa de la Unidad de Participación Ciudadana*

# Rodolfo Olivares Llarena *Coordinador de Participación Ciudadana*

Vianey Abigail Rodríguez Escamilla *Asistencia Técnica de Participación Ciudadana*

Nazaria Sarai Avendaño Ibarra *Analista de Recursos y Materiales Didácticos*

Karime Aylen Anguiano Treviño *Asistente de Materiales Didácticos*

Ricardo Chavarría de la Garza *Director de Organización y Estadística Electoral*

Saray Cruz Barbosa *Coordinadora de Prerrogativas y Partidos Políticos*

Héctor Carlos Valadez Moreno *Coordinador de Organización Electoral*

Heriberto Puente Salazar *Coordinador de Organización Electoral*

# **CUIDADO DE LA EDICIÓN**

Cuauhtémoc Iglesias Ontiveros *Director de Capacitación Electoral*

Mateo de Jesús Flores Flores *Jefe del Departamento Editorial*

Alan Márquez Rodríguez Odvidio Reyna García *Analistas Editoriales*

César Eduardo Alejandro Uribe *Corrector*

Elena Herrera Martínez Vanessa V. Esquivel Cáceres *Diseñadoras Editoriales*

**TIPOGRAFÍA**

TheSans

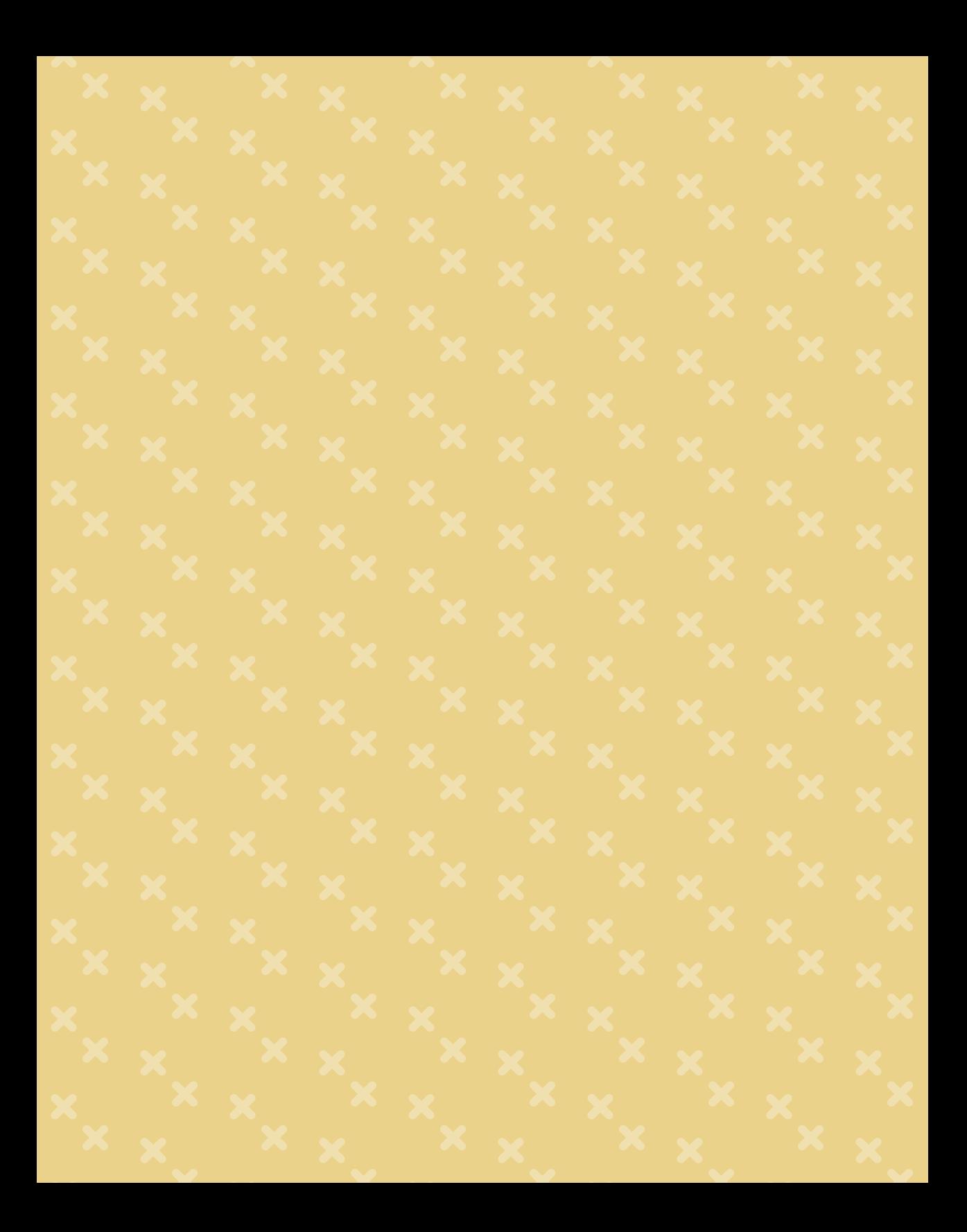

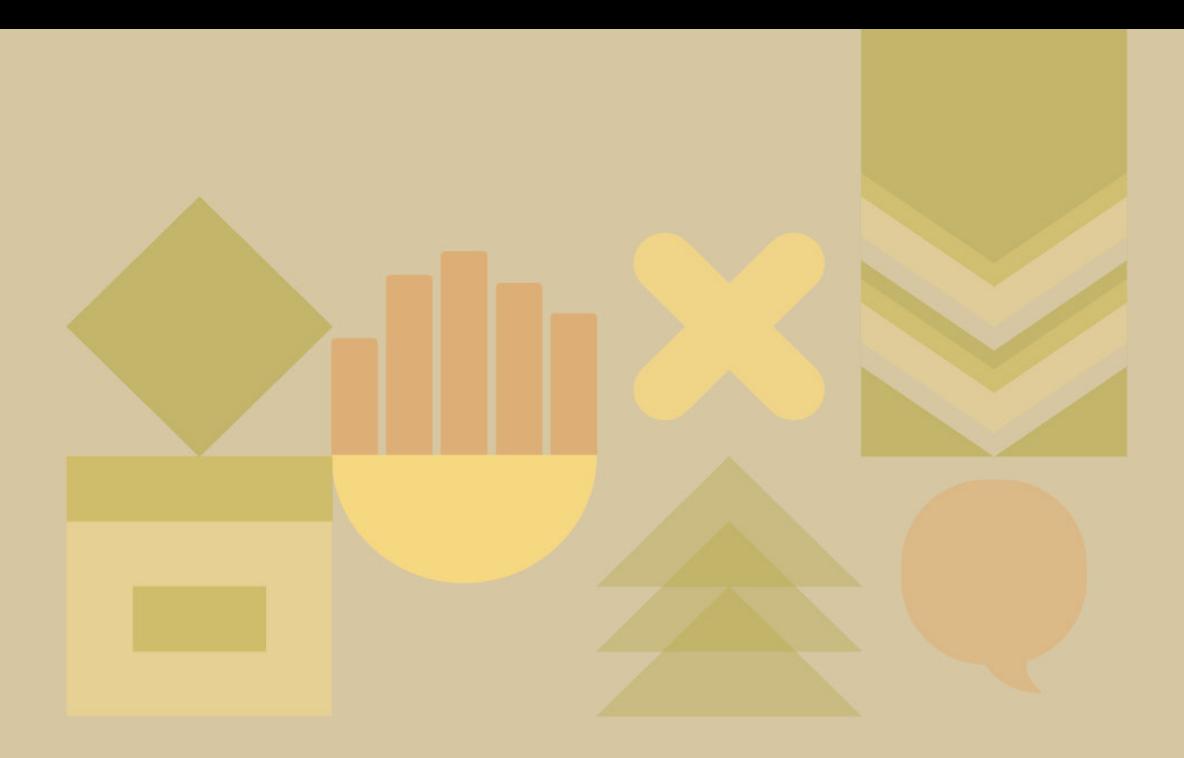

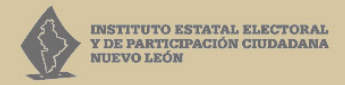

5 de Mayo 975 oriente, Centro, Monterrey, N.L., México 81 1233 1515

> www.ieepcnl.mx **OOOOO** ieepcnlmx